Universidade Federal de Juiz de Fora Programa de Pós-Graduação em Modelagem Computacional

> **Ferramenta Computacional para Apoio à Análise de Regressão de Dados**

> > Por **Samuel Belini Defilippo**

Juiz de Fora, MG – BRASIL Agosto de 2008

# **Livros Grátis**

http://www.livrosgratis.com.br

Milhares de livros grátis para download.

Defilippo, Samuel Belini

Ferramenta Computacional para Apoio à Análise de Regressão de Dados / Samuel Belini Defilippo – 2008.

140 f. il.

Dissertação (Mestrado em Modelagem Computacional) - Universidade Federal de Juiz de Fora, Juiz de Fora, 2008.

1. Ciência da computação 2. Estatística. 3. Otimização

(Matemática) 4. Otimização combinatória. I. Título

CDU 681.3

Ferramenta Computacional para Apoio à Análise de Regressão de Dados

#### **Samuel Belini Defilippo**

DISSERTAÇÃO SUBMETIDA AO PROGRAMA DE PÓS-GRADUAÇÃO EM MODELAGEM COMPUTACIONAL DA UNIVERSIDADE FEDERAL DE JUIZ DE FORA COMO PARTE DOS REQUISITOS NECESSÁRIOS PARA A OBTENÇÃO DO GRAU DE MESTRE EM CIÊNCIAS (M.SC.) EM MODELAGEM COMPUTACIONAL.

Aprovada por:

Prof. Helio José Corrêa Barbosa, D.Sc. (orientador)

Laurent Emmanuel Dardenne, D.Sc.

Carlos Cristiano Hasenclever Borges, D.Sc.

Juiz de Fora, MG – BRASIL Agosto de 2008

"Não é o bastante ver que um jardim é bonito sem ter que acreditar que há fadas escondidas nele?"

Douglas Adams

#### AGRADECIMENTOS

Agradeço a todos que direta e indiretamente me ajudaram a concluir este trabalho. Especialmente ao meu Orientador e meu Co-orientador que foram muito importantes ao me ajudar e influenciar para o estudo aqui publicado.

Resumo da Dissertação apresentada à UFJF como parte dos requisitos necessários para a obtenção do grau de Mestre em Ciências (M.Sc.)

#### FERRAMENTA COMPUTACIONAL PARA APOIO À ANÁLISE DE REGRESSÃO DE DADOS

#### Samuel Belini Defilippo Agosto / 2008

Orientador: Helio José Corrêa Barbosa Co-orientador: Henrique Steinherz Hippert

A análise de regressão de dados encontra aplicação em diversas áreas e o modelo obtido pode ser em seguida usado intensamente dentro de outro processo de otimização. Escolher o modelo que melhor se ajuste a um determinado banco de dados, contudo, ainda é um processo demorado, e muitas vezes heurístico. Neste trabalho foi desenvolvida uma ferramenta computacional de apoio a este processo de análise (escolha de modelos e a estimação dos parâmetros), baseado em um Algoritmo Genético aplicado aos modelos *Least Mean Squares*, *Multi Layer Perceptron* e *k-Nearest Neighbors*. A ferramenta é testada em diferentes bancos de dados, sendo um deles oriundo da área de desenho racional de fármacos baseado em estrutura, onde estão previstas aplicações futuras.

Abstract of Dissertation presented to UFJF as a partial fulfillment of the requirements for the degree of Master of Science (M.Sc.)

#### A COMPUTATIONAL TOOL TO SUPPORT NONLINEAR REGRESSION ANALYSIS

Samuel Belini Defilippo August / 2008

Advisor: Helio José Corrêa Barbosa Co-advisor: Henrique Steinherz Hippert

Regression analysis has application in several areas, and the models obtained can be used afterwards in optimization processes. Choosing the best model for a given databases, however, is still a time-consuming task, which is frequently done in a heuristic way. In this work we develop a computational tool to support the choice of models and the estimation of parameters, based on the application of a Genetic Algorithm to the three groups of models: Least Mean Squares ones, Multi Layer Perceptrons and k-Nearest Neighbors ones. The tool is tested in different databases, one of them originating from the area of structure-based rational drug design, where future applications are foreseen.

## **Sumário**

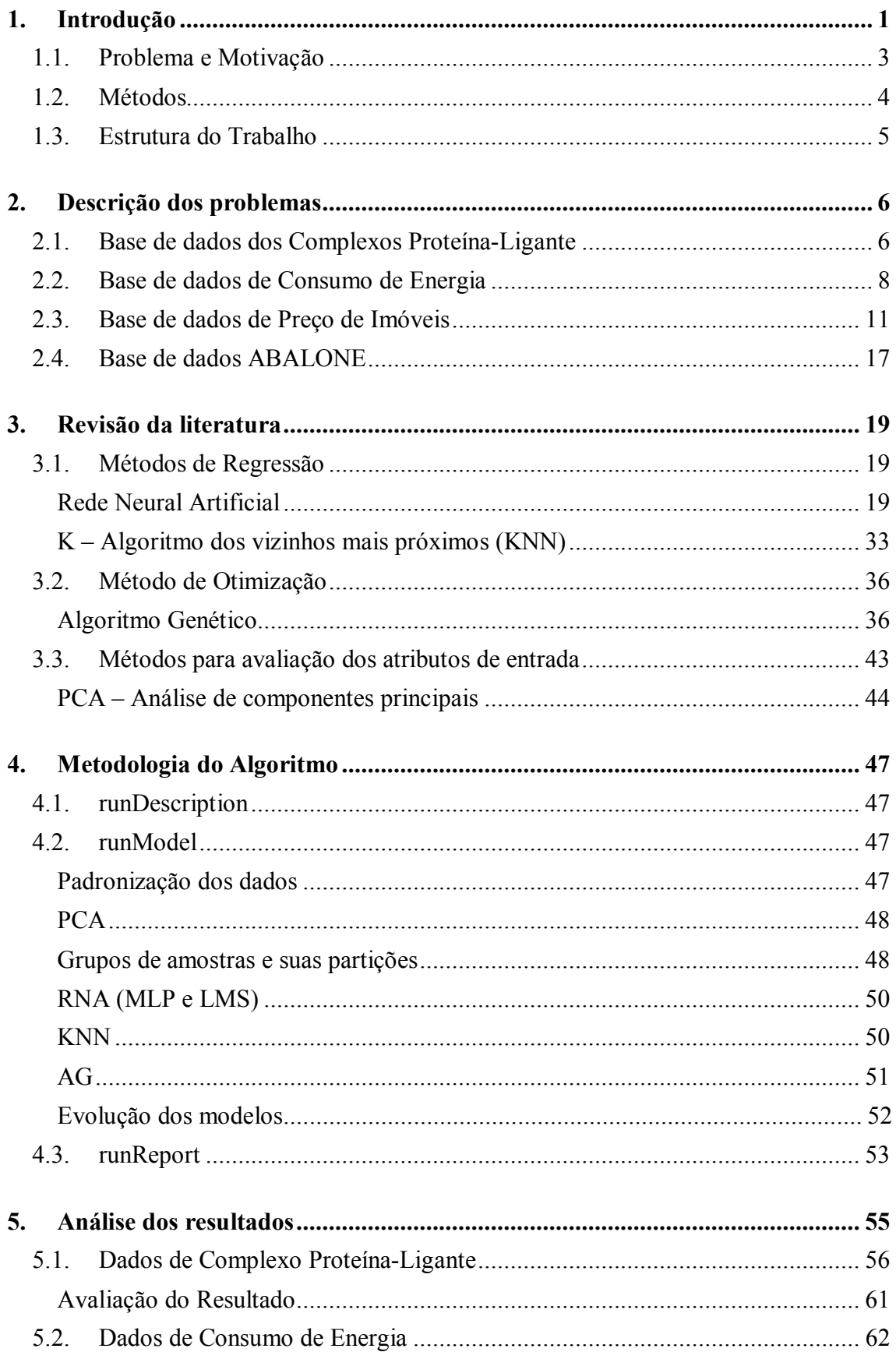

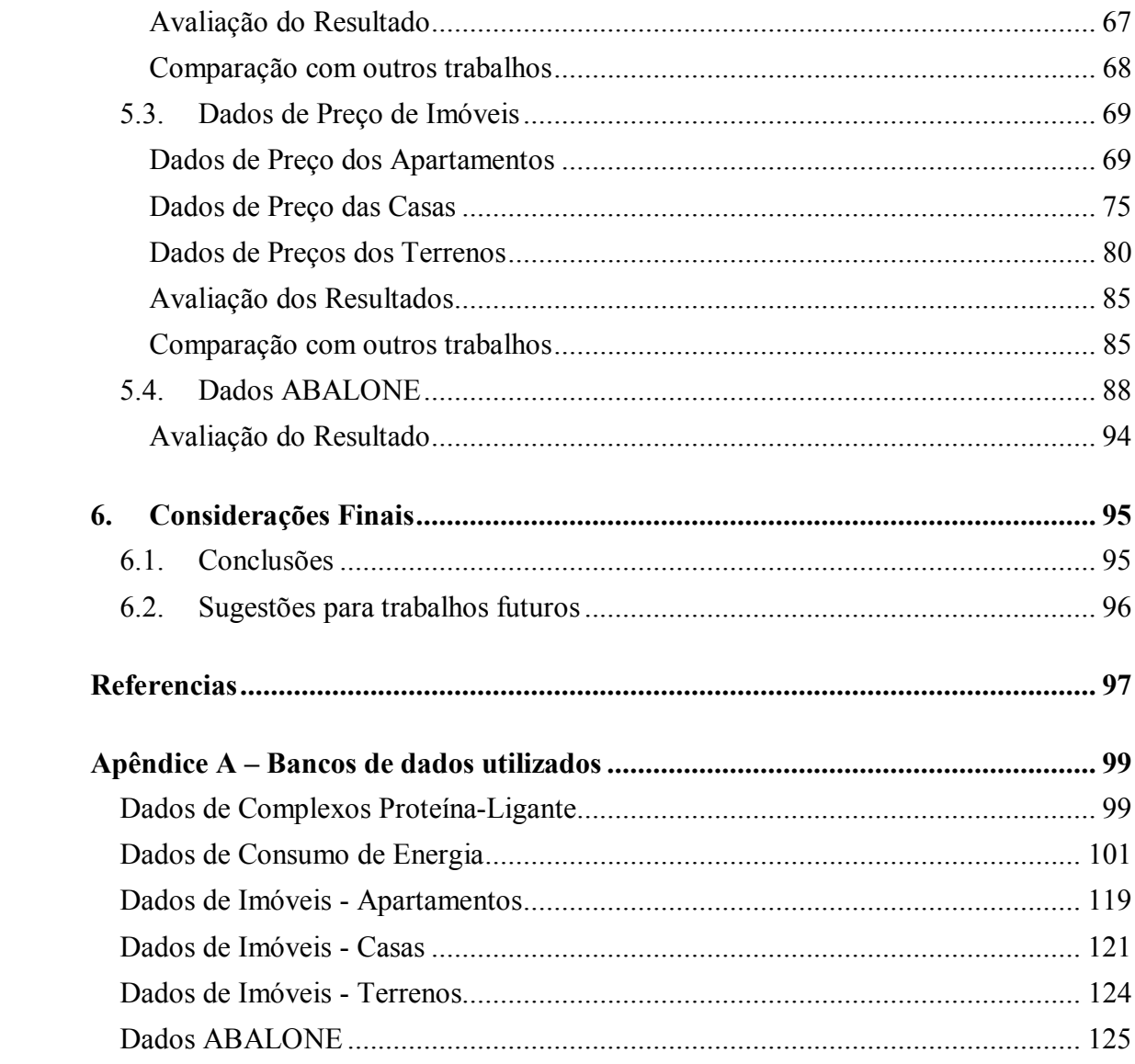

## **Lista de Figuras**

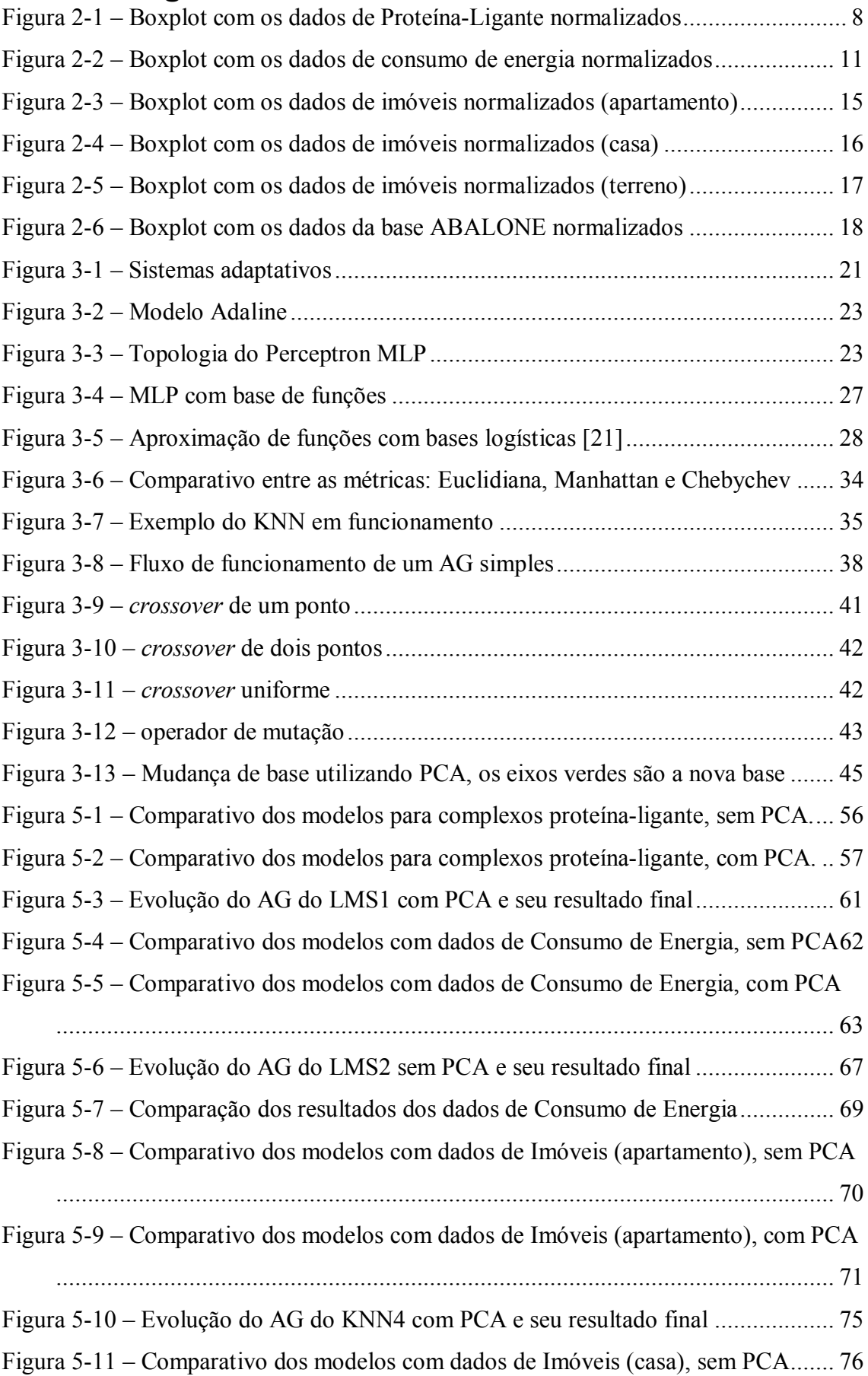

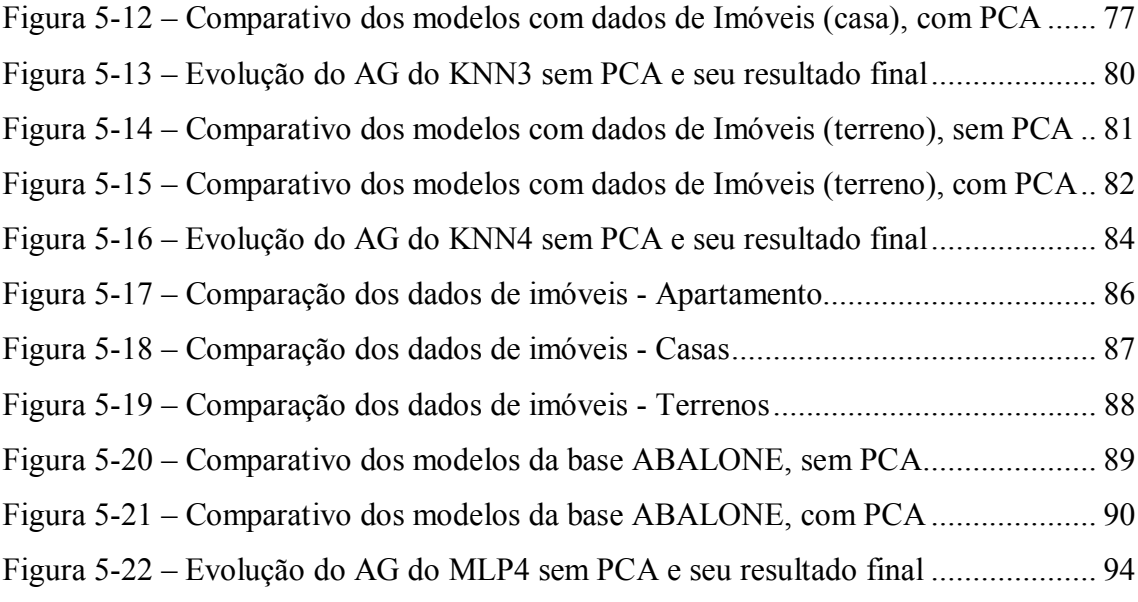

## **Lista de Tabelas**

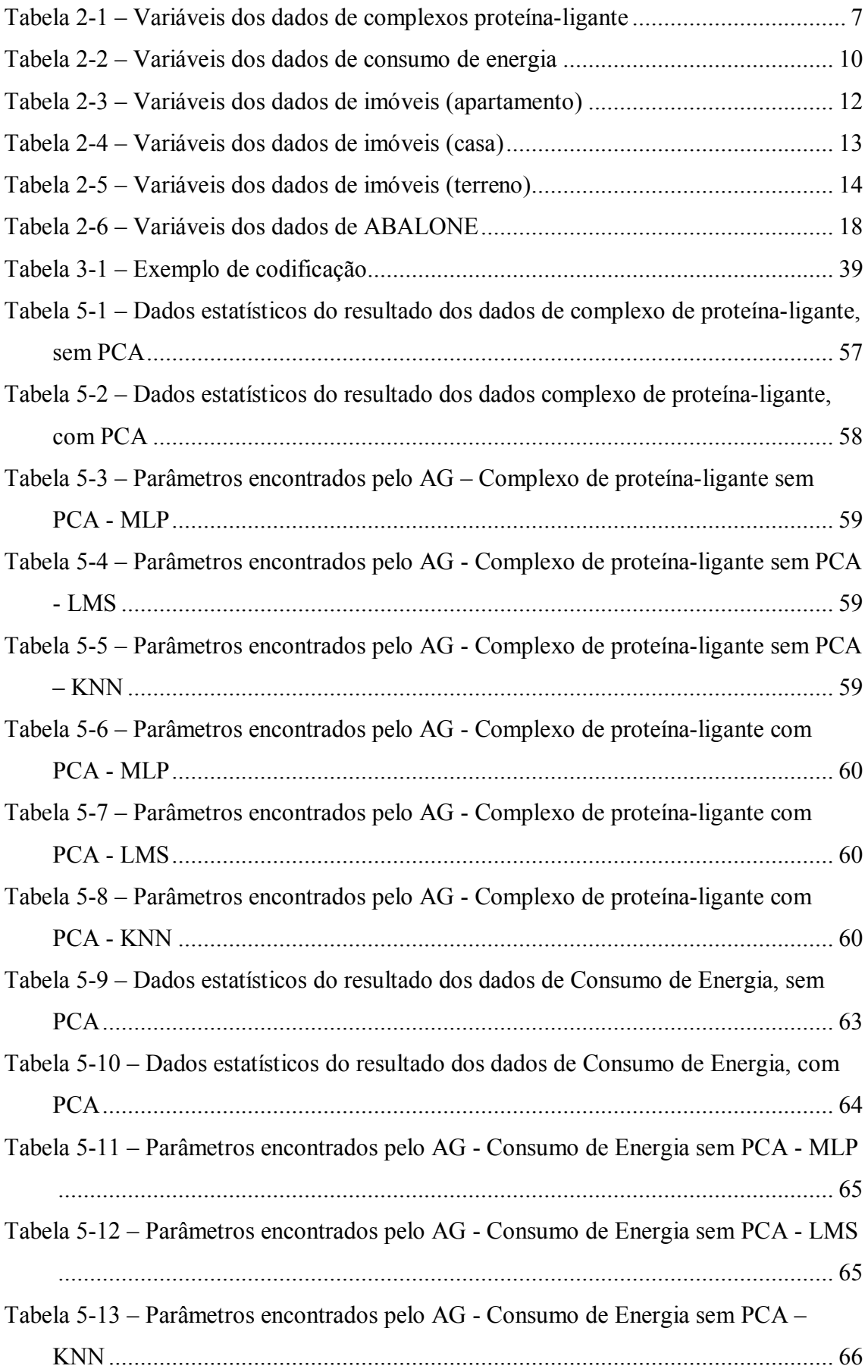

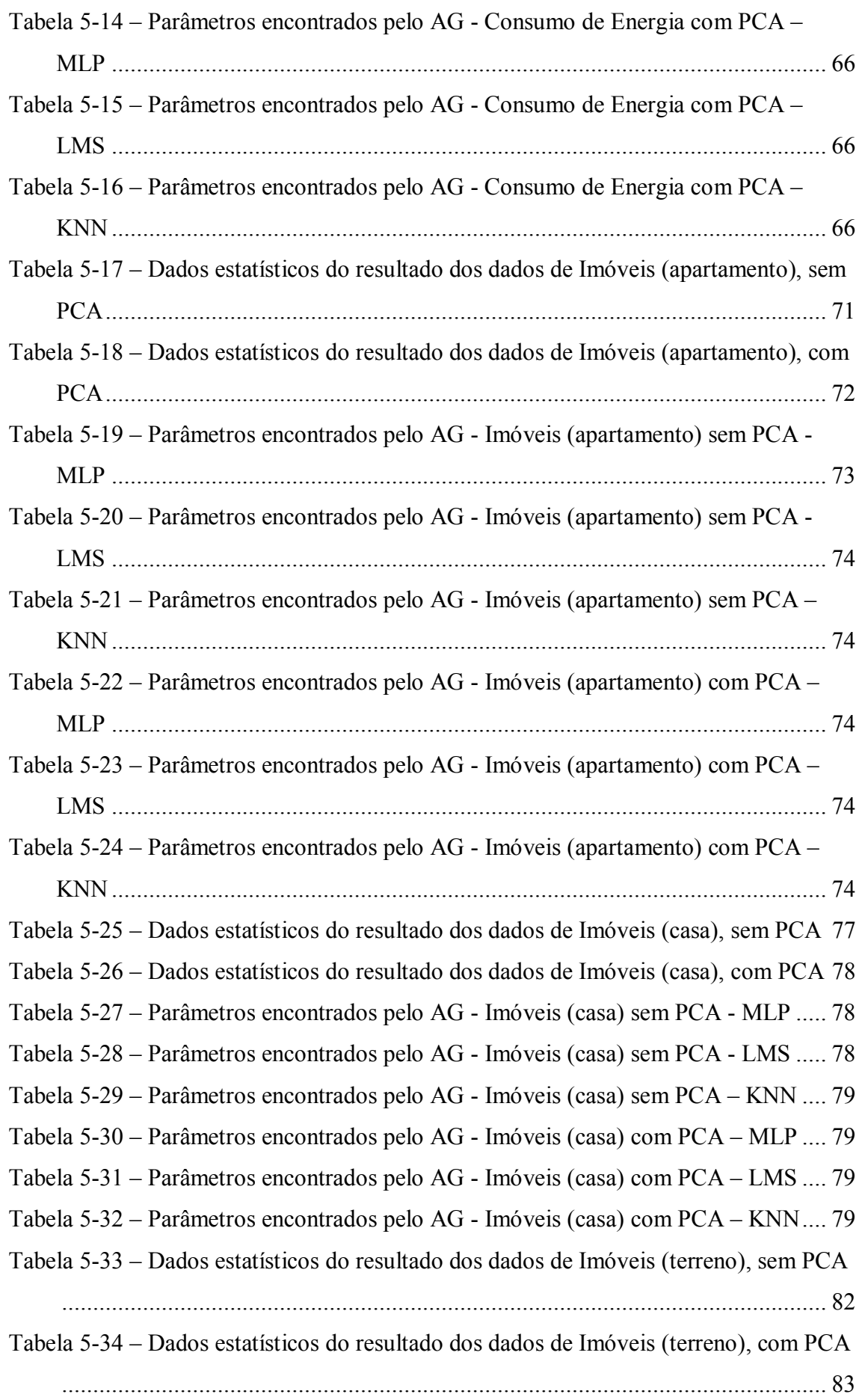

Tabela 5-35 – Parâmetros encontrados pelo AG - Imóveis (terreno) sem PCA - MLP . 83 Tabela 5-36 – Parâmetros encontrados pelo AG - Imóveis (terreno) sem PCA - LMS . 83 Tabela 5-37 – Parâmetros encontrados pelo AG - Imóveis (terreno) sem PCA – KNN 83 Tabela 5-38 – Parâmetros encontrados pelo AG - Imóveis (terreno) com PCA – MLP 84 Tabela 5-39 – Parâmetros encontrados pelo AG - Imóveis (terreno) com PCA – LMS 84 Tabela 5-40 – Parâmetros encontrados pelo AG - Imóveis (terreno) com PCA – KNN 84 Tabela 5-41 – Dados estatísticos do resultado dos dados ABALONE, sem PCA ......... 90 Tabela 5-42 – Dados estatísticos do resultado dos dados ABALONE, com PCA......... 91 Tabela 5-43 – Parâmetros encontrados pelo AG - ABALONE sem PCA - MLP.......... 92 Tabela 5-44 – Parâmetros encontrados pelo AG - ABALONE sem PCA - LMS.......... 92 Tabela 5-45 – Parâmetros encontrados pelo AG - ABALONE sem PCA – KNN ........ 93 Tabela 5-46 – Parâmetros encontrados pelo AG - ABALONE com PCA – MLP ........ 93 Tabela 5-47 – Parâmetros encontrados pelo AG - ABALONE com PCA – LMS ........ 93 Tabela 5-48 – Parâmetros encontrados pelo AG - ABALONE com PCA – KNN ........ 93

## **Lista de Siglas**

- AG Algoritmo Genético
- KNN Algoritmo dos vizinhos mais próximos
- LMS *Least Mean Square*
- MLP Perceptron de Múltiplas Camadas
- PCA Análise de Componentes Principais
- RBF Função de Base Radial
- RNA Rede Neural Artificial
- SVM Máquina de Vetor Suporte

## **1. Introdução**

Para introduzir o trabalho, primeiro iremos explicar os conceitos básicos para o entendimento do processo de reconhecimento de padrões. Do ponto de vista humano, podemos definir o reconhecimento de padrão o momento onde o observador se vê avaliando as características de uma pessoa e tenta prever o que ela irá fazer ou como ela irá se mostrar no dia a dia.

O ser humano involuntariamente faz esse tipo de processamento e está sempre tentando corrigir suas previsões. Desse exercício o ser humano consegue prever diversas situações, como se vai chover ou se o transito vai engarrafar.

Diferente do ser humano e vendo agora o ponto de vista do computador, o mesmo tenta responder a essas perguntas, porém de maneiras diferentes, pois nossos computadores não aprendem com a mesma facilidade do ser humano.

Esse conjunto de problemas se divide em duas classes básicas de previsão. Os classificadores e o regressores. Pelo dicionário Michaelis temos as seguintes definições:

- · **clas.si.fi.ca.ção**: sf (classificar+ção) 1 Ação ou efeito de classificar. 2 Distribuição por classes. 3 Apreciação do mérito de alguém. 4 Ato ou efeito de classificar(-se) em concurso ou competição. 5 Posição em uma escala gradual de resultados de um concurso ou competição: Sua classificação foi ótima: 2º lugar. 6 Hist nat Arranjo sistemático ou método de arranjo de plantas e animais em grupos ou categorias de acordo com suas afinidades ou caracteres comuns. 7 Dir Definição jurídica da infração da lei, antes da fixação da pena. C. periódica dos elementos, Fís e Quím: quadro em que os elementos são dispostos em ordem crescente de seus números atômicos, formando grupos com propriedades químicas análogas.
- · **re.gres.são:** sf (lat regressione) 1 Regresso, volta. 2 Retrocesso, reversão. 3 Biol Regresso de um tecido, de um indivíduo, a um estado anterior, menos aperfeiçoado. 4 Ret Figura em que se repetem as palavras na ordem inversa com diferente sentido: Deve-se comer para viver e não viver para comer. 5 Psicol Adoção, por uma pessoa, de comportamentos menos desenvolvidos que os normais, em sua idade. 6 Gram Efeito assimilador ou dissimilante de um fonema sobre outro anterior. R. fonética, Gram: volta à forma etimológica.

Em nosso contexto, as definições podem ser definidas como: Os classificadores nos ajudam a classificar um determinado conjunto de dados. Ou seja, a partir de características de um conjunto de indivíduos, tentamos separá-los e classificá-los em grupos de indivíduos simulares. Os regressores tentam associar um valor, contínuo, ao conjunto de características, não tendo assim um grupo contável de repostas esperadas.

Um exemplo simples de cada um seria: para classificadores, determinar o sexo de uma pessoa considerando seu peso e altura; para regressores, tentar prever quanto pesa uma pessoa tendo dados como sua altura e sexo.

Em nosso trabalho, vamos utilizar alguns modelos adaptativos de regressão para avaliação de dados e tentar chegar à melhor previsão.

Os modelos adaptativos são modelos que se adaptam aos dados, ou seja, que ajustam seus parâmetros com o objetivo de representar o comportamento dos dados. E essa linha tem como base mais comum a utilização dos modelos de Redes Neurais Artificiais (RNA), que fazem uso do conceito de aprendizado inspirado no funcionamento do cérebro humano. Iremos também utilizar outros modelos de regressão, como a regressão linear e o algoritmo K- vizinhos mais próximos (*k-nearest neighbours* - KNN), que utiliza uma medida de distância entre os dados para identificar seus vizinhos e a partir daí prever com base nos mesmos.

Os diversos processos de regressão dependem da definição de parâmetros importantes para chegar a um bom modelo, e a escolha desses valores vai influenciar na construção de um modelo mais complexo ou mais simples como também num modelo mais preciso ou mais geral. Encontrar esses valores pode ser uma tarefa difícil e demorada, pois a grande maioria dos modelos não é linear e conseqüentemente seus parâmetros podem se relacionar de forma muito complexa.

2

Na construção desses modelos utilizamos um processo de otimização (Algoritmo Genético, AG) que faz uso da programação evolucionista para estimar os parâmetros do modelo.

Outro conceito interessante que utilizamos em nosso trabalho é o conceito de filtro e seleção dos atributos dos dados de entrada. Esse processo faz uma análise dos dados de entrada e tenta prever quais os atributos são mais importantes.

Para isso utilizamos duas metodologias. A primeira é a Análise de Componentes Principais (PCA) que altera a organização dos dados fazendo com que a informação dos dados de entrada fique acumulada em um número menor de atributos, possibilitando assim a utilização de um número menor de atributos. A segunda está integrada ao AG, onde além dos parâmetros dos modelos, ele tenta também selecionar quais atributos irão participar do processamento, utilizando assim da informação de saída para definir qual é a melhor seleção de variáveis.

#### *1.1. Problema e Motivação*

A variedade de métodos para criarmos um modelo de regressão de dados nos leva para há um longo caminho de pesquisa. Além dos diversos métodos, a maioria deles possuem uma variedade de parâmetros que alteram o funcionando do mesmo. A escolha do modelo e de seus parâmetros é um grande problema.

Além disso, a análise dos dados de entrada é importante para a geração de um modelo mais simples, facilitando assim o processo computacional para execução dos modelos.

Nossa motivação então é tentar diminuir esse trabalho, criando uma ferramenta que automatiza o processo de definição dos parâmetros de cada modelo, como também o processo de seleção dos atributos dos dados de entrada, criando um comparativo entre os melhores modelos encontrados.

A partir desse comparativo, o pesquisador poderá definir melhor quais os passos a serem tomados em seguida para a criação de seu modelo de regressão.

Para validarmos e mostrarmos os resultados da ferramenta, utilizamos quatro banco de dados, cada um com suas características e diferenças para assim explorar as diversas facetas da regressão de dados.

#### *1.2. Métodos*

Basicamente o trabalho faz uso dos métodos de AG, RNA, KNN e PCA. O AG é utilizado na otimização dos parâmetros dos modelos, o RNA e KNN na regressão dos dados e o PCA na tentativa melhorar a informação de entrada.

Do AG iremos utilizar uma estruturação já bem conhecida que é o uso de um cromossomo binário com operadores de mutação e *crossover* de um ponto. Seu processo de seleção é feito através de torneios.

Do RNA fazemos uso de duas estruturas, uma delas é um *Least Mean Square* (LMS) onde não temos camada oculta e não temos parte não-linear. É comparado a uma regressão linear simples, porém lança mão do procedimento de *backpropagation* para corrigir seus pesos. Temos também o Perceptron de Múltiplas Camadas (MLP), que tem uma estrutura não-linear em uma camada interna.

Do KNN utilizamos a idéia de vizinho mais próximo com uma aproximação dada pela média ponderada pela distância, onde a menor distância tem um peso maior.

O PCA será utilizado na tentativa de diminuir as variáveis de entrada utilizadas nos modelos. Como ele nem sempre ajuda, sua execução é opcional.

O formato utilizado para a comparação dos resultados obtidos foi a criação de um gráfico "*boxplots*" que é a representação dos valores obtidos em caixas, onde a linha que divide a caixa representa a mediana dos dados, as extremidades da caixa os valores do com distância de um desvio padrão tanto para direita quanto para esquerda, a linha contínua (que continua após a caixa) os valores com distância de dois desvios padrão e os pontos fora da linha os valores que estão a mais de dois desvios padrão.

## *1.3. Estrutura do Trabalho*

Inicialmente iremos apresentar os banco de dados utilizados no trabalho. Isso será feito no capítulo 2. Nele iremos mostrar uma descrição dos banco de dados e fazer uma análise inicial de suas informações, criando condições para um melhor entendimento dos resultados.

Para um melhor entendimento relacionado aos modelos utilizados no trabalho, iremos no capítulo 3 fazer uma revisão sobre cada um deles, introduzindo a teoria de cada tentando assim facilitar a leitura do capítulo 4 que irá descrever o funcionamento completo da ferramenta.

Finalizando, no capítulo 5, analisamos os resultados obtidos e junto com o capítulo 6 fazemos as considerações finais sobre o trabalho.

## **2. Descrição dos problemas**

Inicialmente tínhamos um problema para estudos de novos fármacos, e utilizamos de seus dados para validar os métodos da ferramenta. Porém vimos que era necessário a utilização de outros dados para criamos uma melhor apresentação do potencial da ferramenta.

Todos os dados são de eventos reais para tornar assim a análise do modelo mais próxima do dia a dia. Neste capítulo vamos fazer uma análise estatística descritiva dos dados e explicar a origem de cada um deles.

A normalização utilizada nos "*boxplots*" comparativos é a normalização gaussiana, onde subtraímos a média e dividimos pelo desvio padrão.

#### *2.1. Base de dados dos Complexos Proteína-Ligante*

O banco de dados vem do estudo de fármacos de Rêgo [1].

Diferentes do método histórico de descoberta de novos fármacos que utiliza de testes de tentativa e erro de substâncias químicas em animais, hoje o desenho racional de fármacos é realizado com o conhecimento das respostas químicas específicas no corpo ou no organismo alvo, e com a utilização destas informações para o ajuste de um tratamento ideal.

Como exemplo de desenho racional de fármacos pode-se citar o uso da informação tridimensional de biomoléculas que é obtido com técnicas como difração de Raios-X em cristais e espectrometria de Ressonância Magnética Nuclear e é referida normalmente como Desenho Racional de Fármacos Baseado em Estrutura.

Cada etapa desse processo requer tempo e investimento, sendo muito importante identificar o mais cedo possível os agentes que são provavelmente menos promissores, permitindo uma concentração de esforços nos compostos que têm maior probabilidade de chegar ao mercado.

Com o intuito de melhor entender e simular este mecanismo, métodos computacionais tornaram-se componentes cruciais de muitos programas utilizados na produção de fármacos, buscando, com técnicas de filtragem em bancos de dados, por ligantes ou estruturas ideais, como também no refinamento e otimização dos compostos previamente identificados.

A abordagem computacional possibilita a realização de testes que agilizam o processo manual gerando uma economia considerável nos custos relativos à produção de novos fármacos.

Nele temos 50 complexos proteína-ligante com 6 variáveis importantes: número de pontes de hidrogênio, energia eletrostática, energia de Lennard-Jones, porcentagem da superfície acessível ao solvente do ligante em contato com a proteína, número de ligações torcionáveis e número de ligações torcionáveis congeladas no processo de interação intermolecular.

Todas as variáveis são numéricas, sendo algumas inteiras e outras reais.

|              |         |                                         |        | Variáveis Máximo Mínimo Média Desv. Padr. Descrição |                                               |
|--------------|---------|-----------------------------------------|--------|-----------------------------------------------------|-----------------------------------------------|
| $\mathbb B$  |         | 98.1120 23.8630 80.8646 17.6964         |        |                                                     | Percentagem da superfície total do ligante em |
|              |         |                                         |        |                                                     | contato com a proteína                        |
| $\mathsf{C}$ | 1.0876  | $-66.9633 + 14.2673$ 16.9390            |        |                                                     | Energias de Lennard-Jones                     |
| D            |         | $-1.4073$ $-56.2872$ $-26.7257$ 11.8906 |        |                                                     | Energias eletrostática                        |
| E            | 14      |                                         | 4.8800 | 3.3481                                              | Número de possíveis pontes de hidrogênio      |
|              |         |                                         |        |                                                     | existentes entre a proteína e o ligante       |
| F            | 14      |                                         | 4.2600 | 2.5778                                              | Número de ligações torcionáveis               |
| G            | 14      |                                         | 3.2600 | 2.6712                                              | Número de ligações torcionáveis congeladas    |
| Saída        | 10.8000 | 1.4900                                  | 5.5234 | 2.2272                                              | log Ki ou - log Kd                            |

**Tabela 2-1 – Variáveis dos dados de complexos proteína-ligante** 

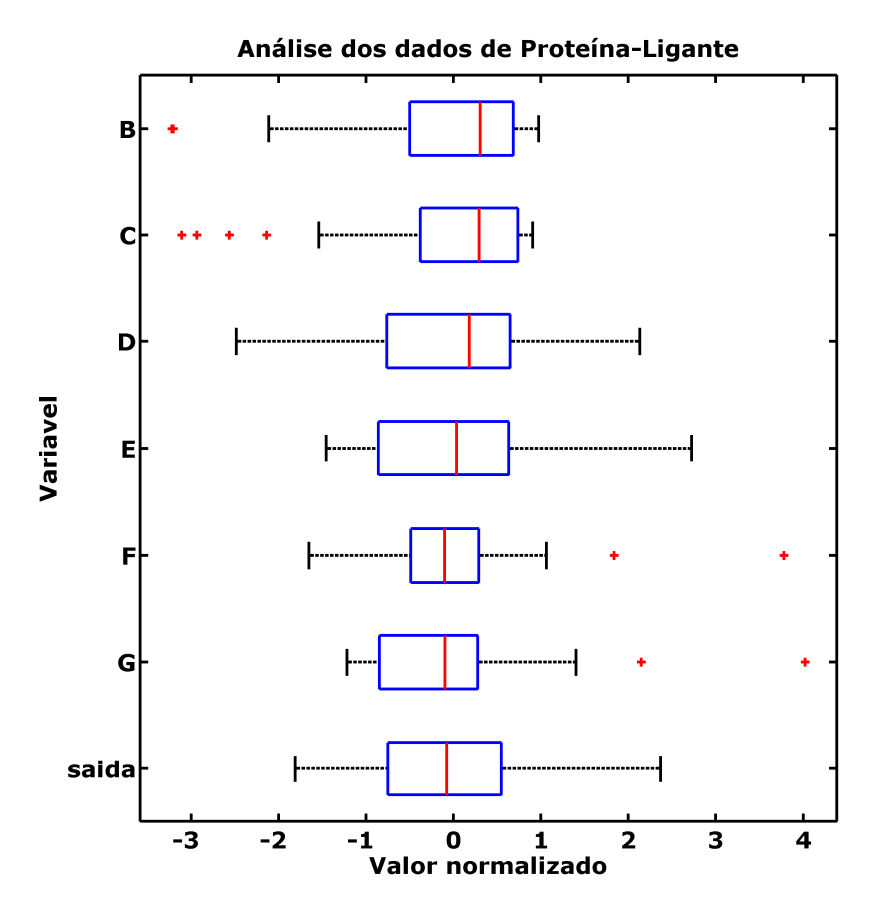

Figura 2-1 – Boxplot com os dados de Proteína-Ligante normalizados

### *2.2. Base de dados de Consumo de Energia*

O banco de dados utilizado resultou de um levantamento organizado pelo Departamento de Estatística da UFJF em 2004-2005. Este banco contém as respostas a um questionário de 72 questões, obtidas em 557 residências que haviam sido escolhidas por meio de um processo de amostragem em várias etapas. As questões se relacionavam às características de cada residência (área construída, número de cômodos, etc.), às características sócio-econômicas de seus moradores (nível de escolaridade, número de carros, número de empregadas, etc.), aos hábitos de consumo dos moradores (freqüência e horário em que eram utilizados os diversos equipamentos elétricos existentes) e às atitudes frente a políticas de conservação de energia e de racionalização do consumo.

Após a conclusão do levantamento, uma equipe retornou a todas as residências onde haviam sido feitas as entrevistas e registrou suas coordenadas (latitude e longitude) por meio de um aparelho de *Global Positioning System* (GPS). Estas coordenadas, em metros, foram incorporadas à planilha de dados.

As respostas aos questionários haviam sido digitadas originalmente numa planilha com 2070 variáveis (a maioria das quais binárias). Para reduzir este número, retiramos todas as variáveis relativas aos hábitos de consumo de energia e à conservação e racionalização do consumo; mantivemos apenas as variáveis que descreviam as características físicas da residência e o perfil sócio-econômico dos moradores. A Tabela 2-2 mostra as variáveis disponíveis e a Figura 2-2 um comparativo da dispersão dos dados.

Como haviam muitos valores faltantes entre as variáveis que mediam o consumo mensal, procuramos identificar os três meses consecutivos em que havia maior quantidade de dados disponíveis.

Adotamos então como variável indicadora do consumo a média entre estes três meses (março a maio de 2004). A seguir, eliminamos todos os casos com valores faltantes, com erros óbvios ou com registros duvidosos em qualquer variável; restaram 444 casos para análise.

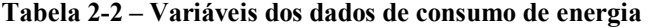

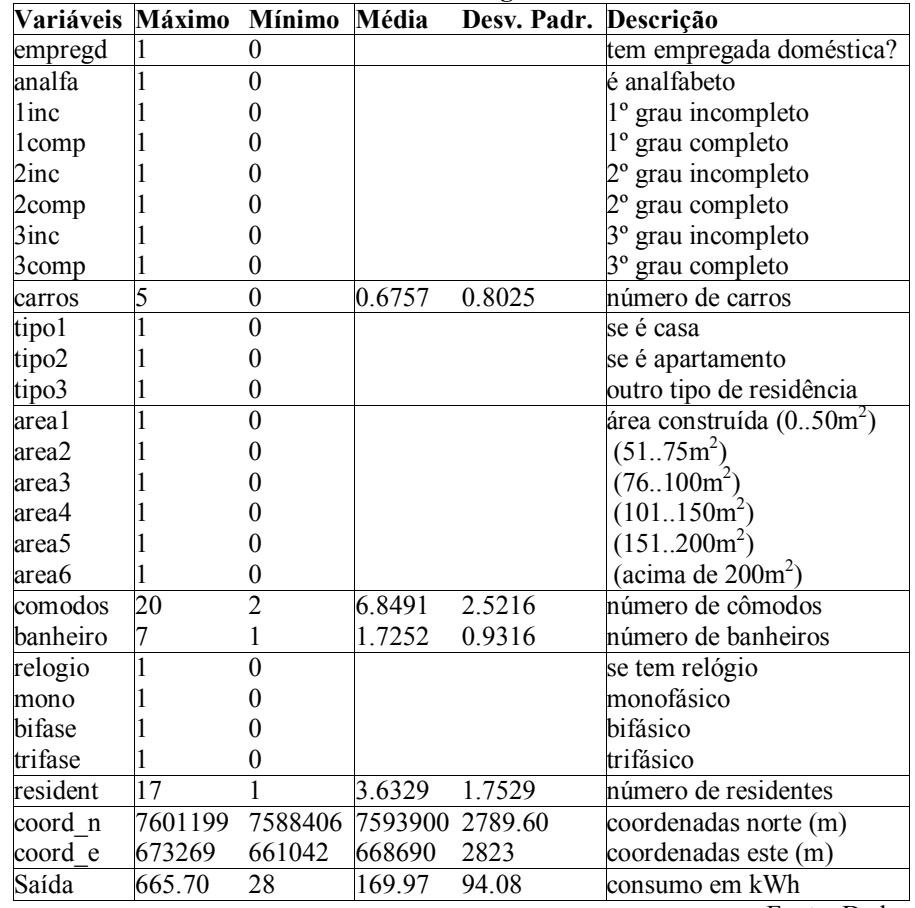

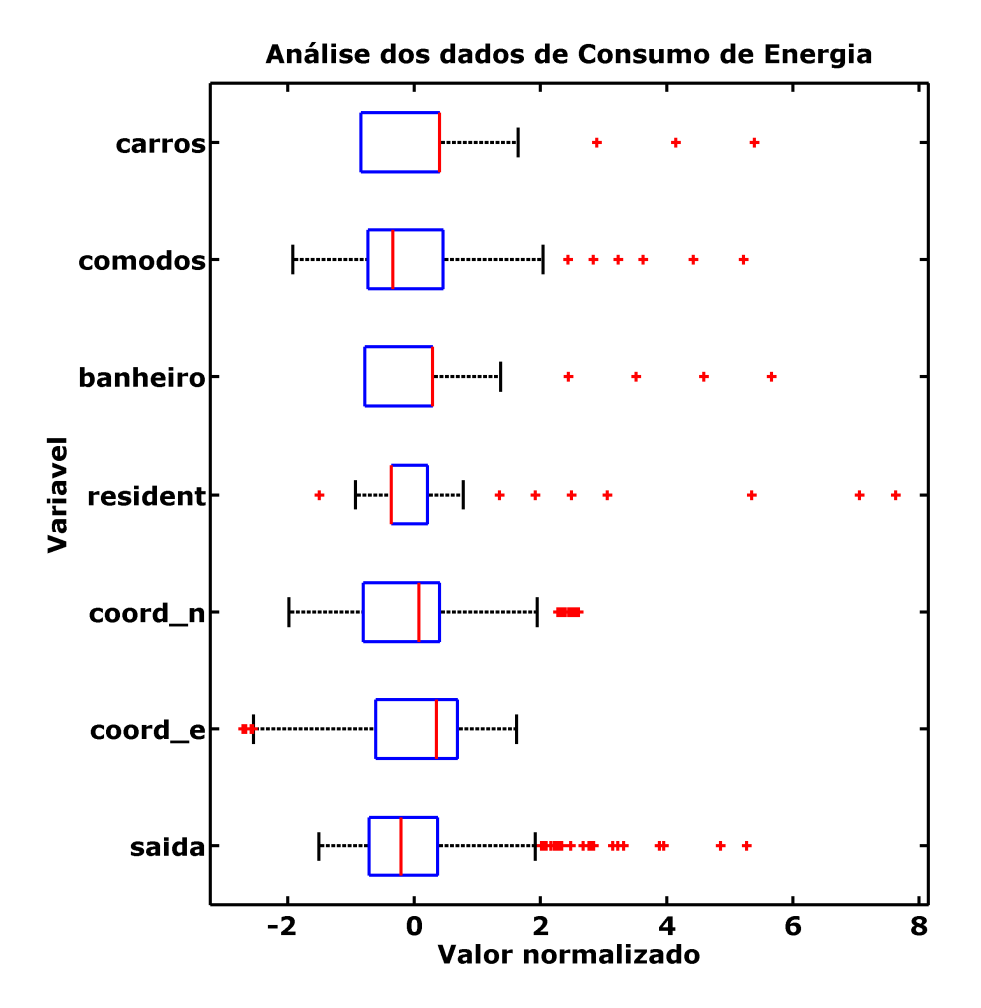

Figura 2-2 – Boxplot com os dados de consumo de energia normalizados

### *2.3. Base de dados de Preço de Imóveis*

O banco de dados utilizado aqui é o mesmo da pesquisa realizada por Bráulio [2]. No planejamento realizado pela referida pesquisadora, antes da coleta dos dados foi contemplado o espaço físico, população a estudar e o número de imóveis a serem pesquisados.

Vale observar que, no mercado de imóveis, é freqüente a entrada de dados novos e, por isso, deve-se fazer um novo levantamento a cada nova avaliação para garantir a representação dos novos dados na amostra [3].

Os bancos de dados de apartamentos, casas e terrenos possuem 44, 51 e 24 dados de entrada respectivamente.

A variável de saída é o preço, que representa o valor de venda do imóvel em Reais. As variáveis originais estão relacionadas, classificadas e descritas em Tabela 2-3, Tabela 2-4 e Tabela 2-5 para os tipos de imóveis, apartamentos, casas e terrenos, respectivamente.

| Variáveis      |        | Máximo Mínimo    | Média    | Desv. Padr. | Descrição                                                                          |
|----------------|--------|------------------|----------|-------------|------------------------------------------------------------------------------------|
| pos. do apto   | 3      |                  | 2.6364   | 0.6851      | Identifica a posição do apartamento em                                             |
|                |        |                  |          |             | relação ao prédio: 1 fundo, 2 lateral, 3                                           |
|                |        |                  |          |             | frente                                                                             |
| elevador       | 2      | $\boldsymbol{0}$ | 1.2500   | 0.6862      | Identifica a quantidade de elevadores no                                           |
|                |        |                  |          |             | prédio.                                                                            |
| garagem        | 4      | 1                | 1.4545   | 0.6631      | Quantifica o número de vagas para carro                                            |
|                |        |                  |          |             | disponível para cada apartamento.                                                  |
| local.         | 1      | $\boldsymbol{0}$ |          |             | Identifica a existência ou não de                                                  |
|                |        |                  |          |             | lavanderia.                                                                        |
| área           | 374    | 38               | 183.0464 | 84.3500     | Corresponde à superfície ou área do                                                |
|                |        |                  |          |             | apartamento expressa em metros                                                     |
|                |        |                  |          |             | quadrados, obtida do registro de imóveis.                                          |
| pavimento      | 20     | 3                | 10.6364  | 4.5089      | Indica o número de pavimentos do                                                   |
|                |        |                  |          |             | prédio.                                                                            |
| andar          | 4      | 1                | 2.5000   | 0.7924      | Identifica o andar que o apartamento está<br>localizado. 1 primeiro, 2 segundo, 3  |
|                |        |                  |          |             | terceiro ou mais, 4 cobertura                                                      |
|                | 17     | 4                | 9.7273   | 2.8803      | Quantifica as peças constituintes do                                               |
| peças          |        |                  |          |             | imóvel.                                                                            |
| salas          | 3      | 1                | 1.8636   | 0.7019      | Indica o número de salas existentes no                                             |
|                |        |                  |          |             | apartamento.                                                                       |
| dormitório     | 3      | 1                | 2.2955   | 0.5532      | Quantifica o número de dormitórios.                                                |
| suíte          |        | $\boldsymbol{0}$ | 0.8409   | 0.3700      | Identifica a presença ou não de suíte.                                             |
| banheiro       | 3      | 1                | 1.2727   | 0.5440      | Identifica o número de banheiro social.                                            |
| dep. de emp.   | 1      | $\boldsymbol{0}$ | 0.6136   | 0.4925      | Identifica a existência ou não de                                                  |
|                |        |                  |          |             | dependência de empregados.                                                         |
| dist. escola   | 3      | 1                | 2.7500   | 0.5757      | Identifica a quanto o imóvel se localiza                                           |
| dist. hosp.    | 3      | 1                | 2.3864   | 0.7840      | próximo de escolas, supermercados,                                                 |
| dist. merc.    | 3      | 1                | 2.7045   | 0.6675      | hospitais e do centro comercial. 1 mais                                            |
|                |        |                  |          |             | de 800m, 2 de 500m a 800m, 3 até 500m                                              |
| acab.          | 3      | $\overline{2}$   | 2.3636   | 0.4866      | Identifica os vários níveis de                                                     |
|                |        |                  |          |             | acabamento. 1 baixo, 2 normal, 3 alto                                              |
| revest. préd   | 4      | 1                | 3.0682   | 1.3494      | Identifica o revestimento do prédio. 1                                             |
|                |        |                  |          |             | reboco/emboço, 2 tinta plástica, 3                                                 |
|                |        |                  |          |             | pastilhas, 4 mármore                                                               |
| conservação    | 15     | $\overline{2}$   | 3.7273   | 0.7884      | Identifica o nível de conservação do                                               |
|                |        |                  |          |             | imóvel. 1 péssimo, 2 regular, 3 bom, 4                                             |
|                |        |                  |          |             | ótimo                                                                              |
| idade real     | 5      | $\mathbf{1}$     | 3.2045   | 1.1119      | Idade real: idade cronológica do edifício                                          |
|                |        |                  |          |             | reflete o estágio tecnológico. 1 vinte                                             |
|                |        |                  |          |             | anos ou mais, 2 de quinze a vinte anos, 3                                          |
|                |        |                  |          |             | de onze a quatorze anos, 4 de seis a dez<br>anos, 5 de dois a cinco anos, 6 até um |
|                |        |                  |          |             | ano.                                                                               |
| idade aparen 6 |        | 1                | 3.7955   | 1.4400      | Idade real: idade cronológica do edifício                                          |
|                |        |                  |          |             | reflete o estágio tecnológico. Mesmos                                              |
|                |        |                  |          |             | valores de "idade real"                                                            |
| saída          | 250000 | 30000            | 124930   | 63674       |                                                                                    |

**Tabela 2-3 – Variáveis dos dados de imóveis (apartamento)** 

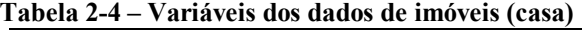

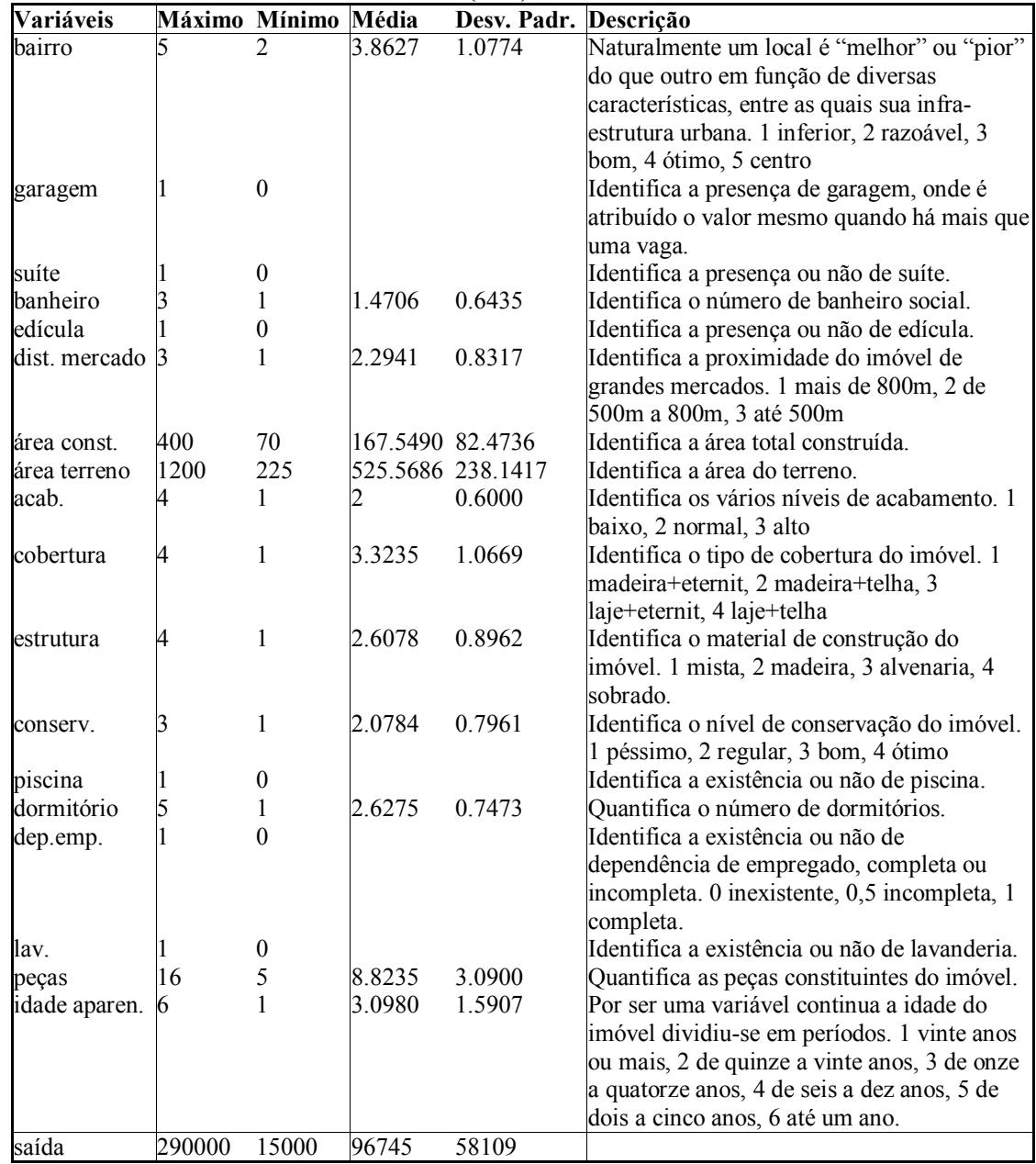

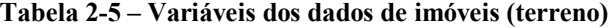

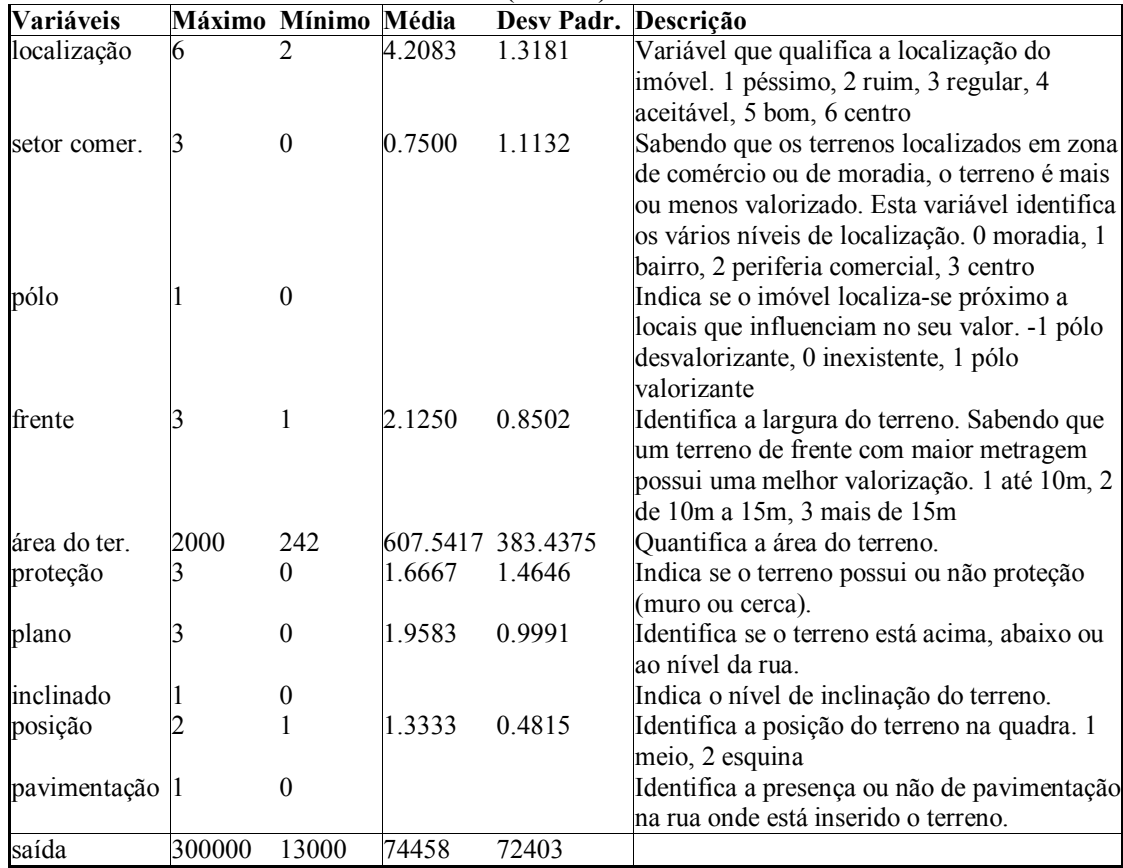

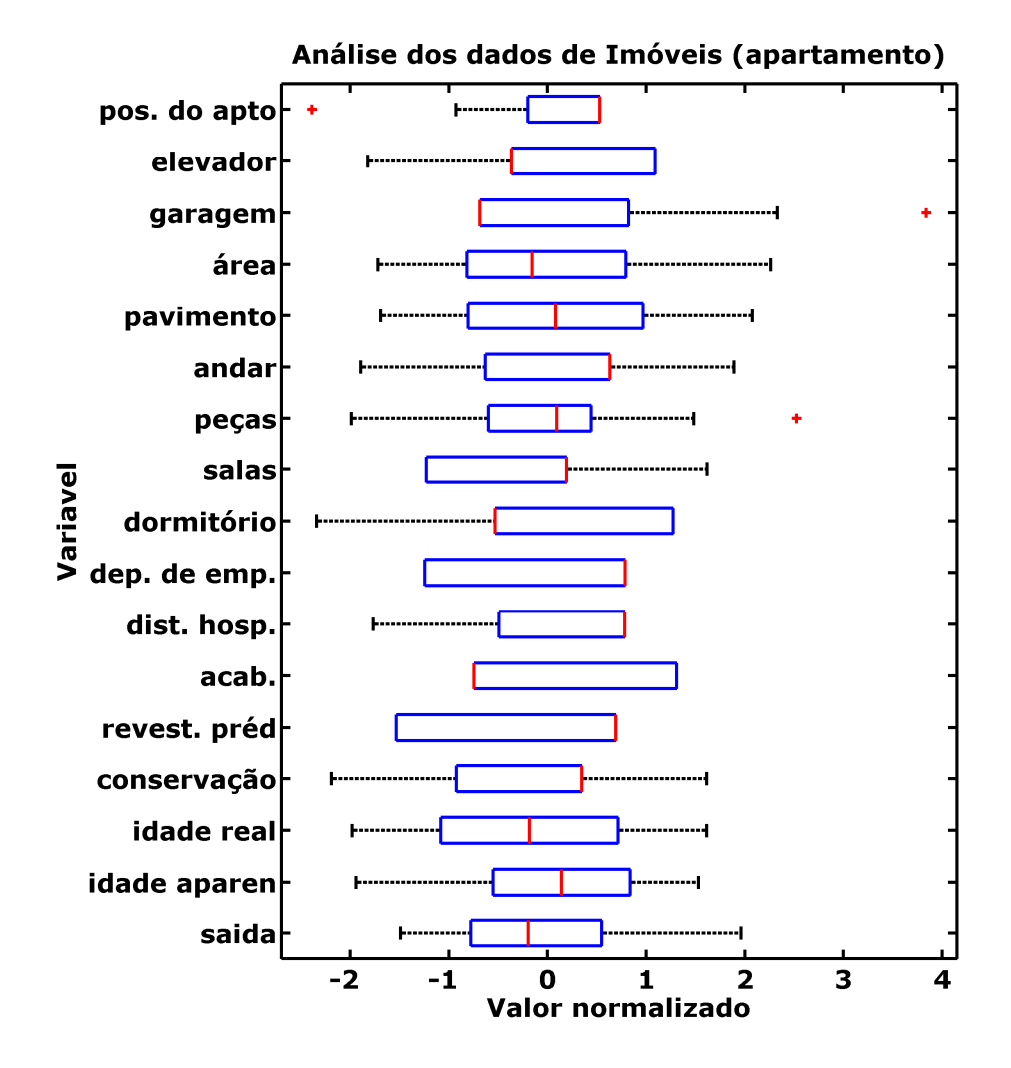

Figura 2-3 – Boxplot com os dados de imóveis normalizados (apartamento)

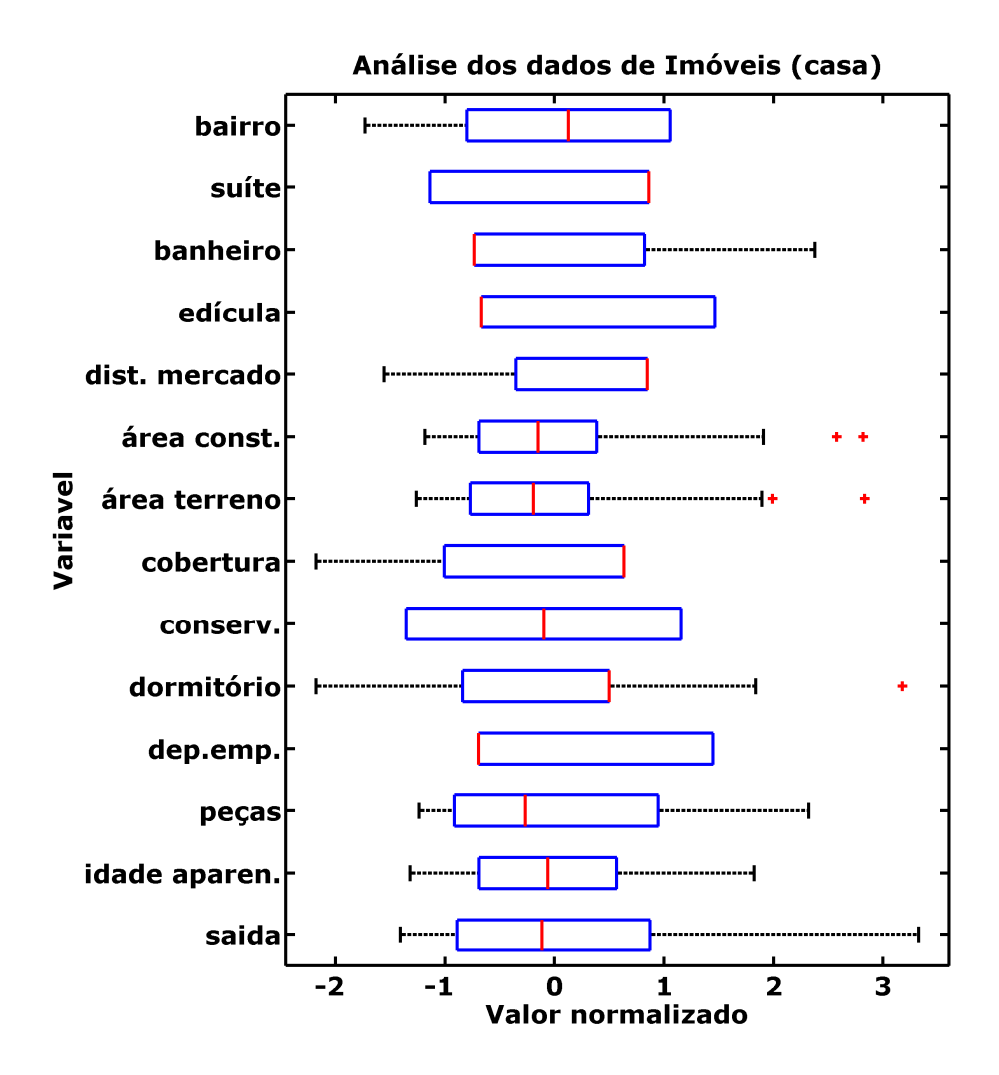

Figura 2-4 – Boxplot com os dados de imóveis normalizados (casa)

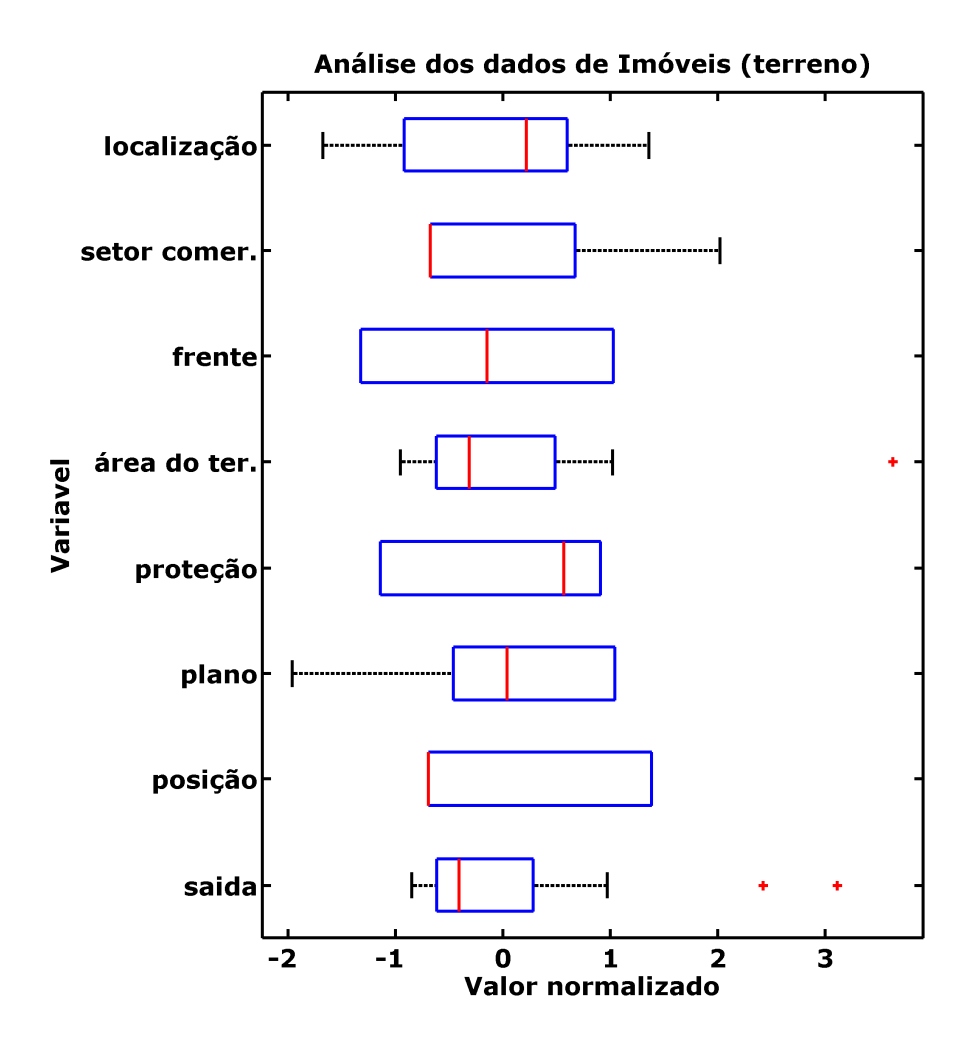

Figura 2-5 – Boxplot com os dados de imóveis normalizados (terreno)

## *2.4. Base de dados ABALONE*

Abalone é um tipo de molusco, que vive agarrado em rochas. Sua carne é um prato muito apreciado na Ásia.

O método clássico muito utilizado na determinação da idade de um abalone considera o corte de sua concha em cones, pintando e contando o número de anéis. Porém esse método é muito demorado, logo outras características do abalone foram levantas de um banco de dados com essas características foi criado para tentar encontrar um método mais prático para definir a idade do mesmo.

Esse banco de dados, com 4177 exemplos, contêm as seguintes variáveis:

| Variáveis             |        |          |               | Máximo Mínimo Média Desv. Padr. Descrição |                          |
|-----------------------|--------|----------|---------------|-------------------------------------------|--------------------------|
| Male                  |        |          |               |                                           | Se é macho               |
| Female                |        |          |               |                                           | Se é fêmea               |
| Infant                |        | $^{(1)}$ |               |                                           | Se é filhote             |
| Length                | 0.8150 | 0.0750   | 0.5240 0.1201 |                                           | Comprimento (mm)         |
| Diameter              | 0.6500 | 0.0550   | 0.4079 0.0992 |                                           | Diâmetro (mm)            |
| Height                | 1.1300 | $\theta$ | 0.1395 0.0418 |                                           | Altura (mm)              |
| Whole Weight          | 2.8255 | 0.0020   | 0.8287 0.4904 |                                           | Peso total (gramas)      |
| Shucked Weight 1.4880 |        | 0.001    | 0.3594 0.2220 |                                           | Peso sem casca (gramas)  |
| Viscera Weight        | 0.7600 | 0.0005   | 0.1806 0.1096 |                                           | Peso dos órgãos internos |
|                       |        |          |               |                                           | (gramas)                 |
| Shell Weight          | 1.0050 | 0.0015   | 0.2388 0.1392 |                                           | Peso da concha           |
| Saída                 | 29     |          |               | 9.9337 3.2242                             | Número de anéis          |
|                       |        |          |               |                                           | Idade $-1.5$             |

**Tabela 2-6 – Variáveis dos dados de ABALONE** 

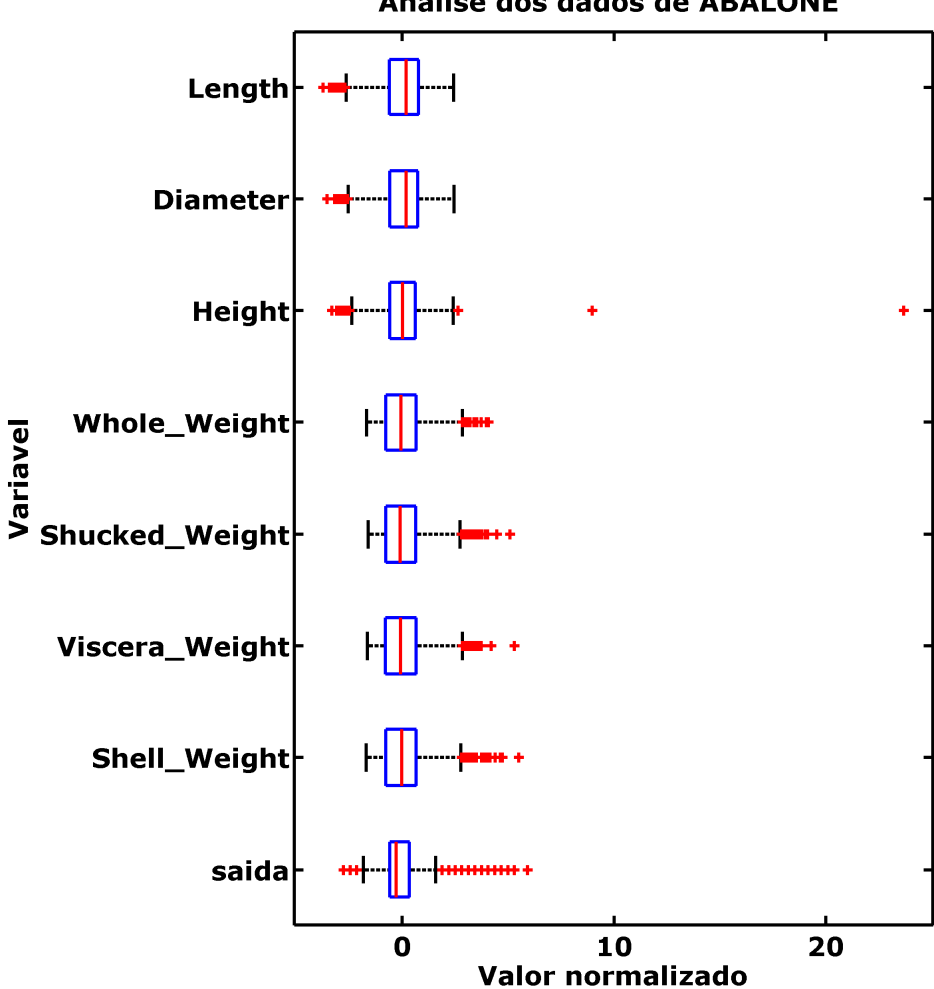

Análise dos dados de ABALONE

Figura 2-6 – Boxplot com os dados da base ABALONE normalizados

### **3. Revisão da literatura**

O objetivo desse capítulo é apresentar de forma sucinta o conhecimento necessário para o entendimento dos algoritmos utilizados no trabalho. Será apresentado um pequeno histórico sobre cada um deles e como eles funcionam.

São utilizadas quatro técnicas em diferentes partes do problema, AG, RNA, KNN e análise dos componentes principais (PCA).

#### *3.1. Métodos de Regressão*

Os métodos de regressão são os métodos com o objetivo de regredir um conjunto de dados a um modelo computacional que irá tentar generalizar a informação contida nesse conjunto de dados.

Aqui iremos revisar dois métodos conhecidos de regressão, RNA e KNN. Os dois métodos utilizam metodologias bem diferentes para tratar o mesmo problema, o que leva a resultados diferentes para um mesmo conjunto de dados.

Nosso trabalho utiliza de duas topologias de RNA e uma formulação do KNN, tentando assim avaliar a melhor metodologia para um conjunto de dados.

#### Rede Neural Artificial

A RNA é um produto do paradigma do aprendizado supervisionado. Apesar de existirem métodos no estudo de RNA que utilizam de aprendizado não supervisionado este não será utilizado em nosso trabalho.

O aprendizado supervisionado consiste de um processo de indução que procura inferir hipóteses a partir de um conjunto de dados. Torna-se importante o estudo de teorias de generalização no sentido de estabelecer a hipótese ou modelo que seja mais adequada ao problema. Primeiramente, vamos abordar de forma geral o problema de aprendizado supervisionado, em seguida introduziremos a principal teoria de

generalização que utiliza o conceito de aprendizagem estatística de Vapnik e Chervonenkis [20].

Ultimamente, uma classe de problemas ocorrentes na tomada de decisões em um ambiente real, cercado de incertezas e imprecisões, tem sido resolvida, segundo Zadeh [1994], utilizando-se técnicas denominadas *"soft computing"* que empregam, sobretudo, o conceito de aprendizado a partir de dados experimentais ou da experiência do agente com o ambiente no qual se encontra inserido o problema. Estes problemas têm, como aspectos principais, a adaptatividade, a distributividade e, freqüentemente, a não-linearidade. É importante observar que todos estes são características marcantes dos sistemas biológicos naturais.

Procuramos o desenvolvimento de técnicas e algoritmos no sentido de solucionar problemas de identificação, classificação, predição, estimativa e controle de sistemas adaptativos e paramétricos através de um processo contínuo de treinamento, considerando a existência de um conjunto de dados ou informações do ambiente. Este processo cíclico de retro-alimentação possibilita o ajuste progressivo dos parâmetros até que um resultado ótimo seja alcançado.

É importante destacar que o desenvolvimento de modelos adaptativos, ver Figura 3-1, segundo Príncipe, Euliano e Lefebvre [21], é um processo construtivo, a exemplo dos projetos de engenharia, possuindo um conjunto de princípios biológicos, físicos e matemáticos que justificam o seu funcionamento.

20
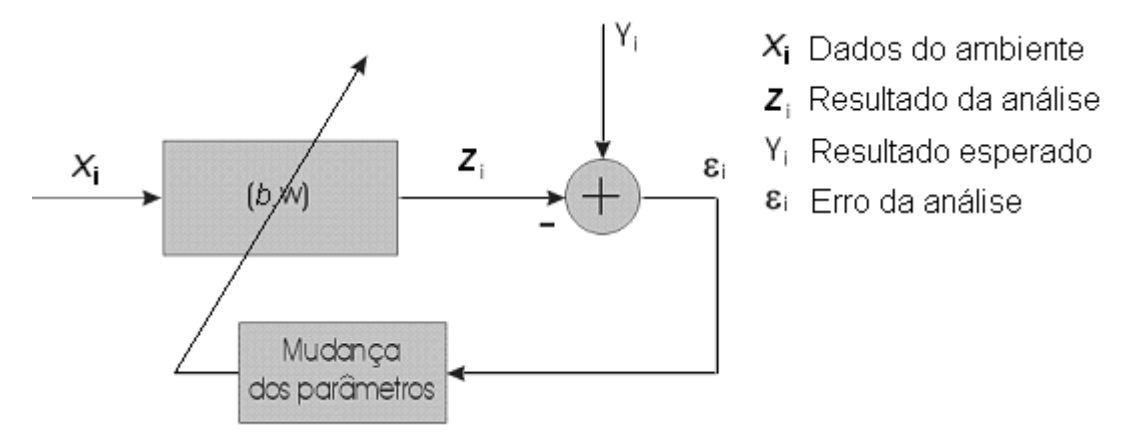

Figura 3-1 – Sistemas adaptativos

Embora muitos problemas desta natureza possuam uma modelagem analítica através de expressões algébricas, equações diferenciais ou sistemas discretos, procuramos uma alternativa de solução mais parecida com a forma humana de atuar. Certamente, a inteligência humana não é capaz de realizar cálculos matemáticos complexos. Entretanto, a sua habilidade em interagir com sistemas adaptativos de alta complexidade é notória e fruto, talvez, de milhões de anos de evolução em contato com a natureza.

Neste sentido, temos um problema fundamental, ou seja, temos que encontrar a forma mais eficiente de se utilizar o conhecimento ou a habilidade humana no desenvolvimento de modelos adaptativos. A princípio, destacam-se duas categorias principais de sistemas. Na primeira abordagem estão os sistemas de arquitetura "cimabaixo" (*top-down)*, onde o conhecimento humano é inserido na forma de heurísticas ou regras de julgamento em modelos simbólicos e declarativos, característicos das técnicas cognitivas de Inteligência Artificial. Apesar deste tipo de arquitetura ter sucesso na solução de inúmeras tarefas de altíssima complexidade, como jogos, planejamento, otimização combinatória e processamento da informação, a mesma é deficiente na incorporação de capacidades mentais como o aprendizado, a discriminação, a

categorização, a generalização e a memorização, ingredientes fundamentais em qualquer sistema inteligente.

Na segunda abordagem, destacam-se os sistemas de arquitetura "baixo-cima" (*botom-up)*, provenientes dos modelos conexionistas de Inteligência Artificial, nos quais o conhecimento e a habilidade humana são conquistados ou aprendidos a partir da utilização de um conjunto de dados experimentais, a partir da interação com o ambiente e, também, a partir de um conjunto de paradigmas de aprendizado que vão direcionar a forma como os dados do modelo serão ajustados.

É nesse conjunto de sistemas que iremos destacar alguns de grande importância. Nosso problema resulta em um ajuste de função, portanto iremos estudar o modelo de RNA conhecido como Adaline, onde temos apenas um neurônio linear, e o modelo utilizado no Perceptron de Multi-Camadas, ou MLP, que adiciona ao modelo Adaline uma camada interna com neurônios não-lineares.

Em ambos os modelos de RNA utilizamos o algoritmo de treinamento "*Levenberg-Marquardt backpropagation*" que proporciona maior velocidade de convergência.

### **Adaline**

O modelo de rede neural artificial conhecido como Adaline [22], veio do trabalho no algoritmo *Least Mean Square* (LMS) [22]. Seu nome ADALINE é devido ao acrônimo – ADAptive LINear Element ou (ADAptive Linear NEuron).

Nele temos apenas um neurônio e este é linear. Ou seja, ele executa um ajuste de função totalmente linear. A Figura 3-2 mostra uma representação desse modelo. Nela temos o vetor X que representa o dado de entrada, o vetor W que representa os pesos do modelo, o scalar B que representa o bias e o scalar Z que representa o resultado obtido pelo modelo.

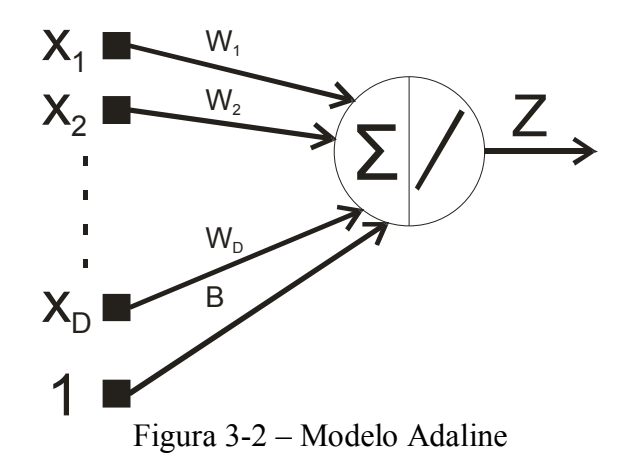

Como pode ser visto esse modelo representa uma regressão linear, que apesar de em sua origem ser treinado pelo algoritmo LMS, em nosso trabalho optamos por utilizar o treinamento "*Levenberg-Marquardt backpropagation*".

### **Perceptron de múltiplas camadas MLP**

O Perceptron é um algoritmo proposto por Rosenblatt [23] que tem como objetivo o reconhecimento de padrões utilizado na classificação dos dados. Sua topologia é muito parecida com o Adaline, porém seu neurônio utiliza uma função nãolinear. Foi considerado o primeiro algoritmo de aprendizado relacionado a modelos nãolineares.

Minsky e Papert [24], afirmaram que o poder de aproximação do Perceptron somente seria aumentado se fossem incluídas novas camadas de processamento.

Um Perceptron de multicamadas, ou simplesmente MLP, com uma camada interna, tem sua topologia definida pela Figura 3-3:

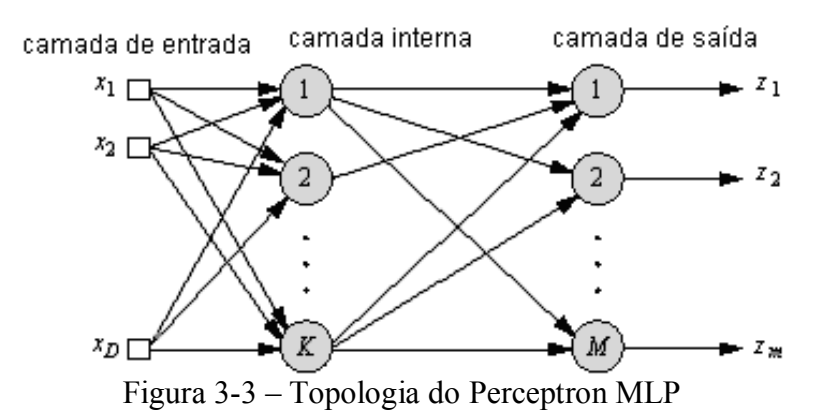

23

Existem alguns resultados interessantes relacionados ao poder de computação das redes MLP, principalmente quando relacionadas ao problema de aproximação de funções.

O primeiro se refere ao fato de que o poder computacional de um Perceptron de múltiplas camadas somente é aumentado se as funções de ativação dos elementos processadores forem não-lineares. De fato, se considerarmos um Perceptron de uma camada interna, ou de duas camadas, como uma composição de funções, ou seja:  $f(\sum f(\sum_i,.))) = f(\sum f(\sum_j w_{ij}x_j + b_i)) = f(\sum f(net_i)) = f(\sum_j w_{ij}.net_j + b_i)$ podemos reduzi-lo a um Perceptron de uma única camada de saída se a função de 3-1

ativação *f* for uma função linear.

O segundo se refere ao fato de que um Perceptron de uma camada interna produz uma região de classificação equivalente à existência de várias regiões convexas abertas ou fechadas, sendo cada uma formada pela interseção de semi-espaços gerados pelos vários hiperplanos definidos pela camada anterior. Neste sentido, o mapeamento de funções na sua forma mais geral, definidas por regiões côncavas, somente é possível em Perceptrons de duas camadas, nos quais a camada de saída será responsável pela combinação de regiões convexas, gerando regiões de classificação côncavas ou não necessariamente convexas.

O terceiro se refere a um teorema derivado do trabalho de Kolmogorov [25]. Este teorema assegura que qualquer função contínua de várias variáveis pode ser representada ou aproximada por um pequeno número de funções de uma variável. Em uma rede MLP isto significa que uma função contínua de dimensão **d** que mapeia valores reais pode ser computada por uma rede de três camadas com **d** unidades na camada de entrada, **d.(2d+1)** unidades na primeira camada interna, **(2d+1)** unidades na segunda camada interna e uma unidade na camada de saída.

O quarto resultado se refere ao poder de classificação das redes de saída sigmóide. Considerando a capacidade de mapeamento ou aproximação universal de uma rede MLP e a utilização de uma função do tipo logística como função de ativação, teremos um classificador Bayesiano.

### **Aproximação de funções**

A aproximação de funções tem como base o teorema da projeção linear, o qual garante que uma função pode ser aproximada por uma combinação linear de uma base de funções elementares  $\psi_i$ , associadas a um conjunto de parâmetros, ou seja:

$$
\hat{f}(x,a) = \sum a_i \psi_i(x), para \text{ um } \text{erro } |f(x) - \hat{f}(x,a)| < \xi \tag{3-2}
$$

Karl Weierstrass (1815-1897) provou que polinômios de alguma ordem podem aproximar funções contínuas em determinado intervalo. Formalmente, podemos citar o teorema de Weierstrass como:

"Seja *S[a,b]* o espaço de funções reais e contínuas definidas no intervalo *[a,b]*. Se *f є S[a,b]* então existe uma aproximação polinomial para *f(x), x є [a,b]* na forma:

$$
P(x) = \sum_{i} \alpha_i x_i^i, para \, i = 0, \dots, n
$$

para um conjunto de coeficientes  $\alpha_i$  reais tal que  $|f(x) - P(x)| < \varepsilon$ , para  $\varepsilon > 0$ ."

Este teorema foi estendido para a classe de funções sigmóides por Funahashi [26], Cybenko [27] e, posteriormente, para as funções gaussianas, garantindo a ambos os modelos a capacidade de aproximadores universais.

A escolha das funções elementares, considerando a sua forma e quantidade, no sentido de formar uma base de aproximação, deve atender, a princípio, a condição de que as mesmas sejam linearmente independentes, ou seja:

$$
\alpha_1 \psi_1 + \alpha_2 \psi_2 + \dots + \alpha_n \psi_n = \mathbf{0} \text{ se e somente se } \alpha_1 = \alpha_2 = \dots = \alpha_n = \mathbf{0} \tag{3-4}
$$

Outra condição imposta ao conjunto de funções elementares, é que a base seja ortonormal, ou seja:

$$
\int_{a}^{b} \psi_i(x) . \psi_j(x) dx = \delta_{i,j}
$$
onde  $\delta$  representa a função de Kronecker  
<sub>a</sub>

Isto significa que a projeção ortogonal de um elemento da base em outro elemento da base fornecerá sempre o valor zero, fornecendo um único conjunto de multiplicadores  $\alpha_i$  como solução da aproximação ou projeção da função  $f(x)$ . Neste sentido, devemos avaliar o conjunto de multiplicadores através da solução do sistema representado pela equação 3-6:

$$
\alpha_i = \langle f(x), \psi_i(x) \rangle \tag{3-6}
$$

Pelo fato da base ser ortonormal, temos:

$$
f(x) = \sum_{i} \alpha_i \psi_i(x) \tag{3-7}
$$

Tomando o produto interno entre  $f(x)$  e  $\psi_1(x)$ , computamos:

$$
\langle f(x), \psi_1 \rangle = \sum_i \alpha_i. \langle \psi_i(x), \psi_1(x) \rangle = \alpha_1. \langle \psi_1, \psi_1 \rangle
$$

fornecendo:

$$
\alpha_1 = \langle f(x), \psi_1(x) \rangle \tag{3-9}
$$

De forma geral, para a avaliação de todos multiplicadores, temos:

 $\alpha_i = \langle f(x), \psi_i(x) \rangle$ , para a aproximação discreta e

 $\alpha_i = \int f(x) \cdot \psi_i(x) dx$ , para a aproximação contínua.

### **MLP e ajuste de função**

Podemos considerar o modelo Perceptron, com uma camada interna com funções de ativação sigmóides e um combinador linear na camada de saída, como uma base de funções elementares, conforme a Figura 3-4. Na Figura 3-4 temos o velor X que representa os dados de entrada, o vetor W que representa os pesos do modelo, o vetor B

que representa os valores dos bias do modelo e o scalar Z que representa o valor de saída do modelo. Neste caso, cada função elementar tem a forma de uma função logística, cujo parâmetro representa uma combinação linear do vetor **x** de entrada acrescido de um bias/viés, ou seja, definimos:

$$
\psi_i(x) = \frac{1}{\left(1 + exp(net_i)\right)}
$$
3-10

Onde:

$$
net_i = \sum_j w_{i,j} x_j + b_i \tag{3-11}
$$

Determinando, como saída do modelo, o valor correspondente ao valor da função:

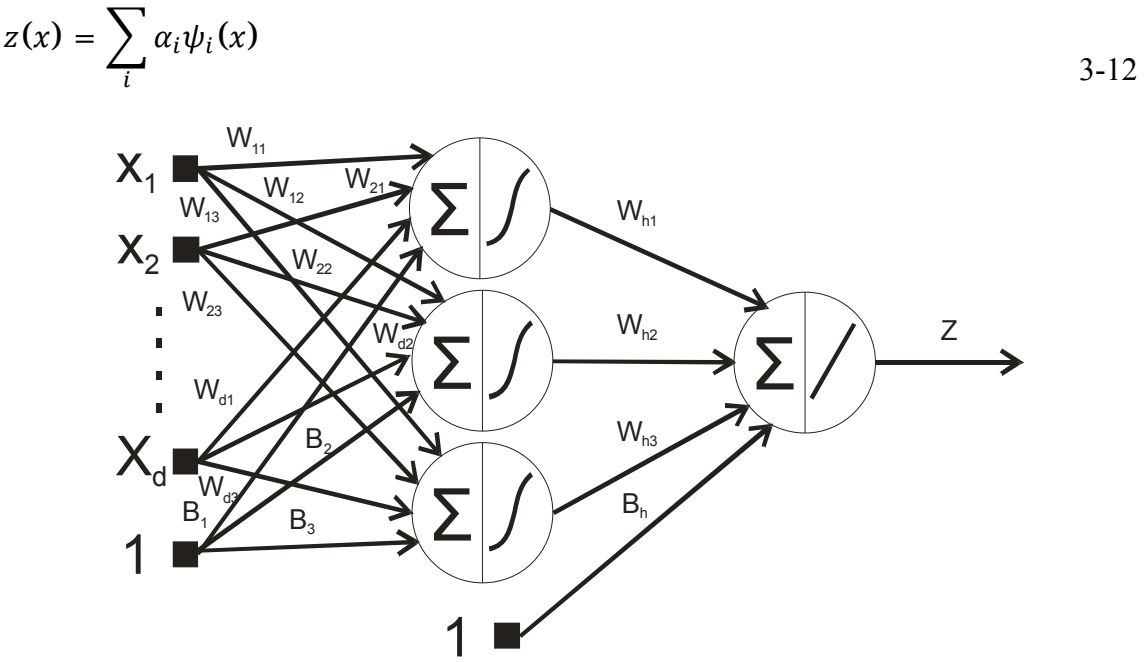

Figura 3-4 – MLP com base de funções

Neste exemplo, relacionado a um Perceptron MLP, consideramos as funções elementares como aproximadores globais, no sentido de que suas entradas respondem ao espaço global do problema. Também, não são estáticas, mas sim adaptativas, dependendo dos parâmetros associados ao processamento da camada interna. Neste sentido, podemos dizer que um Perceptron de uma camada interna, ou uma MLP,

aproxima uma função arbitrária, real e contínua, decidindo a orientação, localização e amplitude de um conjunto de funções de ativação sigmóides multidimensionais, conforme a Figura 3-5. Temos então que a soma das logísticas (linhas mais finas) resultam na função aproximada (linha mais escura).

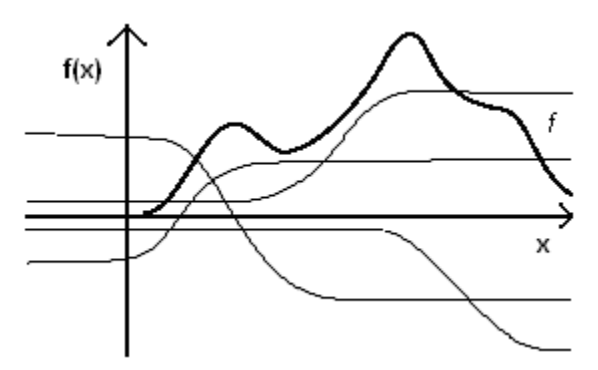

Figura 3-5 – Aproximação de funções com bases logísticas [21]

É essa característica do MLP que iremos utilizar em nosso trabalho.

#### **Backpropagation**

O treinamento da rede neural artificial é um procedimento que tem como objetivo ajustar ou adaptar o valor de seus pesos convergindo assim o resultado final da rede para o valor desejado.

O algoritmo *backpropagation*, é o procedimento mais conhecido e utilizado. Foi apresentado pela primeira vez por Paul Werbos em 1974 [28], porém somente depois do trabalho de David E. Rumelhart, Geoffrey E. Hinton e Ronald J. Williams em 1986 [29] ganhou fama e renovou o campo de pesquisa de redes neurais artificiais.

Ele é um algoritmo supervisionado, que utiliza o resultado esperado para adaptar seu modelo. Ele requer que a função de ativação dos neurônios da rede seja diferenciável, por isso muitas vezes utiliza-se a função logística ou tangente.

O treinamento pode ser em linha ou em lote. O treinamento em linha atualiza os pesos cada vez que um dado é inserido no modelo. O treinamento em lote atualiza os pesos em épocas. Consideramos uma época quando todos os dados forem inseridos no modelo.

Seu fluxo na prática é bem simples e pode ser demonstrado no resumo a seguir:

**1 - Inicialização:** Inicialize os pesos e os bias aleatoriamente, com valores no intervalo  $[-1; 1];$ 

Definimos o grupo de treinamento:  $T = \{x(n), d(n)\}$  onde  $x(n)$  é a entrada e  $d(n)$  a saída desejada.

**2 – Apresentação dos dados de treinamento**: em linha, executar o passo 3 e 4 para cada indivíduo. Em lote executar o passo 3 e 4 para cada época.

**3 – Propagação**: Calcular o valor de ativação pela equação 3-13 e o cálculo da saída pela equação 3-14 utilizando a função logística.

$$
v_j = \sum_{i=1}^{m} w_{j,i} x_i + b \tag{3-13}
$$

$$
f(v) = \frac{1}{1 + e^{-av}}
$$

A saída da última camada será a da rede.

**4 – Sinal de Erro:** Calcular o erro.

$$
e_j(n) = d_j(n) - O_j(n) \tag{3-15}
$$

Onde  $O_j(n)$  é a resposta da rede.

**5 – Retropropagação:** Calcular os erros locais desde a saída até a entrada. O gradiente local é definido pela equação 3-16 para a camada de saída ou pela equação 3-17 para as camadas internas.

$$
\delta_j(n) = e_j(n) O_j(n) \left(1 - O_j(n)\right) \tag{3-16}
$$

$$
\delta_j(n) = e_j(n) \left(1 - O_j(n)\right) \sum \delta_k w_{j,k} \qquad \qquad \text{3-17}
$$

Onde:  $O_j(n)$   $(1 - O_j(n))$  é a função de logística diferenciada,  $\delta_k$  é o erro das camadas anteriores ligadas à camada j e  $w_{j,k}$  os pesos das conexões da camada anterior.

Agora para ajustar os pesos temos:

$$
\Delta w_{k,j}(n+1) = \alpha w_{k,j}(n) + \eta \delta_j y_j \qquad \qquad \text{3-18}
$$

$$
w(n + 1) = w(n) + \Delta w_{k,j}(n)
$$

onde  $\alpha$  é a constante de momentun,  $\eta$  é a taxa de aprendizagem,  $\delta_i$  o erro da unidade e  $y_i$  a saída produzida pela unidade.

**6 – Iteração:** O algoritmo repete os passos 3, 4, 5 até que o critério de parada seja satisfeito, como quando o erro está abaixo do definido ou quando o número de iterações chegou ao fim.

#### **Levenberg-Marquardt backpropagation**

O algoritmo denominado Levenberg-Marquardt foi inicialmente publicado por Kenneth Levenberg em 1944 [30] e depois redescoberto por Donald Marquardt em 1963 [31]. Ele é uma derivação do método Gauss-Newton [32] que por sua vez é uma variante do método de Newton [33].

O algoritmo faz uso da informação de segunda derivada, ou seja, ele utiliza da matriz Hessiana. Porém encontrar a matriz Hessiana muitas vezes é um problema complexo. Para contorná-lo, da mesma forma que é feito no algoritmo Gauss-Newton, utiliza-se uma aproximação.

Com a informação da Hessiana o método consegue uma convergência mais rápida, finalizando o processo de treinamento da rede em poucas épocas.

Para explicarmos o algoritmo vamos definir a função  $J(w)$ , na equação 3-20, que representa a soma do erro quadrático de todos os indivíduos de grupo de treinamento do peso  $w$ .

$$
J(w) = \sum_{i=1}^{N} e_i^2(w) = e^t(w)e(w)
$$
 3-20

onde N é o número de indivíduos no grupo de treinamento e  $e_i(w)$  é a função de erro do indivíduo *i* para o peso informado *w*.

O gradiente de *J* pode ser facilmente calculado em:

$$
\nabla J(w) = 2 \mathcal{J}^T(w) e(w) \tag{3-21}
$$

onde  $\hat{J}$  é a matriz Jacobiana dada por pela equação 3-22.

$$
J(w) = \begin{bmatrix} \frac{\partial e_1(w)}{\partial w_1} & \cdots & \frac{\partial e_1(w)}{\partial w_n} \\ \vdots & \ddots & \vdots \\ \frac{\partial e_N(w)}{\partial w_1} & \cdots & \frac{\partial e_N(w)}{\partial w_n} \end{bmatrix}
$$
 3-22

Dessa forma, para obtermos a matriz Hessiana continuamos o processo:

$$
\nabla^2 \mathbf{J}(w) = 2\mathcal{I}^T(w)\mathcal{I}(w) + 2S(w) \text{ onde } S(w) = \sum_{i=1}^N e(w) \nabla^2 e_i(w) \qquad 3{\text -}23
$$

Assumindo que  $S(w)$  é pequeno, temos nossa aproximação da Hessiana dada por:

$$
\nabla^2 \mathbf{J}(\mathbf{w}) \cong 2\mathcal{I}^T(w)\mathcal{I}(w) \tag{3-24}
$$

Dessa forma temos uma nova direção e um novo valor para o ajuste de cada peso. Substituindo esse novo ajuste em 3-19 temos:

$$
w(n + 1) = w(n) - [JT(w(n))J(w(n))]^{-1}JT(w(n))e(w(n))
$$
 3-25

Ou seja, a nova atualização faz uso da informação de segunda derivada, mas não precisa efetivamente calculá-la. Mas temos agora um novo problema: não se pode comprovar a existência da inversa da Hessiana.

Para contornar essa situação o método Levenberg-Marquardt propõe a soma de parcela na Hessiana, onde *λ* é um escalar denominado parâmetro de amortecimento e *I* é a matriz identidade.

$$
w(n + 1) = w(n) - [JT(w(n))J(w(n)) + \lambda(n)I]-1JT(w(n))e(w(n))
$$
 3-26

Além de facilitar o cálculo da inversa da Hessiana, o parâmetro de amortecimento ainda cria uma característica interessante no algoritmo. Ele pode ser um valor que se adapta ao processo de treinamento, tornando o ajuste dos pesos dinâmico.

Para valores grandes de *λ* tornamos o processo parecido com a correção de descida do gradiente, com passo  $\frac{1}{16}$  $\frac{1}{\lambda(n)}$ . Para valores pequenos a informação da Hessiana é utilizada quase que totalmente.

Dessa forma, o valor de *λ* sendo alterado durante o treinamento tende a tornar-se pequeno quando estamos próximo ao ponto de ótimo, onde o algoritmo tem sua melhor taxa de convergência.

Como pode ser visto também, devido à natureza do algoritmo, o mesmo só pode ser executado em lote.

#### **Critério de parada**

O processo de treinamento de uma rede neural artificial requer um critério para ser interrompido ou finalizado.

Esse critério influencia no resultado final, pois não se deve treinar demais. Uma rede com *overfitting* representa bem os dados do grupo de treinamento, mas não representa bem os dados do grupo de teste.

Isso ocorre porque quanto maior o tempo de treinamento, maior é o ajuste do modelo ao conjunto de indivíduos do grupo de treinamento, tornando assim o modelo pouco geral. E ao utilizar o mesmo modelo num outro conjunto de indivíduos, como no conjunto de teste, o erro acaba sendo bem maior que o esperado.

Para tentar amenizar esse problema, um conjunto de dados, diferente dos dados de treinamento, é testado a cada época, e o valor do erro neste conjunto de dados é utilizado para definir o critério de parada. Esse conjunto de dados é denominado conjunto de validação cruzada.

Normalmente, após um número de épocas em que o erro do grupo de validação piora, o treinamento da rede é interrompido para tentar manter a generalização do modelo.

Outros critérios podem ser utilizados junto com a validação cruzada. Critérios mais simples como número de épocas ou tempo de treinamento são comuns.

# K – Algoritmo dos vizinhos mais próximos (KNN)

O algoritmo KNN foi publicado em 1968 por Cover e Hart [34] e faz uso do conceito simples de distância para tentar classificar um indivíduo. Tendo um conjunto de dados previamente classificados, prever a classificação de um novo indivíduo passa a ser apenas uma questão de avaliar a classificação de seus K vizinhos mais próximos.

### **Métricas**

Primeiro é necessário uma métrica para poder avaliar a distância para seus vizinhos. Existem diversas definições de métrica, as mais conhecidas são:

Euclidiana:

$$
D(x, y) = \sqrt{\sum (x_i - y_i)^2}
$$
 3-27

Quadrado da Euclidiana:

$$
D(x, y) = \sum (x_i - y_i)^2
$$
 3-28

Manhattan:

$$
D(x, y) = \sum |x_i - y_i|
$$

Chebychev:

$$
D(x, y) = Max(|x_i - y_i|) \tag{3-30}
$$

A Figura 3-6 exemplifica a diferença entre as distâncias. A distância do quadrado da Euclidiana é assim utilizada para simplificar seu calculo.

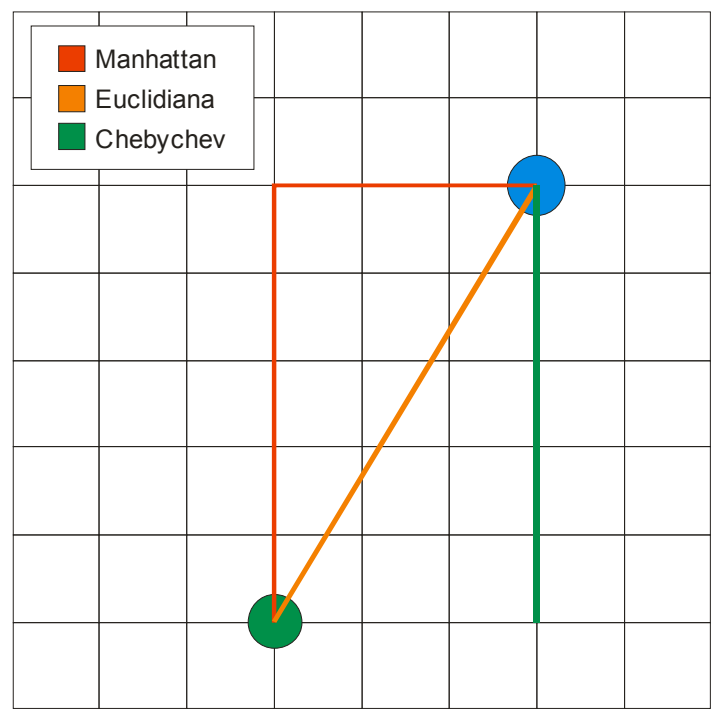

Figura 3-6 – Comparativo entre as métricas: Euclidiana, Manhattan e Chebychev

## **Classificação**

O KNN foi inicialmente criado para problemas de classificação.

O processo é bem simples e pode ser resumido da seguinte maneira: para classificar um novo dado, verificam-se os K vizinhos mais próximos e, ponderando-se pela distância, avalia-se a probabilidade do novo dado ser de mesma classificação que seus vizinhos.

Como no exemplo da Figura 3-7, quando escolhemos 3 vizinhos mais próximos, o novo dado é classificado como triangulo vermelho, quando escolhemos 5 vizinhos a nova classificação passa a ser de quadrado azul.

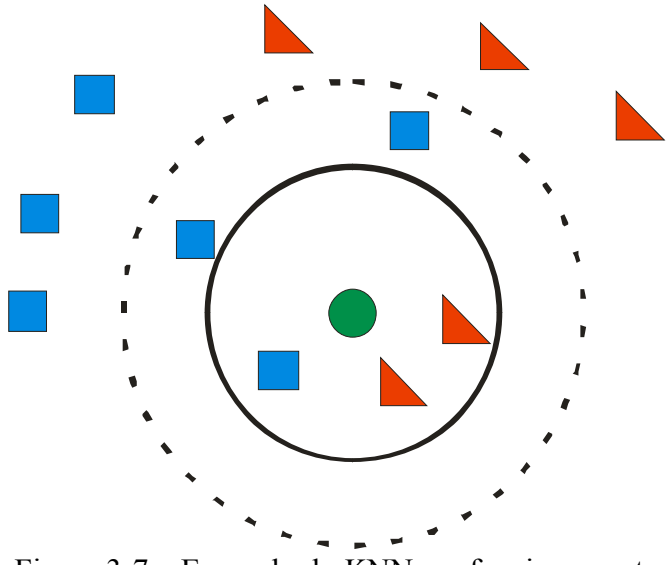

Figura 3-7 – Exemplo do KNN em funcionamento

O algoritmo pode ter diversas variações, como a utilização da distância efetiva na ponderação das classificações e não simplesmente o número de vizinhos, ajudando assim no caso de empate entre uma ou mais classificações.

### **Aproximação de funções**

Outra vertente do KNN é sua utilização no ajuste de funções. A idéia muda um pouco, porém o conceito básico é o mesmo.

Como agora não temos mais classificação, utilizamos os valores de nossos vizinhos para calcular o valor do novo indivíduo. Nesse momento vemos como é necessária a ponderação pela distância, pois é ela que vai ajustar melhor a soma desses valores.

E para fazer esse cálculo utilizamos um conceito de interpolação, uma média ponderada inversamente pela distância. Um dos primeiros estudos nessa área foi realizado por Shepard em 1968 [35], que resultou na equação 3-31, onde *p* ajusta a ponderação, onde quanto maior o seu valor, maior a importância dos vizinhos mais próximos no valor final. Normalmente o valor utilizado é de *p* = 2.

$$
w(x, v_j) = \frac{\frac{1}{D(x, v_j)^p}}{\sum_i \frac{1}{D(x, v_i)^p}}
$$

Outras definições para o cálculo da interpolação foram publicados, sendo um deles também muito utilizado, o exponencial, visto na equação 3-32, que gera uma curva de ponderação mais suave.

$$
w(x, v_j) = \frac{\exp(-D(x, v_j))}{\sum_i \exp(-D(x, v_i))}
$$

# *3.2. Método de Otimização*

Para uma melhor utilização dos métodos de regressão é necessários definir bons parâmetros para os mesmos. Esses parâmetros ajustam o funcionamento dos modelos de regressão e esse ajuste pode levar a melhores resultados.

Porém fazer esse ajuste manualmente é muito trabalhoso, por isso em nosso trabalho utilizamos um método de otimização para tentar encontrar os melhores valores para esses parâmetros.

Para isso fizemos um estudo no uso do AG como método de otimização e assim obter um melhor ajuste para nossos dados.

### Algoritmo Genético

O AG é uma meta-heurística muito empregada em otimização. Diferente da programação matemática, praticamente todo tipo de problema pode ser acomodado ao AG, ou seja, não existem muitas restrições ao seu uso.

As técnicas empregadas no AG são inspiradas nos estudos de Charles Darwin [4], e seu objetivo é imitar o processo de evolução e tentar assim evoluir a melhor solução para um dado problema.

Nos anos 1950 e 1960, tivemos vários estudos com base nos resultados de Charles Darwin. Muitos problemas na área da ciência da computação [5] e na engenharia [6] foram solucionados com ferramentas utilizando o mesmo principio.

Em 1973 John Holland publicou o primeiro artigo sobre o assunto [7] e em 1975 publicou o livro [8] que teve sua segunda edição publicada no início da década de 90 [9]. Diferente dos demais pesquisadores, Holland queria trabalhar a técnica da evolução de uma maneira mais geral e não focada em um problema específico. E foi dessas pesquisas que surgiu o conceito de Algoritmo Genético.

A mais de 20 anos, diversas pesquisas vem apresentando resultados com o uso e a melhoria do AG. Exemplos disso são: otimização estrutural [10,11,12], otimização de funções multimodais [13] e com restrições [14], processamento de imagem [15], controle de sistemas [16] e inúmeros outros que podem ser encontrados em uma ampla bibliografia.

A idéia é codificar a solução do problema em indivíduos, uma estrutura de dados similar à de um cromossomo, e a partir dos melhores indivíduos gerarmos novas soluções [17]. Isso representa diretamente a teoria da evolução onde os indivíduos mais aptos tendem a se reproduzir mais e com isso passam seu material genético para seus descendentes.

Abaixo estão apresentadas algumas definições importantes para um melhor entendimento do AG [17]:

- · Cromossomo: cadeia de caracteres representando informações relativas às variáveis do problema.
- · Indivíduo: solução representada por um cromossomo
- · Gene: uma unidade básica de um cromossomo
- · População: o conjunto de indivíduos ou soluções candidatas
- · Geração: Etapa do processo evolutivo da população
- · Operações Genéticas: operações realizadas nos cromossomos
- · Aptidão: valor numérico do desempenho da solução, utilizado para a seleção de indivíduos para reprodução.

O processo de evolução computacional do AG segue um esquema simples, como demonstrado na Figura 3-8. Existe um grande conjunto de opções que podem ser utilizadas para melhor processo computacional do método.

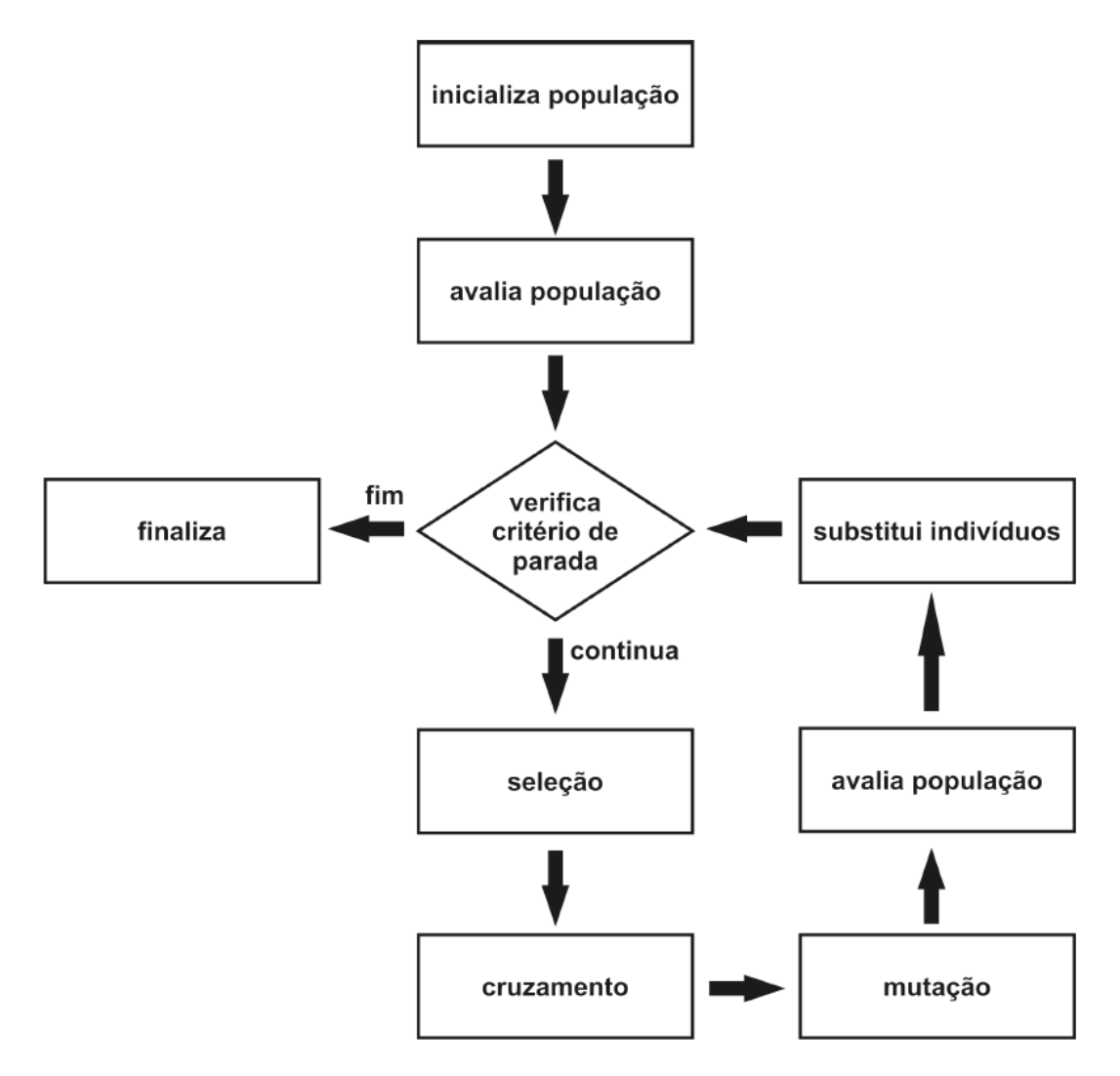

Figura 3-8 – Fluxo de funcionamento de um AG simples

### **Processo de evolução**

Basicamente apenas dois passos da codificação de um AG são dependentes do problema: a codificação dos dados e a função objetivo. A codificação é a metodologia a ser adotada na representação de uma solução candidata do problema em um cromossomo e a função objetivo é a função que irá informar a aptidão do indivíduo, ou seja, ela irá informar quão boa é uma dada solução.

A codificação é uma das mais importantes decisões do processo, pois é a partir dela que iremos representar computacionalmente uma solução candidata do problema [18]. Nele iremos levar as variáveis do problema para um cromossomo artificial. Continuando o paralelo, o gene do cromossomo artificial é a representação individual de cada uma das variáveis do problema.

Essa transformação entre solução/cromossomo é o que diferencia o genótipo do fenótipo. O genótipo é a representação de uma solução em um cromossomo, e o fenótipo representa a informação no contexto do problema. Existem diversas formas de representação do cromossomo. As mais importantes são:

- · Binária: utilizada em diversos tipos de problemas, muito utilizado na representação de valores inteiros e contínuos.
- · Real: mais utilizada em problemas de variáveis contínuas e muitas vezes também a mais adequada.
- · Permutação de símbolos: importante para problemas onde a ordem da informação é importante.
- · Árvore: utilizada principalmente em problemas de regressão simbólica. Ex. ajuste de uma expressão algébrica.

A decodificação do cromossomo binário pode ser facilmente exemplificada pela Tabela 3-1:

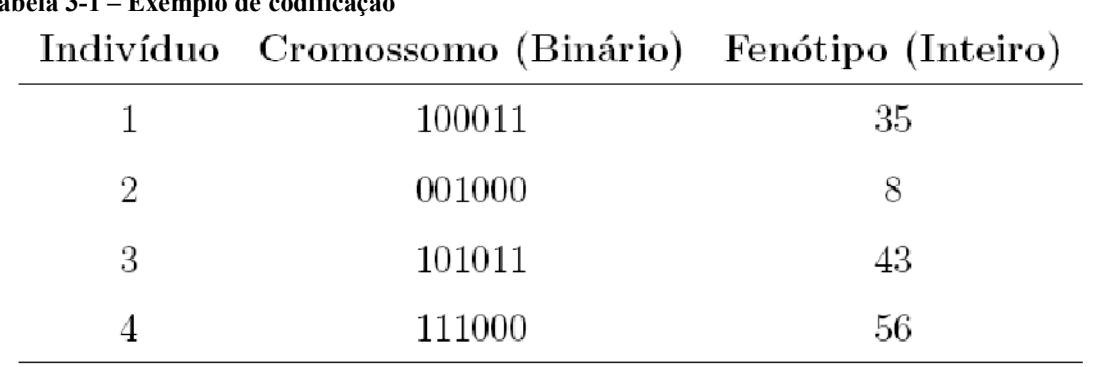

**Tabela 3-1 – Exemplo de codificação** 

Fonte: Dados calculados

Diversos estudos são feitos sobre essas codificações, pois ela influencia diretamente na evolução da solução final do problema. Isso poderá ser comprovado mais adiante no trabalho.

#### **Função objetivo**

A função objetivo, como já foi dito, leva uma solução ou cromossomo a um valor que será utilizado para avaliar a aptidão do mesmo. Nesta etapa, após a decodificação do cromossomo, as variáveis do problema são repassadas para a função objetivo e a partir do seu resultado podemos inferir sobre a aptidão do indivíduo.

Num exemplo simples podemos utilizar a função  $f(x) = x^2$ . Utilizando os indivíduos da Tabela 3-1 temos respectivamente os valores de aptidão: 1225, 64, 1849, 3136. Considerando uma otimização para encontrar o ponto de máximo, temos como melhor o indivíduo 4. No caso de encontrar o ponto de mínimo, temos como melhor o indivíduo 2.

Como a função objetivo varia para cada problema, ela pode ser tanto uma simples função matemática, como requerer uma completa simulação computacional. Devido a essa variação no tipo de função objetivo, existem algumas variações no AG para funções mais simples ou mais complexas.

Em nosso trabalho, utilizamos como função objetivo o desempenho de uma RNA e com isso temos a execução de uma simulação, pois a cada execução da função uma nova RNA é treinada.

### **Processo de seleção**

O processo de seleção é o momento de escolhermos, dentre a população atual, os indivíduos que irão propagar seu material genético para a próxima geração.

Existem diversas formas de seleção e cada uma leva em consideração de forma diferente a aptidão do indivíduo. O trabalho de Blickle e Thiele [19] faz um estudo comparativo entre as diversas formas de seleção utilizadas, em especial o seguinte conjunto de processos seletivos: torneio, truncamento, ranking e roleta.

> · Roleta: conhecida como seleção proporcional. A probabilidade de um indivíduo ser escolhido é proporcional a sua aptidão.

- · Torneio: dois ou mais indivíduos são escolhidos aleatoriamente da população e comparados. O melhor indivíduo é selecionado.
- · Truncada: somente uma fração mais apta da população participa da seleção, e neste conjunto todos tem a mesma probabilidade de serem escolhidos.
- · Ranking: os indivíduos são ordenados de acordo com sua aptidão e a probabilidade de serem escolhidos é proporcional a esta posição. Essa proporção pode ser linear ou exponencial.

### **Operadores Genéticos**

Em AG temos um conjunto de operadores. São os responsáveis pela manipulação genética dos indivíduos e na geração de novos. É a partir desse processo que os indivíduos passam adiante seu material genético.

Eles podem trabalhar com um ou mais cromossomos. Os operadores de cruzamento ou *crossover* trabalham com mais de um cromossomo, normalmente dois deles. Os operadores de mutação trabalham em apenas um cromossomo por vez.

### **Operador de Crossover**

A operação de *crossover*, ou recombinação, cria um ou mais filhos a partir de seus pais. Normalmente são utilizados dois indivíduos e criados dois novos. Em uma codificação binária costumam ser utilizados *crossover* de um ou dois pontos ou então o *crossover* uniforme.

O *crossover* de um ou dois pontos define posições aleatórias entre os genes dos indivíduos e faz cortes no mesmo. Depois combina cada uma das partes gerando novos indivíduos, como pode ser visto no exemplo das Figura 3-9 e Figura 3-10:

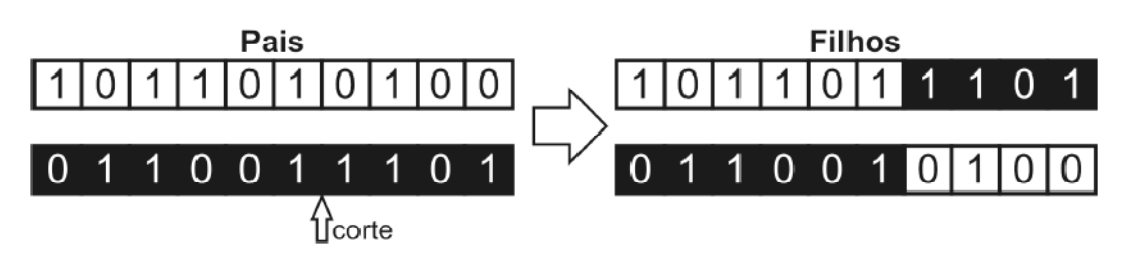

Figura 3-9 – *crossover* de um ponto

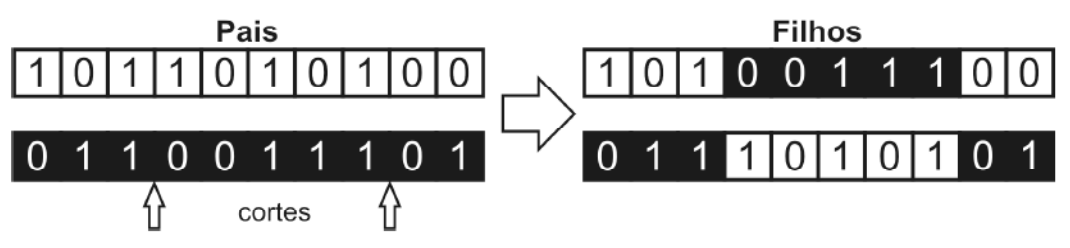

Figura 3-10 – *crossover* de dois pontos

No *crossover* uniforme caminha-se pelo cromossomo e escolhe-se aleatoriamente como será feita a troca de material genético. A Figura 3-11 mostra um exemplo de como o *crossover* uniforme trabalha:

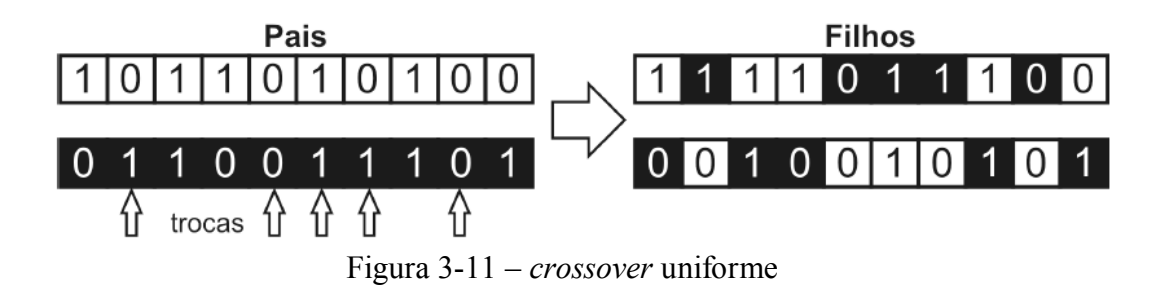

Não é sempre que os indivíduos se combinam, existe uma probabilidade para que a execução dessa etapa seja feita. Caso o *crossover* não ocorra, é feita uma simples clonagem dos indivíduos selecionados.

### **Operador de Mutação**

Após o processo de combinação, os novos indivíduos passam pelo operador de mutação. Esse operador é muito importante, pois é um operador exploratório e tenta criar uma maior diversidade na população e também combate a convergência prematura.

Ele trabalha de forma simples e com apenas um indivíduo. De acordo com uma probabilidade, operações pontuais são feitas no cromossomo. Como exemplo em uma codificação binária, passamos por cada gene do cromossomo e com certa probabilidade trocamos seu valor. Esse processo é demonstrado na Figura 3-12:

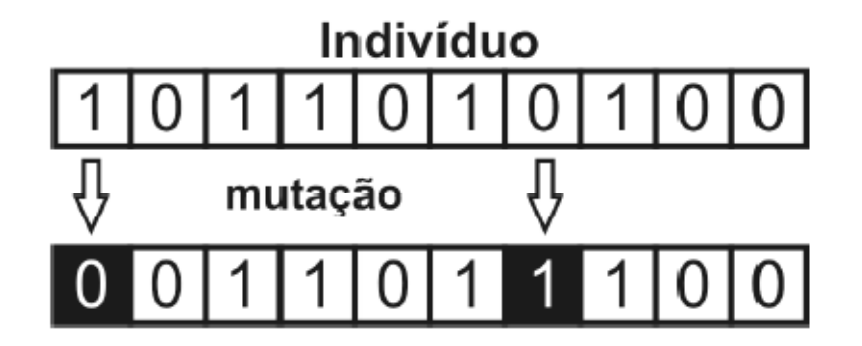

Figura 3-12 – operador de mutação

Outros métodos também podem se utilizados, vai depender da estrutura utilizada. Como também a probabilidade de mutação não precisa ser fixa, ela pode mudar de acordo com as gerações. Normalmente quanto mais próximo do final do processo, menos é a intensidade da mutação, pois nessa etapa o AG tenta refinar uma boa solução e não continuar a exploração.

# *3.3. Métodos para avaliação dos atributos de entrada*

Outra forma de obter um melhor ajuste para seus dados, é fazer um estudo nos seus dados de entrada. Existem algumas maneiras de analisarmos esses dados, utilizamos duas delas. A primeira é uma análise dos atributos de entrada sem levar em consideração os dados de saída, a segunda utiliza da informação de saída tentando assim encontrar os melhores atributos avaliando o resultado obtido.

O método que utilizamos para fazer a primeira análise é o método PCA, ele cria uma melhor organização dos dados possibilitando assim a diminuição dos atributos dos dados de entrada, o que simplifica a regressão dos dados pois diminuímos a complexidade dos métodos que utilizamos para a regressão.

Já para a segunda análise, utilizamos também o AG. Dessa forma, o AG tenta selecionar quais os atributos dos dados de entrada devem participar do processo de regressão de dados para obtermos uma melhor regressão.

# PCA – Análise de componentes principais

O método de análise dos componentes principais faz um estudo estatístico sobre os dados de entrada e tenta explicar a estrutura da variância e covariância desses dados através de combinações lineares.

Tem como objetivo evitar o problema de multicolinearidade dos dados criando uma nova representação dos dados com novas variáveis não-correlacionadas. Além disso, as novas variáveis tem a capacidade de acumular uma maior quantidade de informações, possibilitando assim a diminuição do espaço de entrada com apenas uma pequena perda da informação original.

### **Análise populacional**

A PCA tem uma representação algébrica muito simples, pois as novas variáveis são uma combinação linear das variáveis anteriores. Geometricamente a PCA gera uma matriz de mudança de base para os vetores direcionando os novos eixos na direção da maior variabilidade. A Figura 3-13 exemplifica essa mudança de coordenada em dados com duas variáveis.

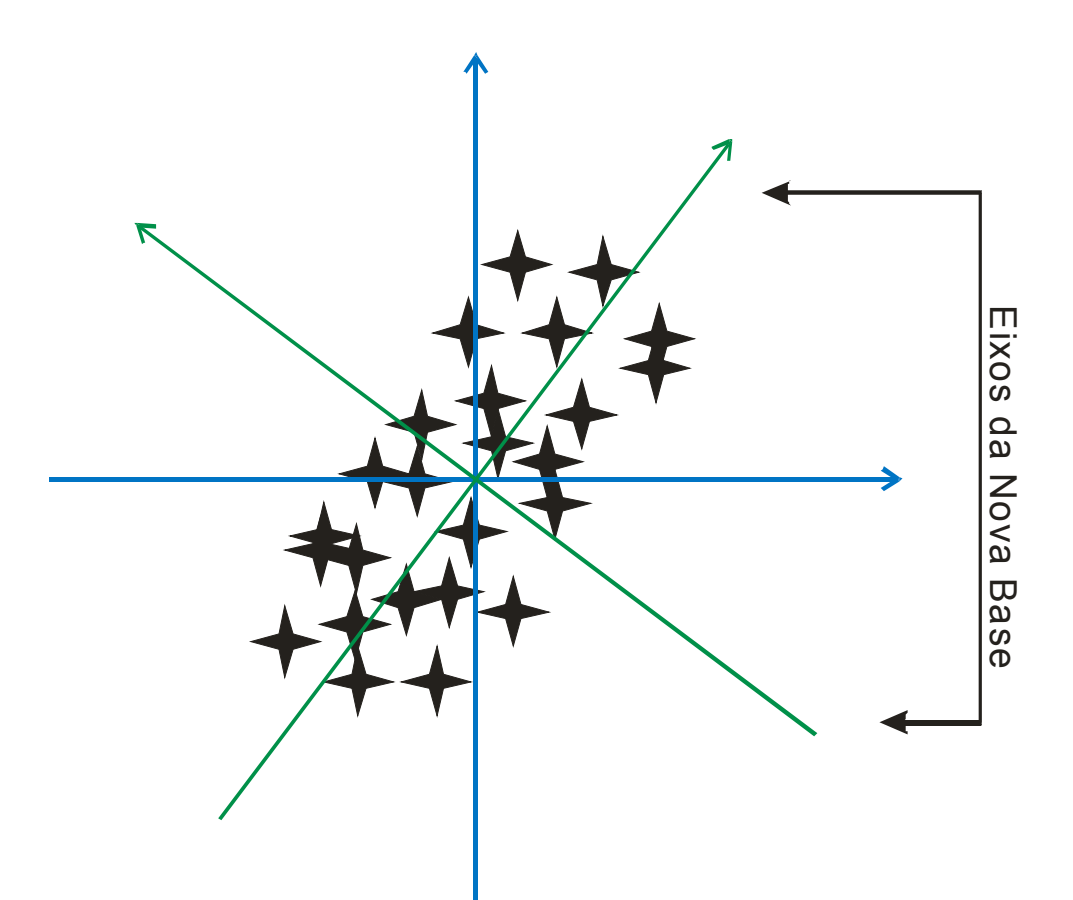

Figura 3-13 – Mudança de base utilizando PCA, os eixos verdes são a nova base

A Figura 3-13 mostra um conjunto de dados em seus eixos originais em azul. Os eixos em verde são os eixos da nova base e se encontram segundo a direção de maior variabilidade. Ou seja, ele avalia em qual dos eixos os dados se espalham mais e ajusta o novo eixo nessa direção, tornando a informação do eixo de menor variabilidade menos importante para descrição da informação.

O calculo da nova base é feito através dos autovalores e autovetores da matriz de covariância  $\Sigma$  ou da matriz de correlação ρ. Os autovetores  $e_1, e_2, \ldots, e_p$  são ordenados de acordo com seus respectivos autovalores.

Para um melhor entendimento, verificamos a equação 3-33 e definindo assim:

$$
V(Y_i) = V(e_i^t X) = e_i^t V(X) e_i = e_i^t \sum e_i
$$

• A primeira componente principal é a combinação linear  $Y_1 = e_1^t$ que maximiza a variância de  $Y_1$ , sob a restrição de  $e_1^t e_1 = 1$ 

- A segunda componente principal é a combinação linear  $Y_2 = e_2^t X$  que maximiza a variância de  $Y_2$ , sob a restrição de  $e_2^t e_2 = 1$  e  $cov(Y_1, Y_2) = 0$
- A i-ésima componente principal é a combinação linear  $Y_i = e_i^t X$  que maximiza a variância de  $Y_i$ , sob a restrição de  $e_i^t e_i = 1$  e  $cov(Y_i, Y_k) = \mathbf{0} \forall k \neq$

### **Análise amostral**

Normalmente, quando estamos trabalhando com uma amostra dos dados, não temos a matriz de covariância ∑ ou ρ populacional. Com isso é necessário estimar esses valores a partir da amostra de trabalho.

A matriz de covariância S e a matriz de correlação R são facilmente calculadas a

partir dos dados amostrais pelas equações 3-34 e 3-35 respectivamente:

$$
S = \frac{1}{m-1} \sum_{i} (X_i - \bar{X}) (X_i - \bar{X})
$$
 3-34

$$
R = D^{-1}SD^{-1} \tag{3-35}
$$

$$
D = \begin{bmatrix} S_1 & 0 & \dots & 0 \\ 0 & S_2 & \dots & 0 \\ \vdots & \vdots & \ddots & \vdots \\ 0 & 0 & \dots & S_p \end{bmatrix} \text{onde } S_i \text{ são os desvios padrões das variáveis} \tag{3-36}
$$

$$
\bar{X} = \begin{bmatrix} X_1 \\ \overline{X_2} \\ \vdots \\ \overline{X_p} \end{bmatrix} on de \ \overline{X}_l \ s\tilde{a}o \ as \ m\acute{e}dias \ das \ vari\acute{a}veis
$$

# **4. Metodologia do Algoritmo**

Neste capítulo vamos mostrar o funcionamento, as opções e como foi construído o algoritmo.

Primeiramente todo o algoritmo foi desenvolvido utilizando o sistema MatLab R2007b (7.5.0.342), dessa forma é necessário a instalação do mesmo para execução do algoritmo.

Três funções principais foram criadas: runDescription, runModel, runReport.

# *4.1. runDescription*

Na função runDescription criamos um relatório que exibe os dados do problema. Esse mesmo relatório foi utilizado para a construção do capítulo 2 do trabalho. Nela fazemos uso da toolbox de relatório do MatLab como também da toolbox estatística, onde utilizamos funções de média, desvio padrão e geração do boxplot. Ela é bem simples e auxilia na exploração inicial dos dados ajudando a reconhecer algum dado incorreto, por exemplo.

# *4.2. runModel*

A segunda função, runModel, é a principal do algoritmo. Ela prepara os dados, salva as configurações de execução, gera as amostras, executa o AG em cada um dos problemas e depois monta um gráfico com um comparativo final, salvando os resultados. E é sobre esse funcionamento que iremos tratar agora.

### Padronização dos dados

O primeiro passo é padronizar os dados. Tanto os dados de entrada quanto os valores esperados de saída são padronizados. Utilizamos a padronização da distribuição normal, que pode ser vista na equação 4-1.

#### $z_i =$  $x_i - mean(X)$  $std(X)$ onde mean e std denotam a m<mark>é</mark>dia e desvio padr**ã**o, respectivamente da vari<mark>a</mark>v

Guardamos os valores para termos como voltar à escala de valores original. Essa padronização facilita o trabalho dos métodos computacionais que farão uso dos dados de entrada.

**PCA** 

Verificamos agora, junto às opções de execução, se o algoritmo irá executar a análise dos componentes principais, PCA, reestruturando assim as variáveis de entrada. Caso seja esta a opção, executamos a função *princomp* da toolbox de estatística do MatLab, em sua versão 2.9.2.9. As referências para a teoria utilizada na função são [36, 37, 38, 39].

A utilização do PCA pode simplificar o processo computacional que irá se seguir. Como o PCA reagrupa as informações dos dados de entrada, acumulando um maior número informações nos primeiros atributos, se consideramos a utilização de apenas 98% dessa informação, em determinadas informações os últimos atributos poderão ser deixados de lado, viabilizando assim a utilização de um número menor de atributos.

Esse processo facilita tanto o AG, diminuindo o seu espaço de busca, como nos métodos de regressão, tornando menor a possibilidade da utilização de todos os atributos dos dados de entrada.

### Grupos de amostras e suas partições

Seguindo a execução, o próximo passo é a escolha dos grupos de amostras que serão utilizamos no processo de treinamento, validação e teste dos modelos.

São gerados *N* grupos de amostras dos dados de entrada (em nosso trabalho utilizamos 5 grupos), cada um com três partições, uma para treinamento, outra para validação e a terceira para testes. Cada modelo é treinado, validado e testado em cada

4-1

dos grupos e no final o erro retorna uma média da partição de teste de cada grupo de amostras.

Ou seja, sempre que formos avaliar um método de regressão e seus parâmetros utilizamos *N* amostras de dados. O método é treinado e validado nas partições de treinamento e validação de cada grupo de amostra e o resultado final é avaliado como uma média dos erros obtidos na partição de teste de cada grupo de amostra.

Isso torna o resultado mais realista, pois se utilizarmos apenas um grupo de amostra podemos obter um falso resultado. Utilizando uma média do valor final de *N* grupos de amostras diminui a probabilidade de um falso resultado.

Nesse processo, também geramos mais *M* outros grupos de amostras (em nosso trabalho utilizamos 30). Esses novos conjuntos de amostras são utilizamos no gráfico de comparação final. A utilização de outros *M* grupos de amostras torna o comparativo ainda mais realista.

Lembrando que durante o processo de treinamento, todas as vezes que um conjunto de atributos e parâmetros são testados, os métodos utilizam os mesmos grupos de amostras, tornando assim a comparação mais justa.

Tanto *N* quanto *M* podem ser informados para a função, como também quantos indivíduos serão utilizados na geração dos grupos de amostra e também qual o percentual desse total irá para cada partição (treinamento, validação e teste). Em nosso trabalho utilizamos um máxima de 500 indivíduos por grupo de amostra e partições com 75%, 5%, 20% respectivamente.

É importante ressaltar que o modelo KNN não utiliza validação cruzada, e com isso em seu treinamento e teste, os indivíduos do grupo de validação cruzada são somados aos do grupo de teste.

### RNA (MLP e LMS)

Para os modelos de RNA utilizamos a toolbox do MatLab, versão 5.1.

Criamos a estrutura de cada um dos modelos utilizando a função *network* (v1.9.4.6) e especificamos seus parâmetros de acordo com cromossomo do AG.

O treinamento é feito em cada grupo de amostra com a especificação do percentual de cada grupo.

O critério de parada está relacionado ao número de épocas (um limite de 200 épocas) e ao número de falhas no grupo de validação, que são cinco. Ou seja, o treinamento pára quando alcança 200 épocas ou quando durante o treinamento ele piora o erro no grupo de validação por cinco épocas consecutivas.

Para o treinamento é utilizado a função *trainlm* (v1.1.6.3) que é uma implementação do algoritmo *Levenberg-Marquardt backpropagation*.

O modelo LMS, como foi visto, não utiliza camada interna. E o modelo MLP utiliza *C* camadas internas, de acordo com a informação do cromossomo. Nas camadas internas a função de ativação é uma função tangente.

### KNN

O modelo KNN foi uma implementação própria do presente trabalho.

Como foi visto anteriormente é um algoritmo simples: para cada indivíduo do grupo de teste são selecionados os *K* vizinhos mais próximos. Para isso, a distância euclidiana é calculada para cada um dos elementos do grupo de treinamento e os *K* mais próximos são separados.

Desses *K* vizinhos, seus valores de saída são ponderados de acordo com a equação 3-32 e somados, criando assim um valor aproximado para a variável de saída a ser prevista para o novo dado de entrada.

Deve-se ter em mente que a informação de quais atributos/variáveis serão utilizados e de quantos vizinhos serão considerados estão codificados no cromossomo

do AG. Além disso, como o KNN não utiliza um grupo de validação, seus indivíduos são somados aos do grupo de teste.

AG

O algoritmo genético utilizado no trabalho é uma modificação do algoritmo do MatLab. É um AG binário padrão que utiliza operadores de mutação e combinação também padrões.

A toolbox do MatLab (v2.2) contêm boa parte das funções utilizadas no algoritmo. Entretanto, a função que controla os indivíduos selecionados em cada geração e como é feita a substituição do novo individuo selecionado são implementações próprias do presente trabalho.

O algoritmo original seleciona e substitui praticamente toda a população a cada geração, podendo apenas manter os melhores indivíduos (elitismo), caso seja essa a opção desejada.

A modificação introduzida aqui faz com que a cada geração apenas dois indivíduos sejam selecionados da população. O melhor filho gerado é comparado com seus pais e com os indivíduos que perderam no processo de seleção. Caso ele seja melhor que um deles, o mesmo é removido da população e o melhor filho entra em seu lugar.

Dessa forma não existe a opção de elitismo, pois o filho só entra se for melhor, e conseqüentemente não precisamos guardar a melhor solução de toda a evolução, pois ela sempre chega até o final do processo.

O resto do processo acompanha o fluxo padrão do AG. São utilizados operadores de mutação e combinação. O operador de mutação utiliza uma probabilidade baseada em uma distribuição Gaussiana com média em 0 e variância que varia de 1 até 0, onde 1 é o valor na primeira geração e 0 na última geração. Já o operador de

combinação utiliza apenas 1 ponto de corte e é aplicado com uma probabilidade de 80%.

São utilizados *P* indivíduos na população e o AG roda por *G* gerações. Esses parâmetros podem ser modificados de acordo com a escolha do usuário.

### Evolução dos modelos

Cada modelo pode participar de *E* execuções do AG, tentando assim, encontrar um novo indivíduo mais apto ou mesmo para confirmar o resultado anterior. Cada execução é considerada individualmente e seu resultado é adicionado no comparativo final.

Para cada modelo o AG evolui um cromossomo de tamanho diferente, devido a diferenças de parâmetros de cada modelo. A única informação em comum de cada modelo é a seleção dos atributos de entrada.

Independente do modelo e dos parâmetros anteriores do algoritmo, bem como a opção de utilizarmos o PCA, o AG tenta encontrar dentre as variáveis de entrada, qual a melhor combinação para o conjunto de dados do problema. Ou seja, dentre as variáveis disponíveis, o AG tenta encontrar quais irão resultar em um modelo com menor erro.

A primeira parte do cromossomo é responsável pela seleção dos atributos que irão participar do processamento. Um gene para cada atributo. Se marcado com 1 o atributo participa, se marcado com 0 não participa.

Os demais genes são responsáveis pelos parâmetros de cada modelo. Os parâmetros do cromossomo de cada modelo são:

> · **MLP:** para o MLP o AG evolui as informações de seleção das variáveis, número de neurônios da camada oculta que varia de 1 até 64 (6 posições no cromossomo), taxa de crescimento do parâmetro de amortecimento que varia de 1 até 13,6 (6 posições no cromossomo), taxa de decrescimento do parâmetro de amortecimento que varia de 0,005 até 0,32 (6 posições no cromossomo).

- · **LMS:** para o LMS o AG evolui os mesmos parâmetros do MLP, porém como ele não tem camada oculta o parâmetro de número de neurônios não é utilizado no cromossomo.
- · **KNN**: para o KNN o AG evolui as informações de seleção das variáveis e o número de vizinhos utilizados no cálculo da regressão que varia de 1 até 8 (3 posições no cromossomo).

Ao final de cada processo de evolução do AG uma imagem com a evolução da média da população e do melhor indivíduo corrente é gravada em disco para uma avaliação do usuário. E, como foi dito anteriormente, aqui treinamos novamente o melhor resultado *M* vezes, utilizando essa informação para o comparativo final.

# *4.3. runReport*

Na função runReport cria-se um relatório final.

Com as informações de todos os indivíduos selecionados por cada execução do AG é gerado um Boxplot final comparando os resultados. Também como índice de comparação é feito um calculo do erro utilizando uma regressão linear simples e uma linha é colocada do gráfico.

Uma pontuação é calculada para definir qual o melhor modelo. Para chegar nessa pontuação, calculamos os valores da mediana, desvio padrão e valor mínimo obtido para cada modelo e ordenamos do pior para o melhor. Somamos a posição de cada um dos modelos em cada uma das ordenações, o resultado dessa soma é a pontuação final.

Ou seja, ordenamos do pior para o melhor os resultados pela mediana. Depois ordenamos do pior para o melhor os resultados por desvio padrão. Depois ordenamos do pior para o melhor os resultados por valor mínimo. Somamos as posições, montando assim uma nova ordenação. Essa nova ordenação que nos entrega um comparativo entre os modelos.

O modelo com maior valor na pontuação é considerado o melhor modelo.

Como todos os dados são colocamos no relatório, o usuário poderá definir outro critério para avaliar o melhor modelo, se assim desejar.

Os parâmetros encontrados pelo AG em cada um dos modelos também são adicionados ao relatório.

Ao final, os dados do melhor treinamento de cada indivíduo serão guardados podendo assim serem exportados e utilizados externamente, de acordo com o interesse do usuário.

Particularmente, no caso da base de dados de complexos proteína-ligante, que motivou o presente trabalho, os parâmetros do modelo final construído (arquitetura e pesos de um RNA, por exemplo) ficam disponíveis para acesso e uso pelo programa de simulação no trabalho subseqüente dentro do fluxo do desenho racional de fármacos baseado em estrutura.

# **5. Análise dos resultados**

Submetemos os bancos de dados já descritos ao nosso algoritmo.

Foram definidos para o treinamento 5 agrupamentos de dados com os percentuais 75%, 5% e 20% para treinamento, validação cruzada e teste respectivamente.

O AG rodou 500 gerações com uma população de 50 indivíduos. Foram feitas 4 rodadas do AG para cada modelo.

Nas bases de dados em que a quantidade de amostras era superior a 500,

limitamos o conjunto de treinamento para 500.

Cada banco de dados foi executado duas vezes, uma utilizando o PCA e outra

não.

O processo foi executado em um computador com as seguintes configurações:

- Processador AMD Athlon 64  $X2$  5200+ (2 x 2.6 GHz)
- · Placa mãe ASUS M2N-SLI Deluxe
- Memória DDR2 PC2-5300 Kingston 2 x 1Gb
- Sistema Operacional Windows XP SP2

Como resultado são apresentados os valores finais dos erros obtidos, os parâmetros encontrados pelo AG, um *boxsplot* com um comparativo entre os modelos e um gráfico com a evolução do melhor AG.

No gráfico da evolução, temos dois gráficos. O primeiro mostra a evolução da média da população e da melhor solução. O segundo mostra o cromossomo da melhor solução encontrada, onde as barras azuis representam o valor 1 e os espaços vazios o valor 0.

# *5.1. Dados de Complexo Proteína-Ligante*

A função de erro utilizada no calculo dos dados de complexos de proteína ligante foi o MSE, representada da equação 5-1. Utilizamos o MSE por ser a equação mais popular em estudos de regressão.

O tempo de execução do processo foi de 0:56:44 e 0:45:50, sem PCA e com PCA respectivamente.

$$
MSE = \frac{1}{2N} \sum_{i=1}^{N} (\hat{y}_i - y_i)^2
$$

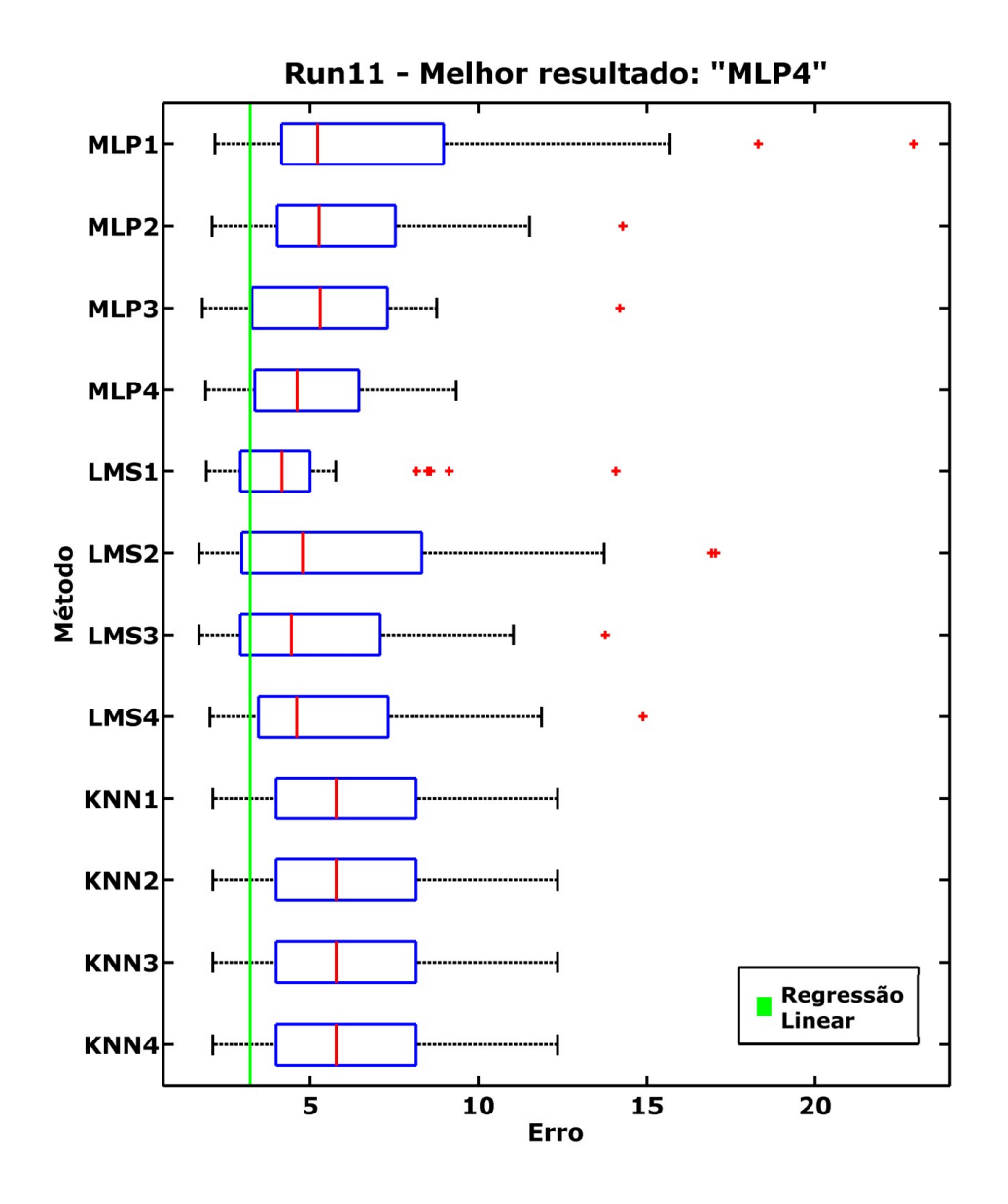

Figura 5-1 – Comparativo dos modelos para complexos proteína-ligante, sem PCA.
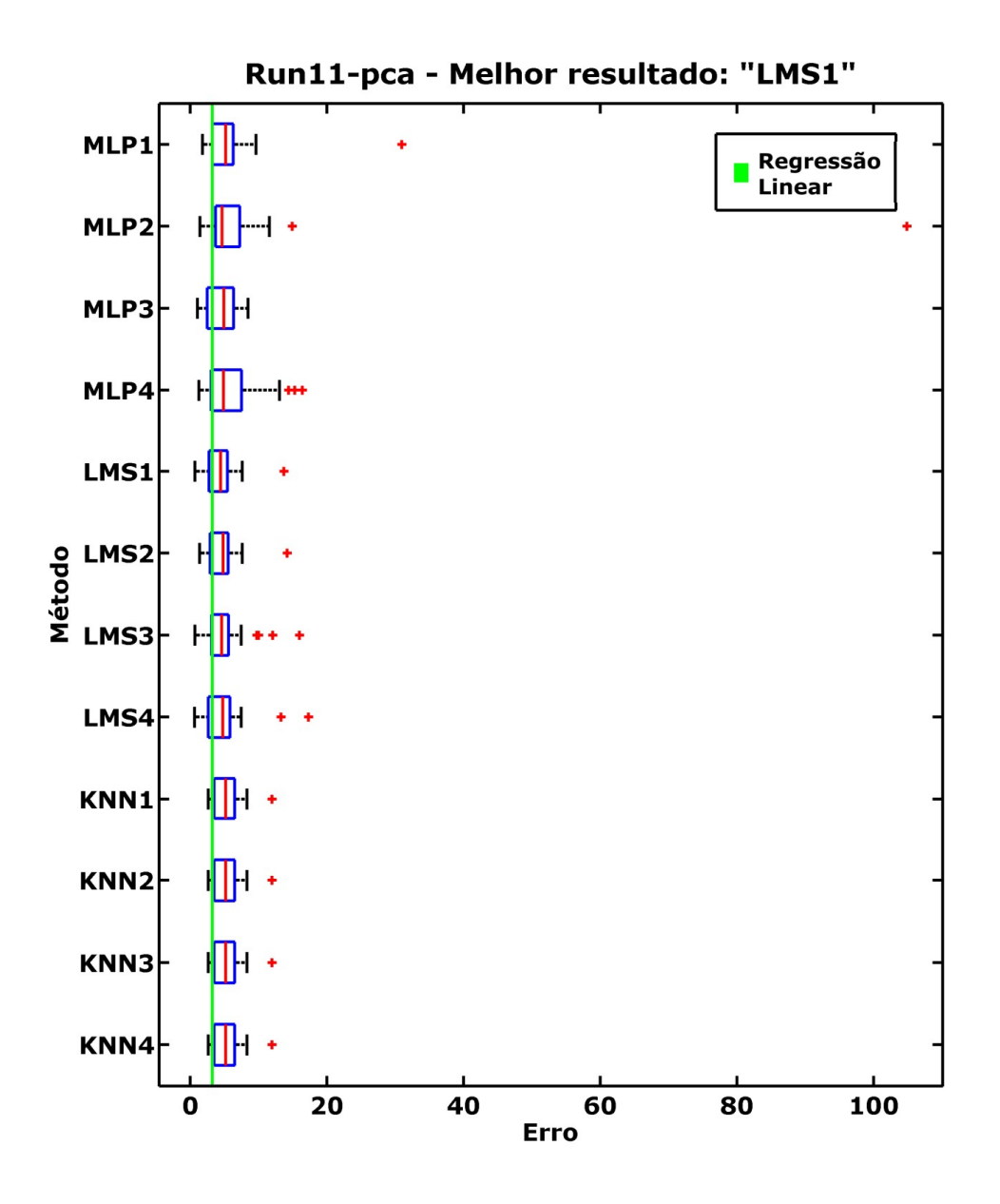

Figura 5-2 – Comparativo dos modelos para complexos proteína-ligante, com PCA.

| Modelo      | Valor Mínimo Desv. Padrão Mediana |        |        | Pontuação          |
|-------------|-----------------------------------|--------|--------|--------------------|
| MLP1        | 2.1803                            | 4.8854 | 5.2285 | $1 + 1 + 7 = 09$   |
| MLP2        | 2.0914                            | 2.8770 | 5.2783 | $6+5+6=17$         |
| MLP3        | 1.8060                            | 2.6520 | 5.3068 | $10 + 6 + 5 = 21$  |
| <b>MLP4</b> | 1.9016                            | 2.2142 | 4.6173 | $9 + 12 + 9 = 30$  |
| LMS1        | 1.9172                            | 2.6384 | 4.1706 | $8 + 7 + 12 = 27$  |
| LMS2        | 1.7102                            | 4.2140 | 4.7745 | $11 + 2 + 8 = 21$  |
| LMS3        | 1.7101                            | 2.8913 | 4.4504 | $12 + 4 + 11 = 27$ |
| LMS4        | 2.0285                            | 3.0789 | 4.6088 | $7 + 3 + 10 = 20$  |
| KNN1        | 2.1202                            | 2.5228 | 5.7822 | $2+8+1=11$         |
| KNN2        | 2.1202                            | 2.5228 | 5.7822 | $3 + 9 + 2 = 14$   |
| KNN3        | 2.1202                            | 2.5228 | 5.7822 | $4 + 10 + 3 = 17$  |
| KNN4        | 2.1202                            | 2.5228 | 5.7822 | $5 + 11 + 4 = 20$  |

**Tabela 5-1 – Dados estatísticos do resultado dos dados de complexo de proteína-ligante, sem PCA** 

| Modelo      | <b>Valor Mínimo</b> | Desv. Padrão Mediana |        | Pontuação          |
|-------------|---------------------|----------------------|--------|--------------------|
| MLP1        | 1.8160              | 5.1545               | 5.1815 | $5 + 2 + 5 = 12$   |
| MLP2        | 1.4586              | 18.3833              | 4.6843 | $6 + 1 + 10 = 17$  |
| MLP3        | 1.0688              | 2.0610               | 4.9601 | $9 + 8 + 6 = 23$   |
| MLP4        | 1.2873              | 4.0731               | 4.9096 | $8 + 3 + 7 = 18$   |
| <b>LMS1</b> | 0.7231              | 2.4941               | 4.4668 | $11 + 7 + 12 = 30$ |
| LMS2        | 1.4102              | 2.5333               | 4.8131 | $7+6+8=21$         |
| LMS3        | 0.7231              | 3.2669               | 4.5997 | $10 + 5 + 11 = 26$ |
| LMS4        | 0.6533              | 3.4724               | 4.7925 | $12 + 4 + 9 = 25$  |
| KNN1        | 2.6738              | 2.0543               | 5.2050 | $1+9+1=11$         |
| KNN2        | 2.6738              | 2.0543               | 5.2050 | $2 + 10 + 2 = 14$  |
| KNN3        | 2.6738              | 2.0543               | 5.2050 | $3 + 11 + 3 = 17$  |
| KNN4        | 2.6738              | 2.0543               | 5.2050 | $4 + 12 + 4 = 20$  |
|             |                     |                      |        |                    |

**Tabela 5-2 – Dados estatísticos do resultado dos dados complexo de proteína-ligante, com PCA** 

Pelo comparativo no gráfico e pelas tabelas, podemos definir que o LMS1 com o

uso do PCA obteve o melhor resultado.

A Figura 5-3 mostra a evolução do AG e seu resultado final. A Tabela 5-3, Tabela 5-4, Tabela 5-5,

Tabela 5-6, Tabela 5-7 e Tabela 5-8 mostram os resultados do AG em todos os

modelos.

**Tabela 5-3 – Parâmetros encontrados pelo AG – Complexo de proteína-ligante sem PCA - MLP** 

|             |        |        | Modelo PEs Mu dec Mu inc Variáveis |
|-------------|--------|--------|------------------------------------|
| MLP1        | 0.0350 | 6.4000 | "C" "D" "F"                        |
| <b>MLP2</b> | 0.0150 | 7.4000 | "B", "D", "G"                      |
| MLP3        | 0.0100 | 7.4000 | "B" "C" "D" "G"                    |
| MLP4        | 0.0050 | 5.4000 | "B" "D" "G"                        |

Fonte: Dados calculados

#### **Tabela 5-4 – Parâmetros encontrados pelo AG - Complexo de proteína-ligante sem PCA - LMS**

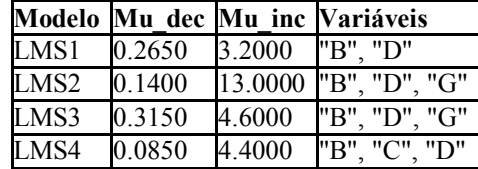

Fonte: Dados calculados

**Tabela 5-5 – Parâmetros encontrados pelo AG - Complexo de proteína-ligante sem PCA – KNN** 

| Modelo K |                | Variáveis                      |
|----------|----------------|--------------------------------|
| KNN1     | 8              | "B". "D". "E"<br>"F"           |
| KNN2     | 5              | "B", "D", "E",<br>"F"          |
| KNN3     | $\overline{c}$ | "B", "D", "E".<br>"F"          |
| KNN4     |                | l"B".<br>$"D"$ .<br>"E"<br>"F" |

|      |    | Modelo PEs Mu dec Mu inc |         | Variáveis            |
|------|----|--------------------------|---------|----------------------|
| MLP1 | 15 | 0.0250                   | 12.8000 | $1,5 - (43.5818%)$   |
| MLP2 | 2  | 0.0100                   | 12.0000 | $2,4,5 - (46.7659%)$ |
| MLP3 | 12 | 0.0100                   | 6.4000  | $4,5 - (20.2066%)$   |
| MLP4 | 5  | 0.0250                   | 7.2000  | $1,5 - (43.5818\%)$  |

**Tabela 5-6 – Parâmetros encontrados pelo AG - Complexo de proteína-ligante com PCA - MLP** 

#### **Tabela 5-7 – Parâmetros encontrados pelo AG - Complexo de proteína-ligante com PCA - LMS**

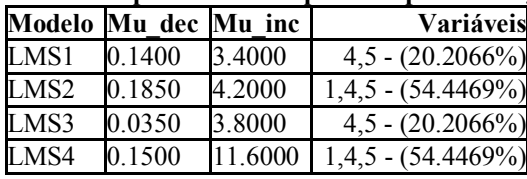

Fonte: Dados calculados

#### **Tabela 5-8 – Parâmetros encontrados pelo AG - Complexo de proteína-ligante com PCA - KNN**

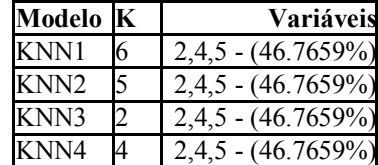

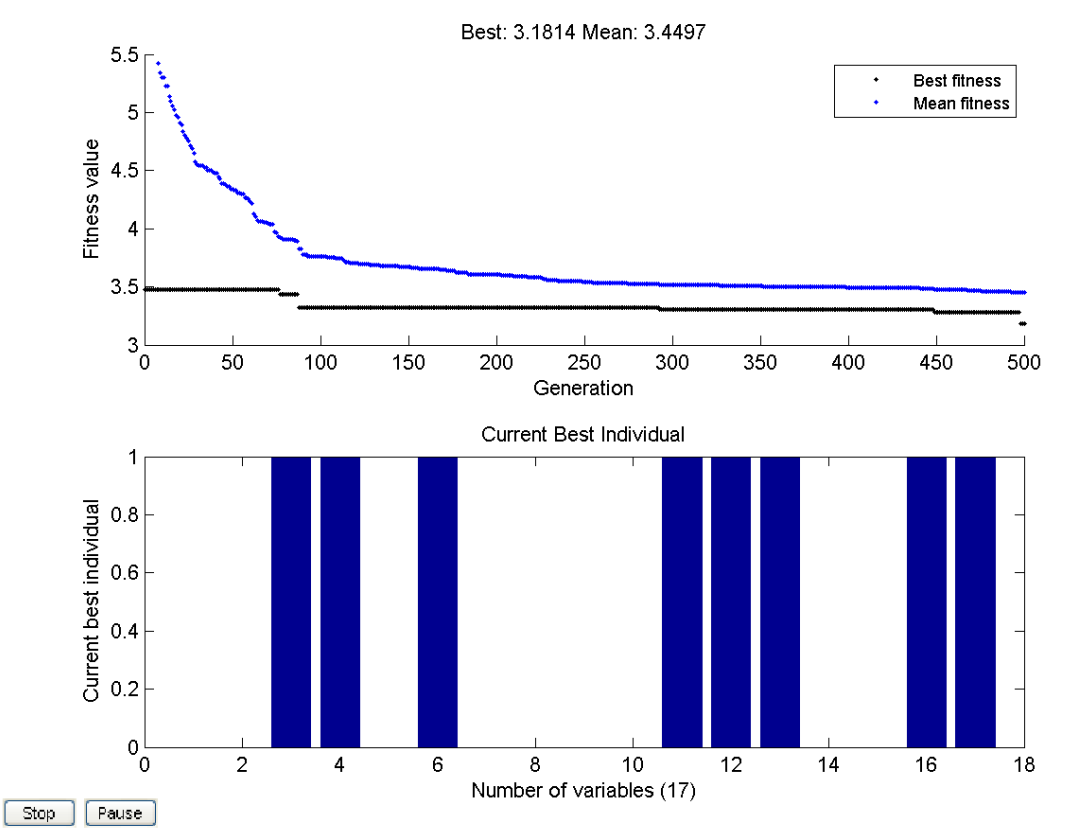

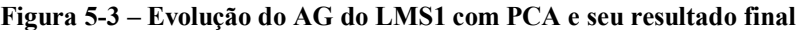

#### Avaliação do Resultado

Os dados de complexo de proteína-ligante mostraram uma melhor adequação nos modelos de RNA, como pode ser visto na Figura 5-1 e Figura 5-2.

O uso do PCA ajudou na obtenção de uma melhor regressão, como foi descrito nas tabelas de análise estatística Tabela 5-1 e Tabela 5-2.

Uma observação pertinente é também o fato de nosso melhor resultado utilizar um pouco mais de 20% da informação de entrada, como pode ser vista na Tabela 5-7. O mesmo pode ser observado nos demais resultados onde utilizamos em média apenas 50% da informação de entrada, tanto no uso do PCA quando sem o uso do PCA, onde em média foram escolhidas apenas três variáveis de entrada.

# *5.2. Dados de Consumo de Energia*

A função de erro utilizada no calculo dos dados de consumo de energia foi o MAPE, representada da equação. Utilizamos a função de erro MAPE pois outros trabalhos publicados na área de consumo de energia fizeram uso da mesma.

O tempo de execução do processo foi de 06:20:15 e 04:34:53, sem PCA e com PCA respectivamente.

$$
MAPE = 100 * \frac{1}{N} \sum_{i=1}^{N} \left| \frac{\hat{y}_i - y_i}{y_i} \right|
$$
 5-2

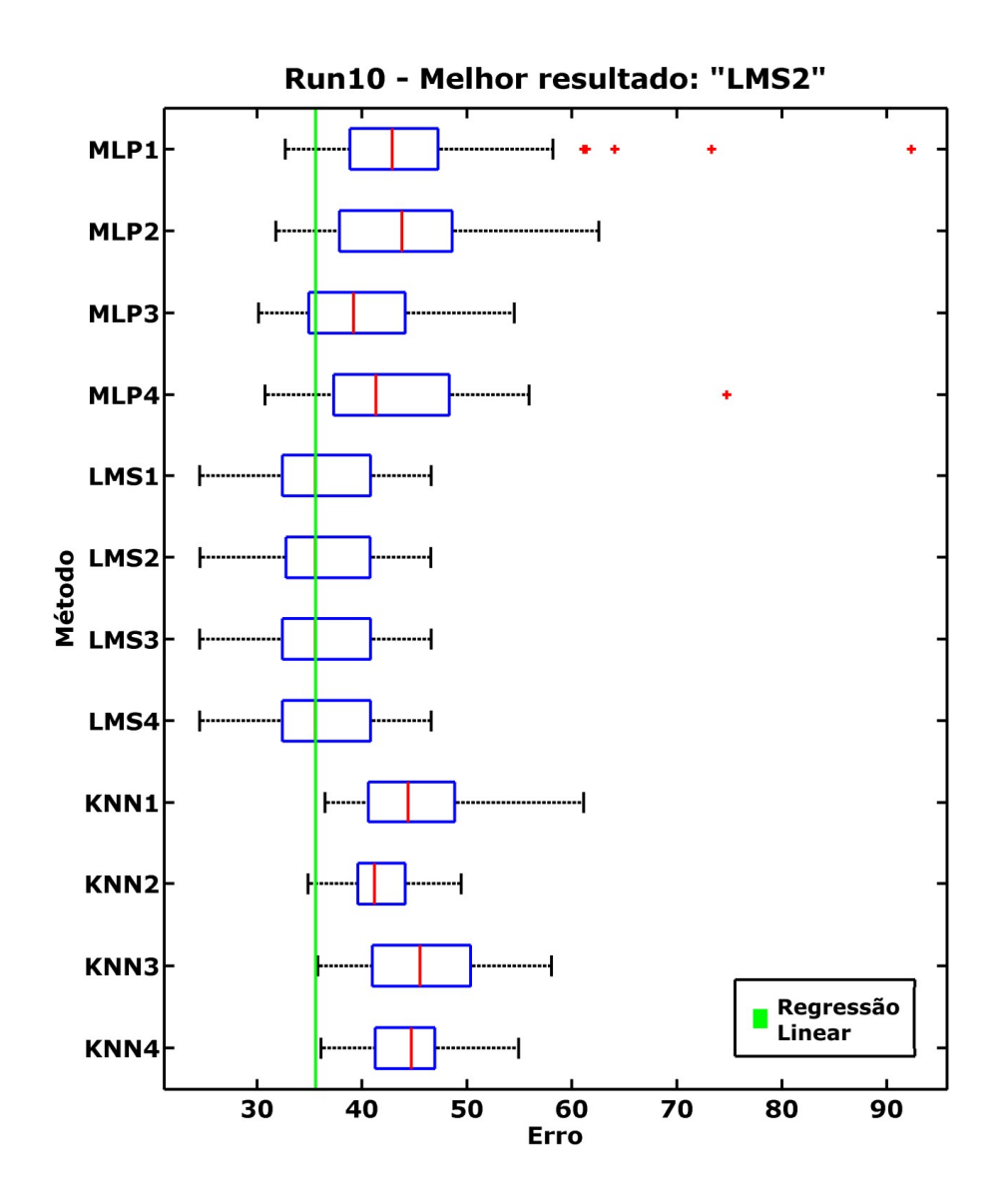

Figura 5-4 – Comparativo dos modelos com dados de Consumo de Energia, sem PCA

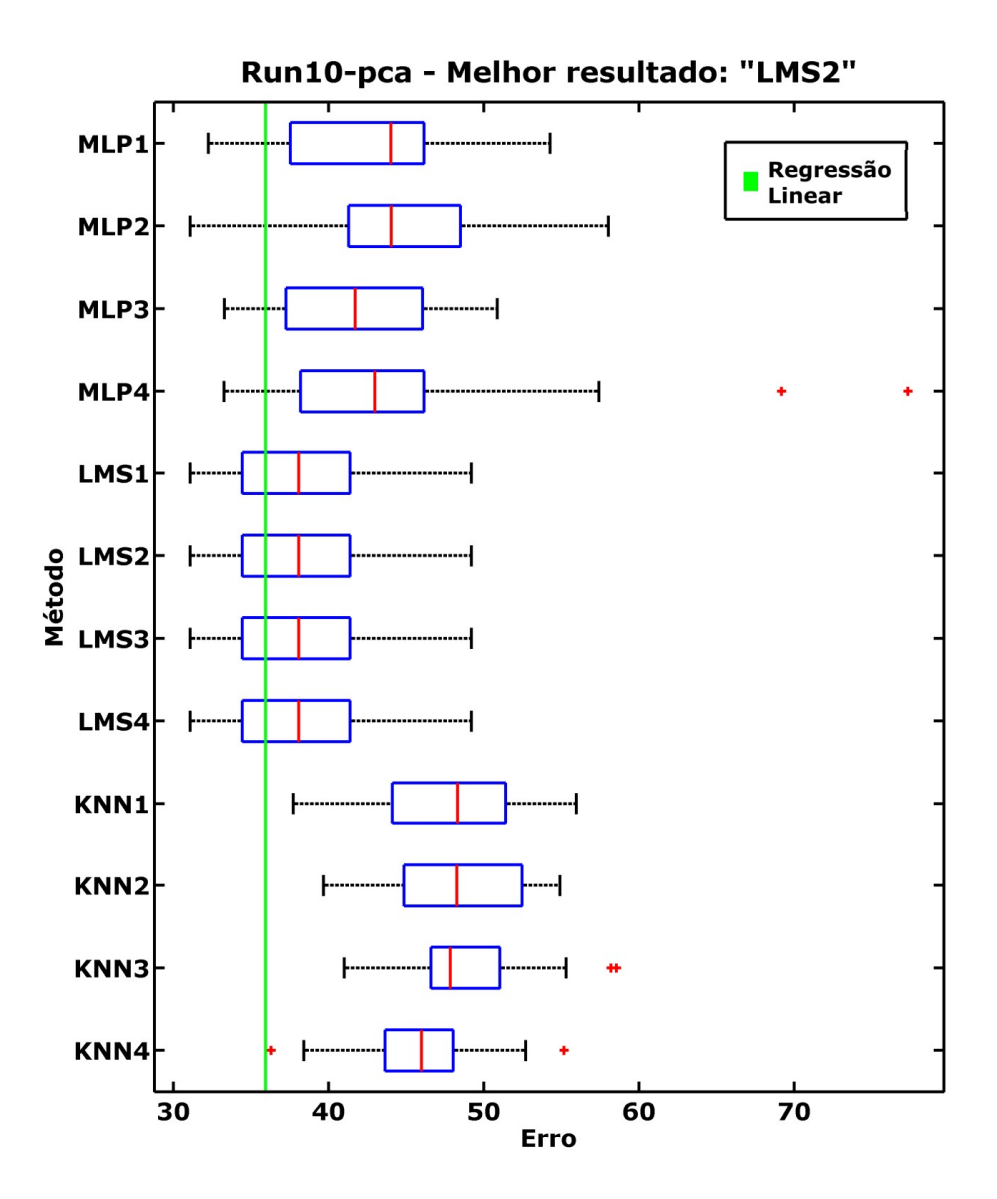

Figura 5-5 – Comparativo dos modelos com dados de Consumo de Energia, com PCA

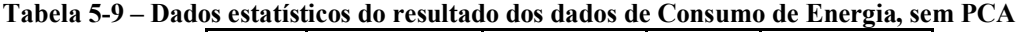

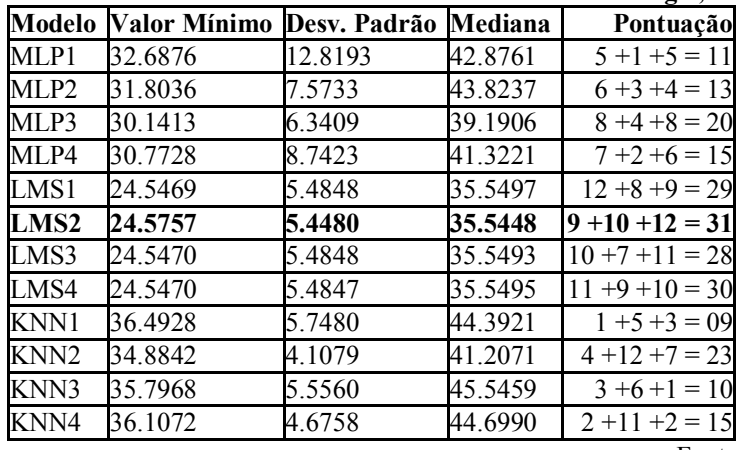

| Modelo           | Valor Mínimo | Desv. Padrão | Mediana | Pontuação          |
|------------------|--------------|--------------|---------|--------------------|
| MLP1             | 32.2576      | 5.5232       | 44.0155 | $7 + 3 + 6 = 16$   |
| MLP2             | 31.0862      | 6.3443       | 44.0503 | $12 + 2 + 5 = 19$  |
| MLP3             | 33.2836      | 5.1974       | 41.7207 | $5 + 4 + 8 = 17$   |
| MLP4             | 33.2778      | 9.5795       | 42.9966 | $6 + 1 + 7 = 14$   |
| LMS1             | 31.0975      | 4.7046       | 38.0896 | $10 + 9 + 9 = 28$  |
| <b>LMS2</b>      | 31.0973      | 4.7047       | 38.0894 | $11 + 6 + 12 = 29$ |
| LMS3             | 31.0976      | 4.7047       | 38.0894 | $9 + 7 + 11 = 27$  |
| LMS4             | 31.0976      | 4.7046       | 38.0895 | $8 + 8 + 10 = 26$  |
| KNN1             | 37.7274      | 5.0307       | 48.3118 | $3 + 5 + 1 = 09$   |
| KNN <sub>2</sub> | 39.6844      | 4.5658       | 48.2687 | $2 + 10 + 2 = 14$  |
| KNN3             | 41.0260      | 3.9862       | 47.8369 | $1 + 12 + 3 = 16$  |
| KNN4             | 36.3011      | 4.2616       | 45.9801 | $4 + 11 + 4 = 19$  |
|                  |              |              |         | $\mathbf{r}$       |

**Tabela 5-10 – Dados estatísticos do resultado dos dados de Consumo de Energia, com PCA** 

Pelo comparativo no gráfico e das tabelas, podemos definir que o LMS2 sem o

uso do PCA obteve um bom resultado.

A Figura 5-6 mostra a evolução do AG e seu resultado final. A Tabela 5-11, Tabela 5-12,

Tabela 5-13, Tabela 5-14, Tabela 5-15 e Tabela 5-16 mostram os resultados do

AG em todos os modelos.

**Tabela 5-11 – Parâmetros encontrados pelo AG - Consumo de Energia sem PCA - MLP** 

|                    |                     |      | Modelo PEs Mu dec Mu inc Variáveis                                                                                     |
|--------------------|---------------------|------|----------------------------------------------------------------------------------------------------|
| MLP1 22 0.1100     |                     |      | "2comp", "3comp", "carros", "tipo3", "area1", "area5",<br>"area6", "banheiro", "relogio", "mono", "bifase", "resident" |
|                    |                     |      |                                                                                                    |
|                    | MLP2 42 0.2100 3.8  |      | "analfa", "2comp", "area1", "area2", "comodos",                                                                        |
|                    |                     |      | "banheiro", "mono", "bifase", "trifase", "resident"                                                                    |
|                    | MLP3 27 0.1350 11.4 |      | "line", "carros", "comodos", "relogio", "mono", "bifase",                                                              |
|                    |                     |      | "trifase", "resident"                                                                                                  |
| MLP4   19   0.0950 |                     | 13.2 | "'empregd", "3inc", "3comp", "carros", "tipo1", "banheiro",                                                            |
|                    |                     |      | "bifase", "resident", "coord e"                                                                                        |

Fonte: Dados calculados

**Tabela 5-12 – Parâmetros encontrados pelo AG - Consumo de Energia sem PCA - LMS** 

|                  |        |      | Modelo Mu dec Mu inc Variáveis                                 |
|------------------|--------|------|----------------------------------------------------------------|
| LMS1             | 0.2000 | 2.4  | "empregd", "3inc", "3comp", "carros", "tipo2", "area2",        |
|                  |        |      | "comodos", "relogio", "mono", "bifase", "trifase", "resident", |
|                  |        |      | "coord n"                                                      |
| LMS <sub>2</sub> | 0.1800 | I1 1 | "empregd", "3inc", "3comp", "carros", "tipo1", "area2",        |
|                  |        |      | "comodos", "relogio", "mono", "trifase", "resident", "coord n" |
| LMS3             | 0.0400 | 12.6 | "empregd", "3inc", "3comp", "carros", "tipo2", "area2",        |
|                  |        |      | "comodos", "relogio", "mono", "bifase", "resident", "coord n"  |
| LMS4             | 0.0650 | 18   | "empregd", "3inc", "3comp", "carros", "tipo2", "area2",        |
|                  |        |      | "comodos", "relogio", "mono", "bifase", "resident", "coord n"  |

**Tabela 5-13 – Parâmetros encontrados pelo AG - Consumo de Energia sem PCA – KNN** 

| Modelo K | <b>Variáveis</b>                                                            |  |  |  |
|----------|-----------------------------------------------------------------------------|--|--|--|
| $KNN1$ 3 | "2inc", "2comp", "3comp", "carros", "area3", "area6", "relogio", "mono",    |  |  |  |
|          | "bifase", "resident"                                                        |  |  |  |
| $KNN2$ 3 | "empregd", "analfa", "1inc", "2inc", "2comp", "carros", "tipo3", "mono",    |  |  |  |
|          | "bifase", "trifase", "resident"                                             |  |  |  |
| KNN3     | "3comp", "carros", "tipo1", "tipo2", "tipo3", "area1", "area5", "area6",    |  |  |  |
|          | "banheiro", "relogio", "mono", "bifase", "trifase", "resident"              |  |  |  |
| KNN4 8   | "2inc", "2comp", "3comp", "area1", "area4", "area6", "banheiro", "trifase", |  |  |  |
|          | "resident"                                                                  |  |  |  |

**Tabela 5-14 – Parâmetros encontrados pelo AG - Consumo de Energia com PCA – MLP** 

|                  | Modelo PEs Mu dec Mu inc |         | Variáveis                                                |
|------------------|--------------------------|---------|----------------------------------------------------------|
| MLP1             | 0.0150                   | 6.8000  | $1,3,5,10,11,12,16,17 - (43.9492\%)$                     |
| MLP <sub>2</sub> | 0.0350                   | 13 6000 | $1,3,8,9,10,11,12,15,16,21 - (49.7518%)$                 |
| MLP3             | 0.0050                   |         | $1,2,3,5,6,8,9,11,12,14,16,17,18,19,20,21 - (75.0748\%)$ |
| MLP4             | 0.0050                   | 5.4000  | $1,3,9,11,13,15,16,19,20 - (43.3847%)$                   |

Fonte: Dados calculados

**Tabela 5-15 – Parâmetros encontrados pelo AG - Consumo de Energia com PCA – LMS** 

| LMS1<br>0.0550<br>1.6000<br>LMS <sub>2</sub><br>0.1750<br>4.2000<br>LMS3<br>8.6000<br>0.2350 |      | Modelo Mu dec Mu inc |         | Variáveis                                                                                                    |
|----------------------------------------------------------------------------------------------|------|----------------------|---------|----------------------------------------------------------------------------------------------------|
|                                                                                              |      |                      |         | $\left[1,2,3,5,8,10,11,12,13,14,15,16,17,18,19,20-(74.8168%) \right]$                                                                                                    |
|                                                                                              |      |                      |         | $\left( \frac{1}{2}, \frac{2}{3}, \frac{5}{5}, \frac{8}{10}, \frac{11}{12}, \frac{12}{13}, \frac{14}{15}, \frac{15}{16}, \frac{17}{18}, \frac{19}{20} \right)$ (74.8168%) |
|                                                                                              |      |                      |         | $(1,2,3,5,8,10,11,12,13,14,15,16,17,18,19,20 - (74.8168%)$                                                                                                    |
|                                                                                              | LMS4 | 0.1150               | 13.2000 | $\left[1,2,3,5,8,10,11,12,13,14,15,16,17,18,19,20-(74.8168%) \right]$                                                                                                    |

Fonte: Dados calculados

**Tabela 5-16 – Parâmetros encontrados pelo AG - Consumo de Energia com PCA – KNN** 

| Modelo K |   | Variáveis                          |
|----------|---|------------------------------------|
| KNN1     |   | $1,5,14,16,17,21 - (30.3878%)$     |
| KNN2     | B | $1,3,10,16,17,18,21 - (35.1751\%)$ |
| KNN3     | 2 | $2,3,11,17,19,20,21 - (28.4478%)$  |
| KNN4     |   | $1,5,13,16,17,21 - (30.5017%)$     |

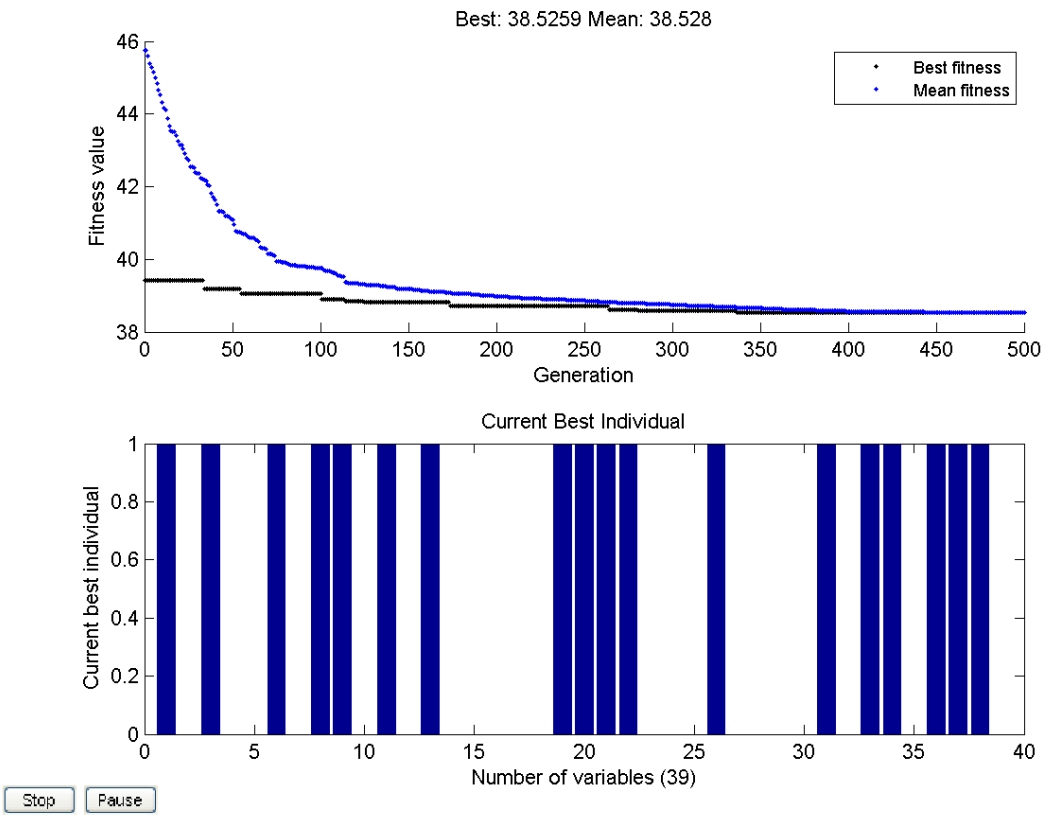

Figura 5-6 – Evolução do AG do LMS2 sem PCA e seu resultado final

## Avaliação do Resultado

O banco de dados de consumo de energia se mostrou melhor no modelo de LMS, tanto com valores mínimos menores quanto na dispersão dos dados, como pode ser visto na Tabela 5-9 e na

Tabela 5-10.

Podemos ver também que o PCA não ajudou no ajuste dos dados e em grande parte piorou a regressão.

É interessante observar também a seleção das variáveis: apenas 12 das 27 foram selecionadas. Porém, com o uso do PCA nosso melhor resultado utilizou praticamente 75% da informação de entrada.

### Comparação com outros trabalhos

Comparando nosso melhor resultado (LMS2 sem PCA) com o resultado do trabalho apresentado em [40].

Os 444 indivíduos do banco de dados foram divididos nos grupos de treinamento, validação cruzada e teste com 364, 30 e 50 indivíduos respectivamente.

Podemos ver a comparação entre os resultados na Figura 5-7. Como pode ser visto nosso resultado ainda pode melhorar muito em relação ao trabalho anterior. Considerando que no trabalho anterior a metodologia foi semelhante com a de nossa ferramenta, é possível que uma busca maior pelo AG já leve a um resultado compatível.

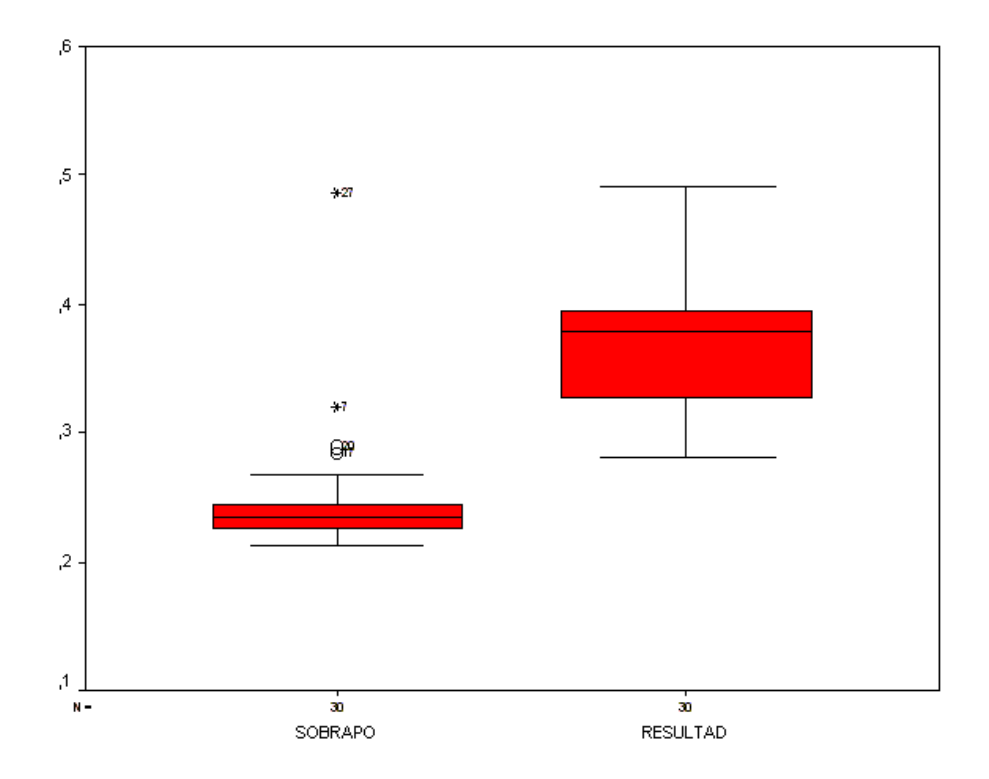

Figura 5-7 – Comparação dos resultados dos dados de Consumo de Energia

# *5.3. Dados de Preço de Imóveis*

A função de erro utilizada no calculo dos dados de imóveis foi o EAX, representada da equação 5-3. Utilizamos a função de erro EAX apenas devido a comparação com o trabalho por Bráulio [2].

$$
EAX = \sum_{i=1}^{N} |\hat{y}_i - y_i|
$$

### Dados de Preço dos Apartamentos

Pelas Figura 5-8 e Figura 5-9 e avaliando a mediana, o valor mínimo e a dispersão, podemos definir que o KNN4 com o uso do PCA obteve um bom resultado.

O tempo de execução do processo foi de 04:36:47 e 01:40:01, sem PCA e com PCA respectivamente.

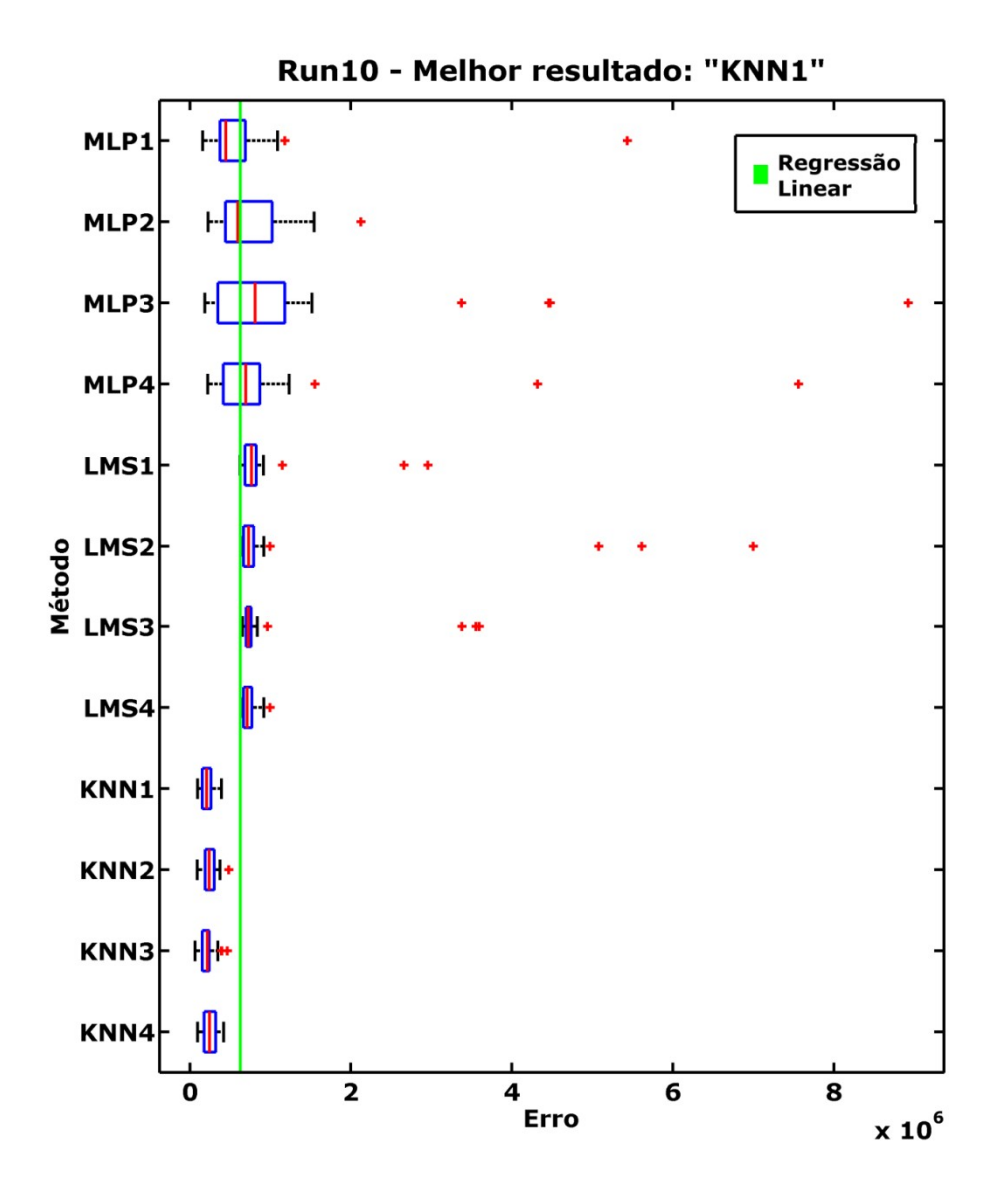

Figura 5-8 – Comparativo dos modelos com dados de Imóveis (apartamento), sem PCA

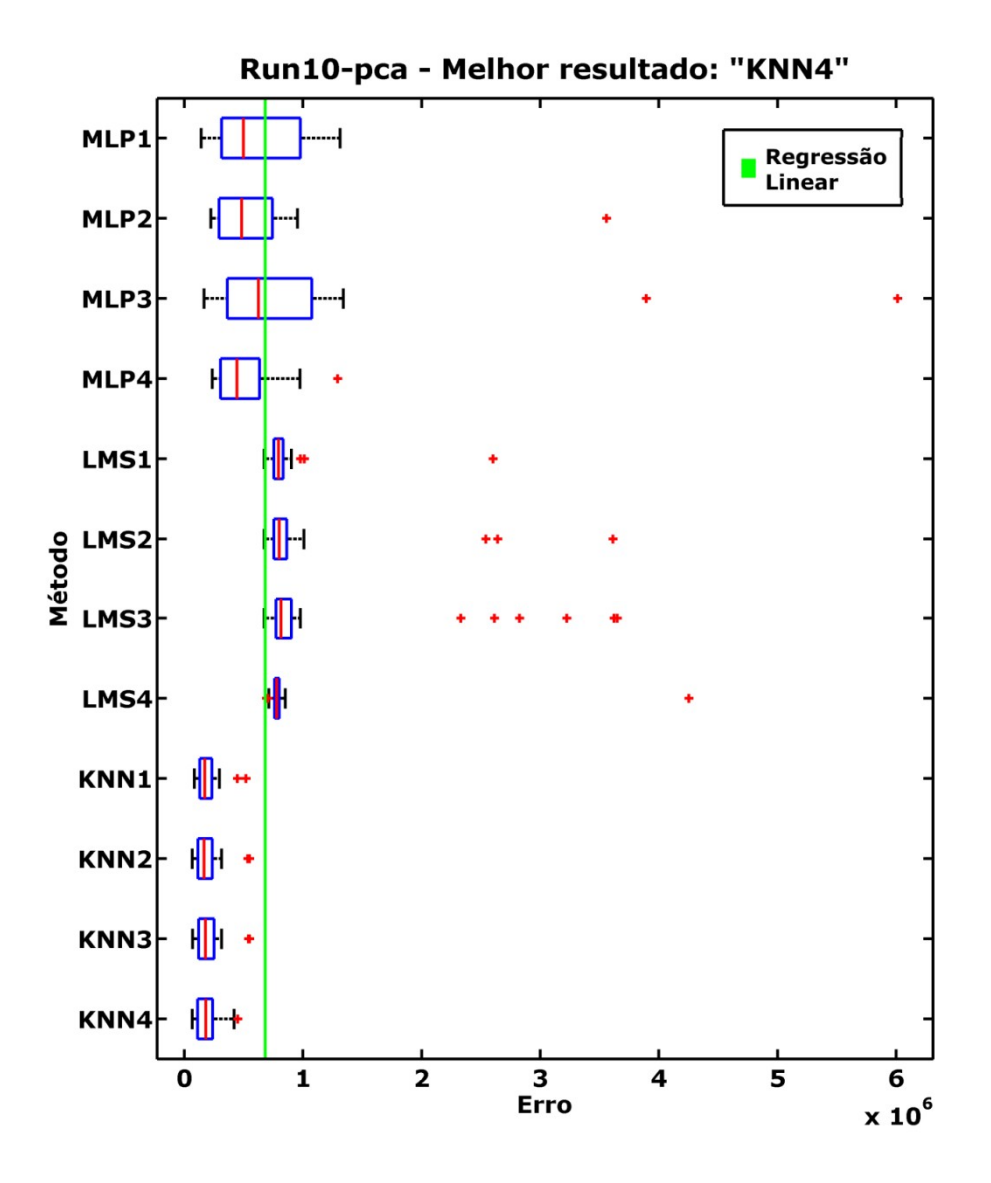

Figura 5-9 – Comparativo dos modelos com dados de Imóveis (apartamento), com PCA

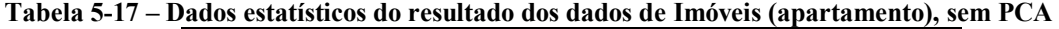

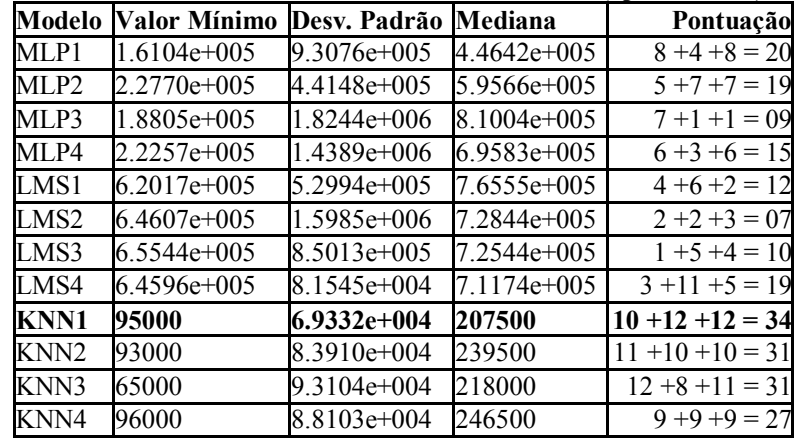

| Valor Mínimo  | Desv. Padrão  | Mediana       | Pontuação          |
|---------------|---------------|---------------|--------------------|
| $1.4353e+005$ | 3.7268e+005   | 4.9823e+005   | $8 + 6 + 6 = 20$   |
| 2.2294e+005   | $6.0511e+005$ | 4.8467e+005   | $6 + 5 + 7 = 18$   |
| $1.6748e+005$ | $1.1713e+006$ | $6.2452e+005$ | $7 + 1 + 5 = 13$   |
| 2.3742e+005   | 2.5735e+005   | 4.4314e+005   | $5 + 8 + 8 = 21$   |
| 6.7277e+005   | 3.3649e+005   | 7.9543e+005   | $2 + 7 + 3 = 12$   |
| $6.7259e+005$ | $6.7152e+005$ | 8.0105e+005   | $4 + 3 + 2 = 09$   |
| $6.7264e+005$ | $9.4224e+005$ | 8.1623e+005   | $3 + 2 + 1 = 06$   |
| $6.9048e+005$ | $6.3572e+005$ | 7.7878e+005   | $1+4+4=09$         |
| 86000         | $9.8340e+004$ | 174000        | $9 + 11 + 11 = 31$ |
| 67000         | $1.1718e+005$ | 167500        | $11 + 9 + 12 = 32$ |
| 69000         | 1.1370e+005   | 179000        | $10+10+10=30$      |
| 67000         | 9.5978e+004   | 182500        | $12 + 12 + 9 = 33$ |
|               |               |               |                    |

**Tabela 5-18 – Dados estatísticos do resultado dos dados de Imóveis (apartamento), com PCA** 

Pelo comparativo no gráfico e das tabelas, podemos definir que o KNN4 com o

uso do PCA obteve um bom resultado.

A Figura 5-10 mostra a evolução do AG e seu resultado final. A Tabela 5-19,

Tabela 5-20, Tabela 5-21, Tabela 5-22, Tabela 5-23 e a Tabela 5-24 mostram os

resultados do AG em todos os modelos.

|             |    |        |         | Modelo PEs Mu dec Mu inc Variáveis                            |
|-------------|----|--------|---------|---------------------------------------------------------------|
| MLP1        | 28 | 0.1400 |         | "garagem", "área", "peças", "salas", "dormitório",            |
|             |    |        |         | "banheiro", "dist. escola", "dist. hosp.", "dist. merc.",     |
|             |    |        |         | "acab.", "revest. préd", "idade real"                         |
| MLP2        | 53 | 0.2650 | 11.4000 | "garagem", "local.", "andar", "peças", "salas", "dormitório", |
|             |    |        |         | "suíte", "banheiro", "dist. escola", "acab.", "conservação",  |
|             |    |        |         | "idade real", "idade aparen"                                  |
| MLP3        | 31 | 0.1550 | 7.4000  | "pos. do apto", "elevador", "área", "andar", "peças",         |
|             |    |        |         | "salas", "dormitório", "suíte", "banheiro", "dep. de emp.",   |
|             |    |        |         | "dist. hosp.", "acab.", "revest. préd", "idade real"          |
| <b>MLP4</b> | 61 | 0.3050 | 9.4000  | "pos. do apto", "garagem", "área", "peças", "dormitório",     |
|             |    |        |         | "suíte", "banheiro", "dep. de emp.", "dist. escola", "dist.   |
|             |    |        |         | hosp.", "conservação", "idade aparen"                         |

**Tabela 5-19 – Parâmetros encontrados pelo AG - Imóveis (apartamento) sem PCA - MLP** 

**Tabela 5-20 – Parâmetros encontrados pelo AG - Imóveis (apartamento) sem PCA - LMS** 

|      |        |        | Modelo Mu dec Mu inc Variáveis                                       |
|------|--------|--------|----------------------------------------------------------------------|
| LMS1 | 0.2150 | 5.6000 | "pos. do apto", "garagem", "local.", "área", "andar", "peças",       |
|      |        |        | "salas", "dormitório", "suíte", "banheiro", "dist. escola", "dist.   |
|      |        |        | hosp.", "idade real"                                                 |
| LMS2 | 0.1200 | 8.4000 | "pos. do apto", "garagem", "local.", "área", "salas", "dormitório",  |
|      |        |        | "suíte", "banheiro", "dist. escola", "acab.", "revest. préd", "idade |
|      |        |        | real"                                                                |
| LMS3 | 0.2150 | 12     | "pos. do apto", "garagem", "local.", "área", "dormitório", "suíte",  |
|      |        |        | "dep. de emp.", "dist. escola", "acab.", "revest. préd", "idade      |
|      |        |        | real"                                                                |
| LMS4 | 0.1650 | 14     | "pos. do apto", "garagem", "local.", "área", "salas", "dormitório",  |
|      |        |        | "suíte", "banheiro", "dist. escola", "acab.", "revest. préd", "idade |
|      |        |        | real"                                                                |

**Tabela 5-21 – Parâmetros encontrados pelo AG - Imóveis (apartamento) sem PCA – KNN** 

| Modelo K | <b>Variáveis</b>                                                                                                    |
|----------|----------------------------------------------------------------------------------------------------|
| KNN1     | "área", "pavimento", "peças", "suíte", "banheiro", "dist. hosp.", "revest. préd",<br>"idade real", "idade aparen"                         |
| $KNN2$ 2 | l"área", "pavimento", "peças", "dormitório", "suíte", "banheiro", "dist. merc.",<br>"revest. préd", "conservação", "idade aparen"         |
| KNN3     | "elevador", "área", "pavimento", "peças", "suíte", "dist. escola", "dist. hosp.",<br>"acab.", "revest. préd", "conservação", "idade real" |
| KNN4     | "elevador", "local.", "área", "dormitório", "suíte", "dist. escola", "acab.",<br>"revest. préd", "idade real", "idade aparen"             |

Fonte: Dados calculados

**Tabela 5-22 – Parâmetros encontrados pelo AG - Imóveis (apartamento) com PCA – MLP** 

|             |    | Modelo PEs Mu dec Mu inc |         | Variáveis                                |
|-------------|----|--------------------------|---------|------------------------------------------|
| MLP1        | 52 | 0.2600                   | 12 8000 | $1,3,4,5,7,8,11,15 - (70.0554%)$         |
| <b>MLP2</b> | 50 | 0.2500                   | 94000   | $1,2,4,5,7,8,9,11,12,13,14 - (77.0725%)$ |
| MLP3        | 39 | 0.1950                   | 3.8000  | $1,3,4,5,8,11,12,13,14 - (69.2197%)$     |
| MI P4       | 50 | 0.2500                   | 9.4000  | $1,3,4,7,9,10,12,14,15 - (67.1289%)$     |

Fonte: Dados calculados

**Tabela 5-23 – Parâmetros encontrados pelo AG - Imóveis (apartamento) com PCA – LMS** 

|                  | Modelo Mu dec Mu inc |         | Variáveis                                                                |
|------------------|----------------------|---------|--------------------------------------------------------------------------|
| LMS1             | 0.1350               | 13.4000 | $1,2,3,4,5,6,7,9,10,11,13,14,15 - (92.8947%)$                            |
| LMS <sub>2</sub> | 0.2050               | 13.6000 | $1,2,3,4,5,6,7,9,10,11,13,14,15 - (92.8947%)$                            |
| LMS3             | 0.0750               | 8.6000  | $\left[ 1, 2, 3, 4, 5, 6, 7, 9, 10, 11, 13, 14, 15 \right]$ - (92.8947%) |
| LMS4             | 0.0400               | 11.2000 | $1,4,5,6,7,8,9,10,11,12,13,14 - (71.3607%)$                              |

Fonte: Dados calculados

**Tabela 5-24 – Parâmetros encontrados pelo AG - Imóveis (apartamento) com PCA – KNN** 

| Modelo K         |    | Variáveis                          |
|------------------|----|------------------------------------|
| KNN1             |    | $1,4,10,11,14,15 - (48.2152%)$     |
| KNN <sub>2</sub> | l6 | $1,3,5,8 - (53.6774%)$             |
| KNN3             |    | $1,3,4,11,12,14,15 - (59.3042%)$   |
| KNN4             |    | $1,3,4,5,9,12,13,15 - (66.3926\%)$ |

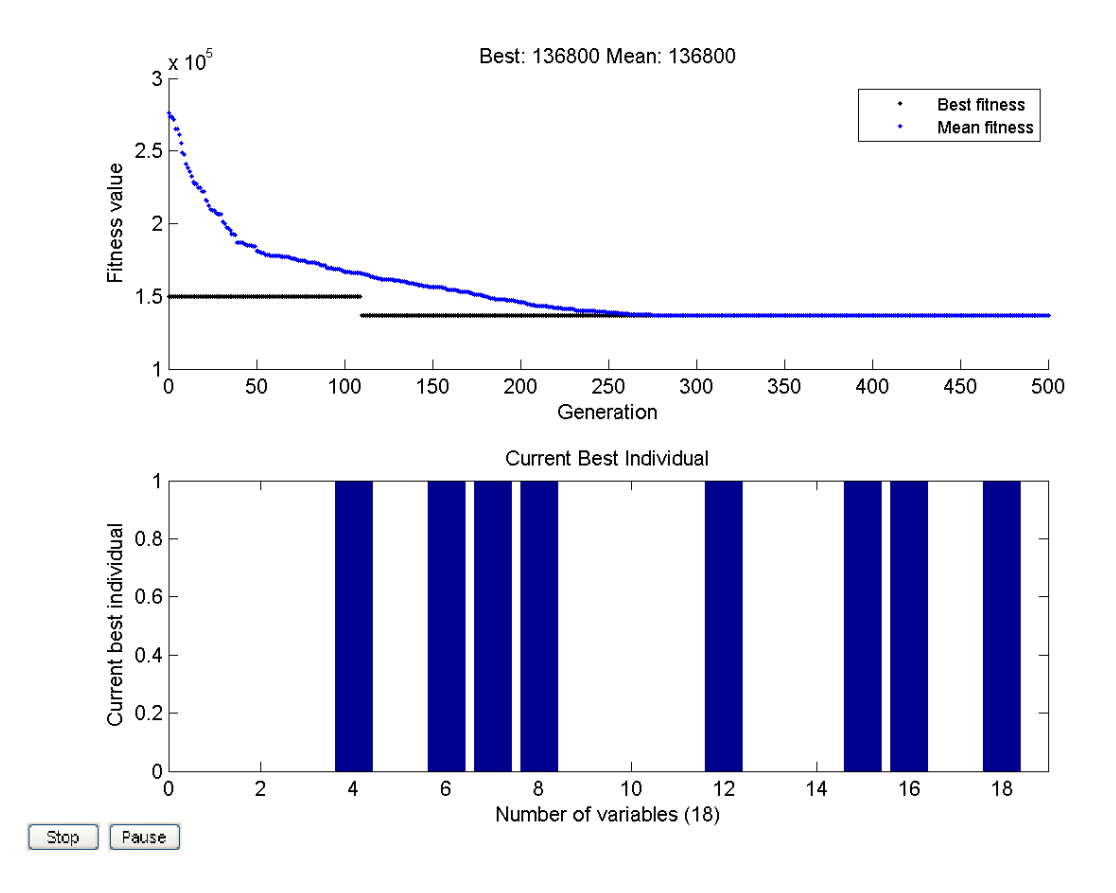

Figura 5-10 – Evolução do AG do KNN4 com PCA e seu resultado final

## Dados de Preço das Casas

Pelas Figura 5-11 e Figura 5-12 e avaliando a mediana, o valor mínimo e a dispersão, podemos definir que o LMS02 sem o uso do PCA obteve um bom resultado.

O tempo de execução do processo foi de 02:07:47 e 01:39:12, sem PCA e com PCA respectivamente.

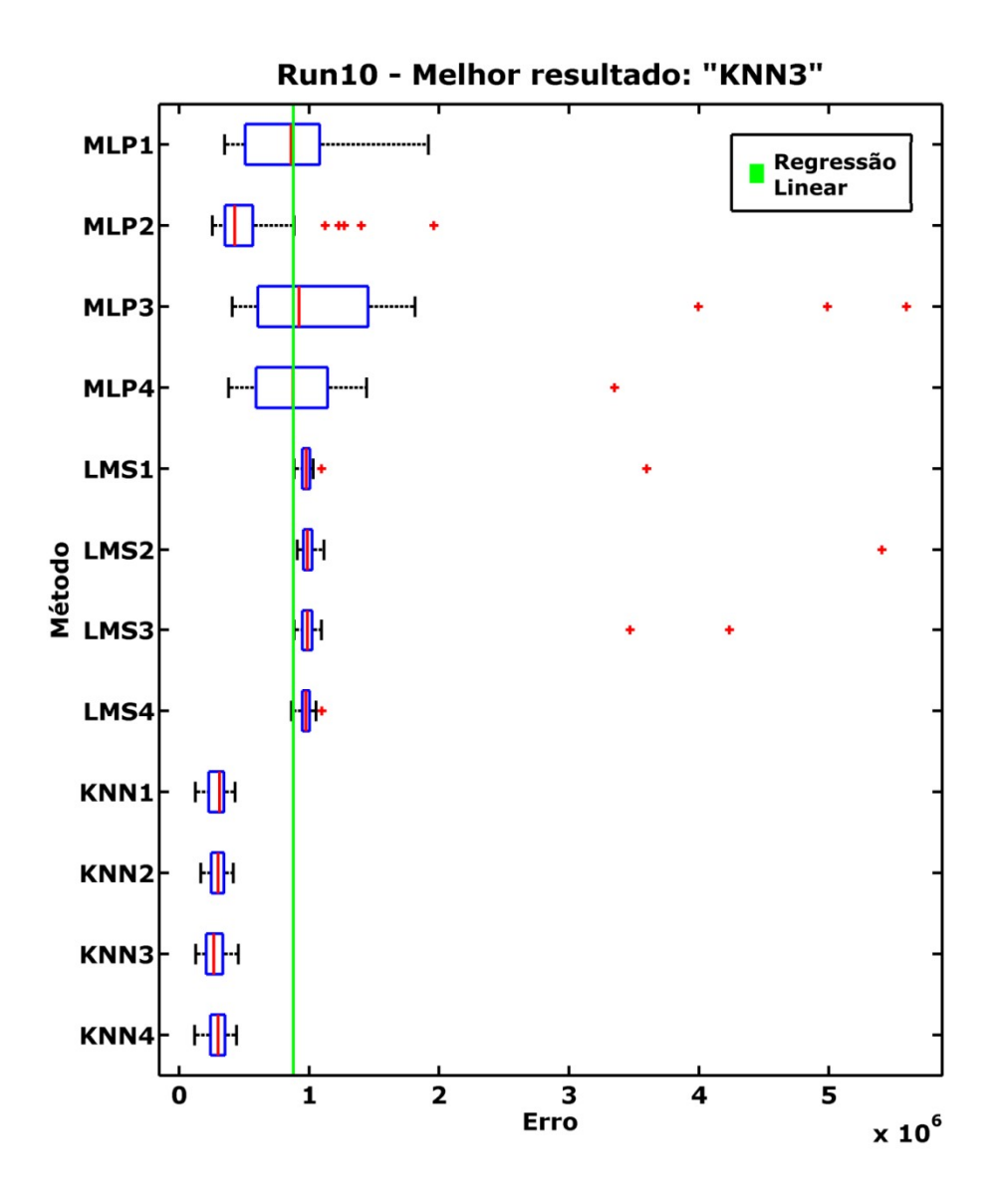

Figura 5-11 – Comparativo dos modelos com dados de Imóveis (casa), sem PCA

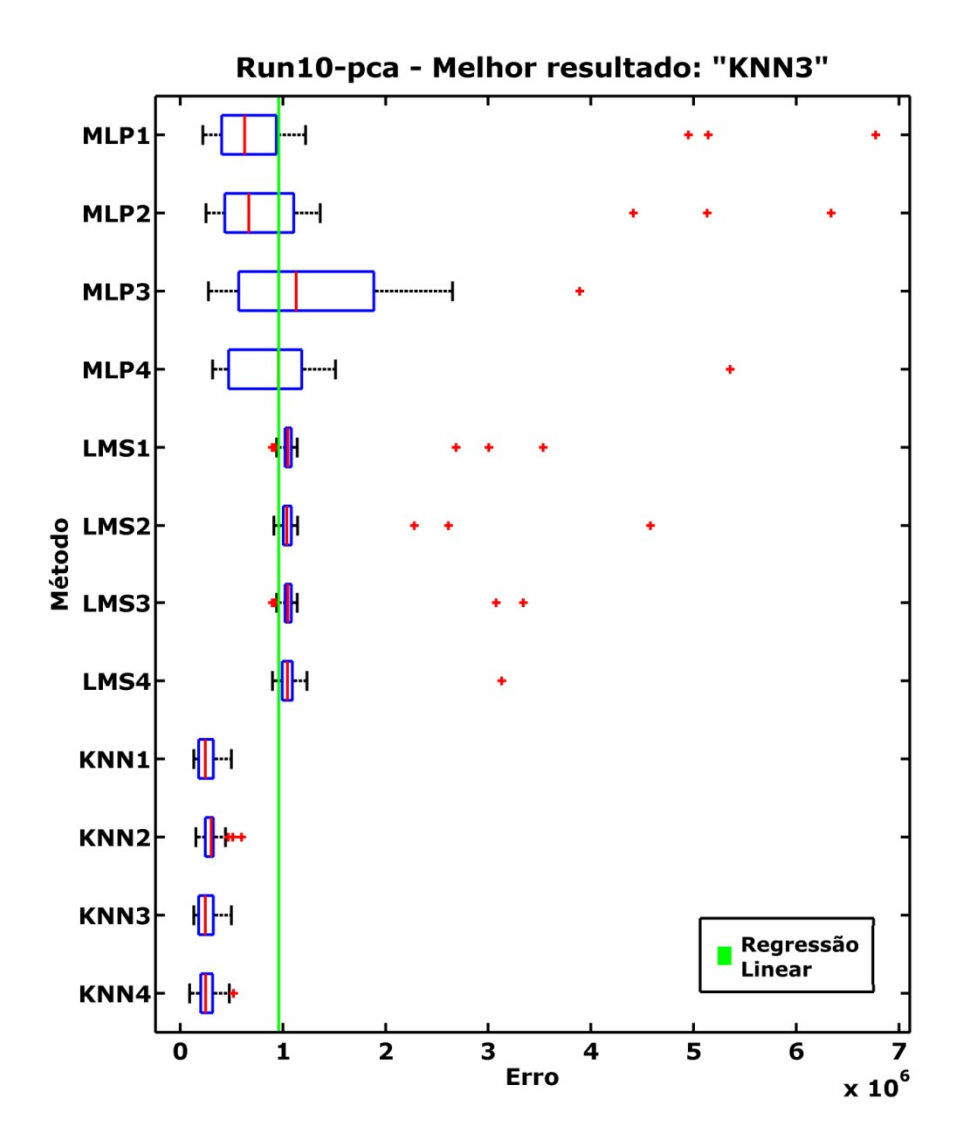

Figura 5-12 – Comparativo dos modelos com dados de Imóveis (casa), com PCA

|             |                     |               |               | Dauos estatisticos uo resultauo uos uauos uc filioveis (casa), selli f C/V |
|-------------|---------------------|---------------|---------------|----------------------------------------------------------------------------|
| Modelo      | <b>Valor Mínimo</b> | Desv. Padrão  | Mediana       | Pontuação                                                                  |
| MLP1        | $3.5094e+005$       | 4.2153e+005   | $8.6162e+005$ | $7+6+7=20$                                                                 |
| MLP2        | $2.5671e+005$       | $4.0812e+005$ | 4.2975e+005   | $8 + 7 + 8 = 23$                                                           |
| MLP3        | 4.1052e+005         | 1.2788e+006   | 9.2389e+005   | $5 + 1 + 5 = 11$                                                           |
| ML P4       | 3.8243e+005         | 5.5560e+005   | 8.7567e+005   | $6 + 4 + 6 = 16$                                                           |
| LMS1        | 8.8442e+005         | 4.7996e+005   | 9.7828e+005   | $2 + 5 + 3 = 10$                                                           |
| LMS2        | 9.0868e+005         | 8.0747e+005   | 9.8626e+005   | $1 + 2 + 2 = 05$                                                           |
| LMS3        | 8.8438e+005         | 7.3632e+005   | $9.8642e+005$ | $3 + 3 + 1 = 07$                                                           |
| LMS4        | 8.6571e+005         | 4.6669e+004   | 9.7571e+005   | $4 + 12 + 4 = 20$                                                          |
| KNN1        | 125000              | 8.0888e+004   | 313000        | $11 + 9 + 9 = 29$                                                          |
| KNN2        | 167000              | $6.6646e+004$ | 301000        | $9 + 11 + 10 = 30$                                                         |
| <b>KNN3</b> | 128000              | 8.0016e+004   | 267500        | $10 + 10 + 12 = 32$                                                        |
| KNN4        | 120000              | 8.1376e+004   | 301000        | $12 + 8 + 11 = 31$                                                         |
|             |                     |               |               |                                                                            |

**Tabela 5-25 – Dados estatísticos do resultado dos dados de Imóveis (casa), sem PCA** 

| Modelo           | <b>Valor Mínimo</b> | Desv. Padrão  | Mediana       | Pontuação           |
|------------------|---------------------|---------------|---------------|---------------------|
| MLP1             | 2.2079e+005         | 1.5758e+006   | $6.2646e+005$ | $8 + 1 + 8 = 17$    |
| MLP2             | 2.4976e+005         | $1.4530e+006$ | $6.6729e+005$ | $7 + 2 + 7 = 16$    |
| MLP3             | 2.7644e+005         | $8.6610e+005$ | 1.1314e+006   | $6 + 4 + 1 = 11$    |
| MLP4             | 3.1623e+005         | $9.0834e+005$ | 9.5822e+005   | $5 + 3 + 6 = 14$    |
| LMS1             | 8.9722e+005         | $6.3719e+005$ | $1.0470e+006$ | $4+6+3=13$          |
| LMS <sub>2</sub> | $9.1122e+005$       | 7.2719e+005   | 1.0398e+006   | $1 + 5 + 5 = 11$    |
| LMS3             | 8.9722e+005         | 5.5687e+005   | 1.0495e+006   | $3 + 7 + 2 = 12$    |
| LMS4             | 8.9991e+005         | 3.8649e+005   | 1.0457e+006   | $2+8+4=14$          |
| KNN1             | 132000              | $1.0346e+005$ | 243500        | $10 + 9 + 11 = 30$  |
| KNN2             | 152000              | $1.0171e+005$ | 302000        | $9 + 12 + 9 = 30$   |
| KNN3             | 132000              | $1.0346e+005$ | 243500        | $11 + 10 + 12 = 33$ |
| KNN4             | 92000               | $1.0252e+005$ | 248500        | $12 + 11 + 10 = 33$ |

**Tabela 5-26 – Dados estatísticos do resultado dos dados de Imóveis (casa), com PCA** 

Pelo comparativo no gráfico e das tabelas, podemos definir que o KNN4 com o

uso do PCA obteve um bom resultado.

A Figura 5-13 mostra a evolução do AG e seu resultado final. A Tabela 5-27, Tabela 5-28,

Tabela 5-29, Tabela 5-30, Tabela 5-31 e a Tabela 5-32 mostram os resultados do

AG em todos os modelos.

|       |    |           |         | Modelo PEs Mu dec Mu inc Variáveis                           |
|-------|----|-----------|---------|--------------------------------------------------------------|
| MLP1  | 37 | 0.1850    | 11.0000 | "garagem", "suíte", "banheiro", "dist. mercado", "área       |
|       |    |           |         | const.", "área terreno", "acab.", "cobertura", "estrutura",  |
|       |    |           |         | "conserv.", "dormitório", "lav.", "peças", "idade aparen."   |
| MI P2 | 42 | 0.2100    | 8.8000  | "suíte", "edícula", "área const.", "área terreno", "acab.",  |
|       |    |           |         | "estrutura", "conserv.", "piscina", "dormitório", "idade     |
|       |    |           |         | aparen."                                                     |
| MLP3  | 46 | 0.2300    | 5.4000  | "bairro", "garagem", "banheiro", "edícula", "dist. mercado", |
|       |    |           |         | "área const.", "área terreno", "acab.", "cobertura",         |
|       |    |           |         | "estrutura", "conserv.", "dormitório"                        |
| MI P4 | 34 | 0 1 7 0 0 | 1.6000  | "suíte", "banheiro", "edícula", "dist. mercado", "área       |
|       |    |           |         | const.", "área terreno", "acab.", "cobertura", "conserv.",   |
|       |    |           |         | "piscina", "dormitório", "lav.", "peças", "idade aparen."    |

**Tabela 5-27 – Parâmetros encontrados pelo AG - Imóveis (casa) sem PCA - MLP** 

Fonte: Dados calculados

**Tabela 5-28 – Parâmetros encontrados pelo AG - Imóveis (casa) sem PCA - LMS** 

|      |        | Modelo Mu dec Mu inc Variáveis                                          |
|------|--------|-------------------------------------------------------------------------|
| LMS1 | 0.0300 | 5.6000 "bairro", "garagem", "dist. mercado", "área const.", "área       |
|      |        | terreno", "estrutura", "conserv.", "piscina", "dormitório", "peças"     |
| LMS2 | 0.0300 | 8.2000 "bairro", "garagem", "banheiro", "dist. mercado", "área const.", |
|      |        | "área terreno", "acab.", "estrutura", "conserv.", "piscina",            |
|      |        | "dormitório", "peças"                                                   |
| LMS3 | 0.2800 | 4.4000 "bairro", "garagem", "dist. mercado", "área const.", "área       |
|      |        | terreno", "estrutura", "conserv.", "piscina", "dormitório", "peças"     |
| LMS4 | 0.0500 | 11.8000 "bairro", "garagem", "dist. mercado", "área const.", "área      |
|      |        | terreno", "estrutura", "piscina", "dormitório", "pecas"                 |

| Modelo K         | <b>Variáveis</b>                                                                  |
|------------------|-----------------------------------------------------------------------------------|
| KNN1             | "bairro", "garagem", "banheiro", "edícula", "dist. mercado", "área const.", "área |
|                  | terreno", "acab.", "dormitório", "dep.emp."                                       |
| KNN <sub>2</sub> | "bairro", "suíte", "dist. mercado", "área const.", "área terreno", "acab.",       |
|                  | "conserv.", "dormitório", "dep.emp."                                              |
| KNN3             | "garagem", "suíte", "área const.", "área terreno", "acab.", "estrutura",          |
|                  | "dormitório", "dep.emp.", "peças", "idade aparen."                                |
| KNN4             | "garagem", "suíte", "edícula", "dist. mercado", "área const.", "área terreno",    |
|                  | "acab.", "conserv.", "dormitório", "dep.emp.", "peças"                            |

**Tabela 5-29 – Parâmetros encontrados pelo AG - Imóveis (casa) sem PCA – KNN** 

**Tabela 5-30 – Parâmetros encontrados pelo AG - Imóveis (casa) com PCA – MLP** 

|      |           | Modelo PEs Mu dec Mu inc |         | Variáveis                                |
|------|-----------|--------------------------|---------|------------------------------------------|
| MLP1 | <b>58</b> | 0.2900                   | 1.8000  | $1,2,3,4,6,7,10,14 - (75.8969\%)$        |
| MLP2 | <b>60</b> | 0.3000                   | 9.0000  | $1,2,3,4,5,7,8,10,12,13,14 - (85.3889%)$ |
| MLP3 | 16        | 0.0800                   | 9.0000  | $1,2,4,5,6,7,8,10,11,14 - (79.1528%)$    |
| MLP4 | 40        | 0.2000                   | 12.2000 | $1,2,4,7,9,11,14 - (64.7601\%)$          |

Fonte: Dados calculados

**Tabela 5-31 – Parâmetros encontrados pelo AG - Imóveis (casa) com PCA – LMS** 

|                  | Modelo Mu dec Mu inc |         | <b>Variáveis</b>                         |
|------------------|----------------------|---------|------------------------------------------|
| LMS1             | 0.2450               | 3.6000  | $1,2,4,5,6,7,8,9,11,12,14 - (82.2122\%)$ |
| LMS <sub>2</sub> | 0.0350               | 11.2000 | $1,2,3,5,6,7,8,9,10,11,14 - (85.4177%)$  |
| LMS3             | 0.1450               | 5.2000  | $1,2,4,5,6,7,8,9,11,12,14 - (82.2122\%)$ |
| LMS4             | 0.1450               | 12.8000 | $1,2,5,6,7,8,9,11,13,14 - (74.4795%)$    |

Fonte: Dados calculados

**Tabela 5-32 – Parâmetros encontrados pelo AG - Imóveis (casa) com PCA – KNN** 

| Modelo K         |    | Variáveis                         |
|------------------|----|-----------------------------------|
| KNN1             |    | $1,2,3,10,12,13,14 - (63.5554\%)$ |
| KNN <sub>2</sub> |    | $1,4,6,11,12,14 - (50.0312\%)$    |
| KNN3             | I٩ | $1,2,3,10,12,13,14 - (63.5554\%)$ |
| KNN4             |    | $1,2,5,7,12,14 - (59.8143%)$      |

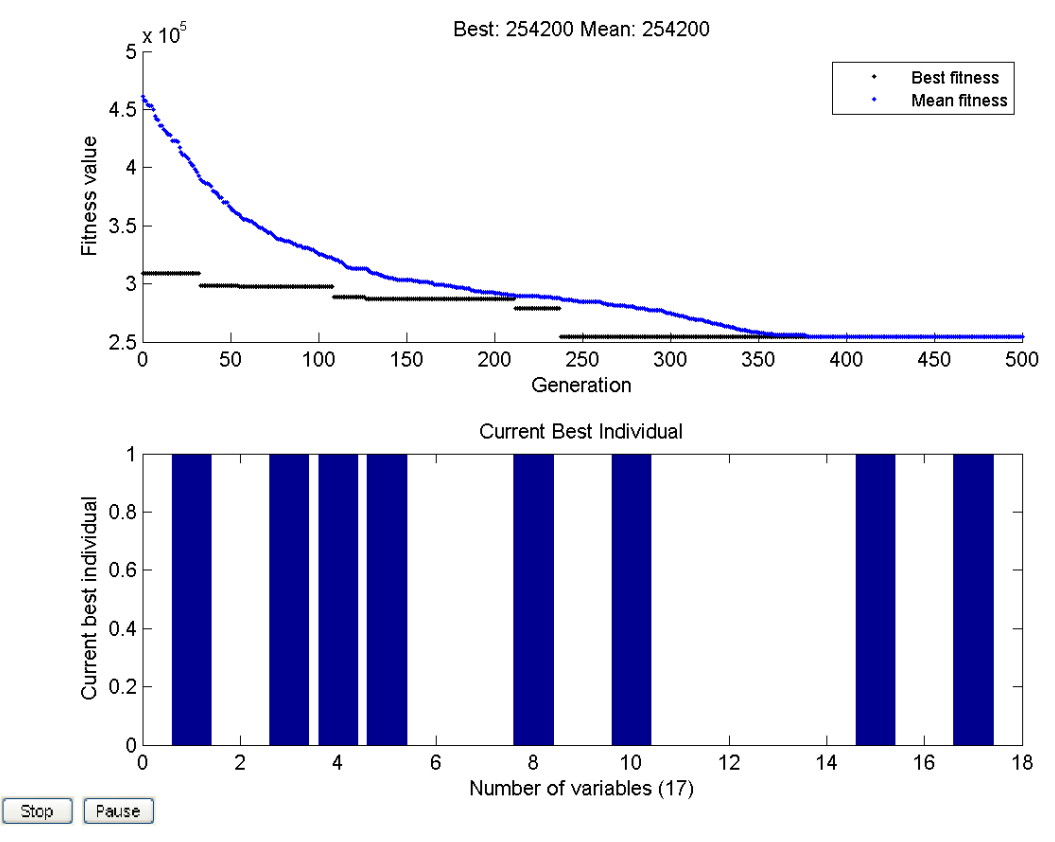

Figura 5-13 – Evolução do AG do KNN3 sem PCA e seu resultado final

## Dados de Preços dos Terrenos

Pelas Figura 5-14 e Figura 5-15 e avaliando a mediana, o valor mínimo e a dispersão, podemos definir que o KNN4 sem o uso do PCA obteve um bom resultado. Nesse caso, podemos conferir também que todas as execuções do modelo KNN sem utilização do PCA tiveram o mesmo resultado.

O tempo de execução do processo foi de 01:19:09 e 01:04:39, sem PCA e com PCA respectivamente.

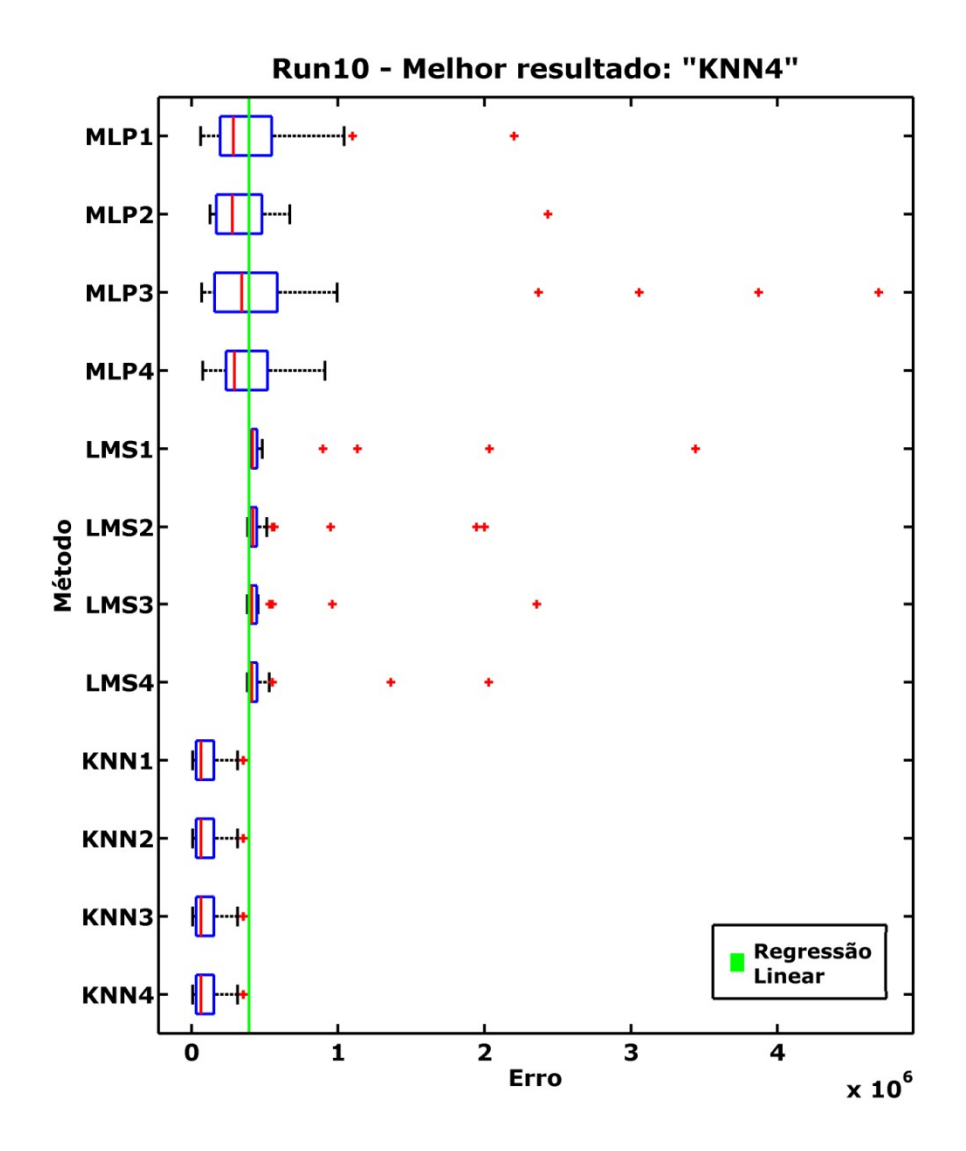

Figura 5-14 – Comparativo dos modelos com dados de Imóveis (terreno), sem PCA

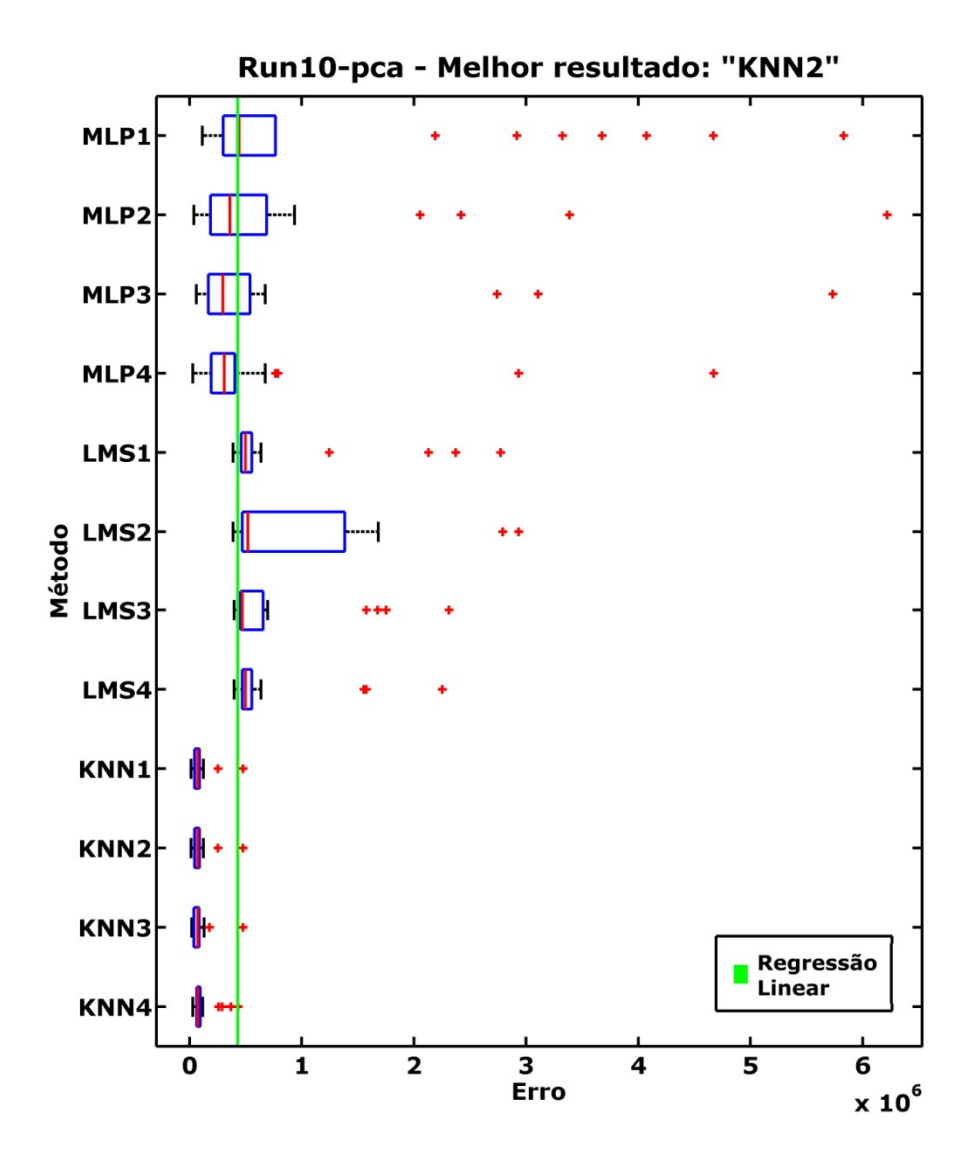

Figura 5-15 – Comparativo dos modelos com dados de Imóveis (terreno), com PCA

|      | Modelo Valor Mínimo Desv. Padrão |               | Mediana       | Pontuação           |
|------|----------------------------------|---------------|---------------|---------------------|
| MLP1 | $6.2475e+004$                    | $4.2342e+005$ | 2.8643e+005   | $8 + 3 + 7 = 18$    |
| MLP2 | 1.2780e+005                      | 4.2339e+005   | 2.7833e+005   | $5 + 4 + 8 = 17$    |
| MLP3 | 7.0856e+004                      | 1.1587e+006   | $3.4251e+005$ | $7 + 1 + 5 = 13$    |
| MLP4 | 7.6960e+004                      | 2.0916e+005   | 2.9332e+005   | $6 + 8 + 6 = 20$    |
| LMS1 | 3.9738e+005                      | $6.2457e+005$ | 4.1593e+005   | $1 + 2 + 2 = 05$    |
| LMS2 | 3.8252e+005                      | 4.0152e+005   | 4.2026e+005   | $2 + 5 + 1 = 08$    |
| LMS3 | 3.8075e+005                      | 3.6578e+005   | 4.1235e+005   | $4+6+3=13$          |
| LMS4 | 3.8075e+005                      | 3.3718e+005   | 4.1174e+005   | $3 + 7 + 4 = 14$    |
| KNN1 | 8000                             | $1.0084e+005$ | 64000         | $9 + 9 + 9 = 27$    |
| KNN2 | 8000                             | $1.0084e+005$ | 64000         | $10+10+10=30$       |
| KNN3 | 8000                             | $1.0084e+005$ | 64000         | $11 + 11 + 11 = 33$ |
| KNN4 | 8000                             | $1.0084e+005$ | 64000         | $12 + 12 + 12 = 36$ |

**Tabela 5-33 – Dados estatísticos do resultado dos dados de Imóveis (terreno), sem PCA** 

| Modelo | <b>Valor Mínimo</b> | Desv. Padrão  | Mediana     | Pontuação           |
|--------|---------------------|---------------|-------------|---------------------|
| MLP1   | 1.1568e+005         | $1.5811e+006$ | 4.4368e+005 | $5 + 1 + 5 = 11$    |
| MLP2   | $4.0613e+004$       | $1.2687e+006$ | 3.6155e+005 | $7 + 2 + 6 = 15$    |
| MLP3   | $6.1230e+004$       | $1.1790e+006$ | 2.9771e+005 | $6 + 3 + 8 = 17$    |
| MLP4   | 2.9652e+004         | 9.3244e+005   | 3.1074e+005 | $9 + 4 + 7 = 20$    |
| LMS1   | 3.8992e+005         | $6.0550e+005$ | 5.0054e+005 | $3 + 6 + 2 = 11$    |
| LMS2   | 3.8992e+005         | $6.9611e+005$ | 5.2193e+005 | $4+5+1=10$          |
| LMS3   | 3.9671e+005         | 4.7904e+005   | 4.7148e+005 | $2 + 7 + 4 = 13$    |
| LMS4   | 3.9843e+005         | 4.1293e+005   | 5.0053e+005 | $1+8+3=12$          |
| KNN1   | 14000               | 8.5606e+004   | 73500       | $11 + 10 + 11 = 32$ |
| KNN2   | 14000               | 8.5606e+004   | 73500       | $12 + 11 + 12 = 35$ |
| KNN3   | 19000               | 8.2568e+004   | 74000       | $10 + 12 + 9 = 31$  |
| KNN4   | 30000               | 9.8592e+004   | 74000       | $8 + 9 + 10 = 27$   |

**Tabela 5-34 – Dados estatísticos do resultado dos dados de Imóveis (terreno), com PCA** 

Pelo comparativo no gráfico e das tabelas, podemos definir que o KNN4 sem o

uso do PCA obteve um bom resultado.

A Figura 5-16 mostra a evolução do AG e seu resultado final. A Tabela 5-35, Tabela 5-36, Tabela 5-37,

Tabela 5-38, Tabela 5-39, Tabela 5-40 mostram os resultados do AG em todos

os modelos.

**Modelo PEs Mu\_dec Mu\_inc Variáveis** MLP1 59 0.2950 12.2000 "setor comer.", "pólo", "frente", "área do ter.", "proteção", "pavimentação" MLP2 32 0.1600 3.8000 "setor comer.", "pólo", "proteção", "inclinado", "pavimentação" MLP3 35 0.1750 12.8000 "localização", "setor comer.", "pólo", "proteção", "pavimentação" MLP4 37 0.1850 2.8000 "localização", "setor comer.", "pólo", "proteção", "inclinado", "pavimentação"

**Tabela 5-35 – Parâmetros encontrados pelo AG - Imóveis (terreno) sem PCA - MLP** 

Fonte: Dados calculados

### **Tabela 5-36 – Parâmetros encontrados pelo AG - Imóveis (terreno) sem PCA - LMS**

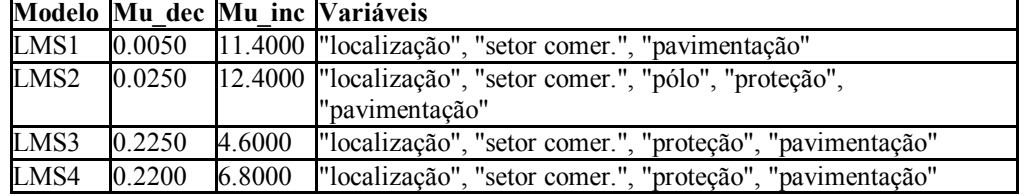

Fonte: Dados calculados

**Tabela 5-37 – Parâmetros encontrados pelo AG - Imóveis (terreno) sem PCA – KNN** 

|          | Modelo K Variáveis                                                              |
|----------|---------------------------------------------------------------------------------|
| $KNN1$ 1 | l''localização", "setor comer.", "pólo", "área do ter.", "inclinado", "posição" |
| $KNN2$ 8 | "localização", "setor comer.", "pólo", "área do ter.", "inclinado", "posição"   |
| $KNN3$ 4 | "localização", "setor comer.", "pólo", "área do ter.", "inclinado", "posição"   |
| $KNN4$ 4 | "localização", "setor comer.", "pólo", "área do ter.", "inclinado", "posição"   |

|                  |    | Modelo PEs Mu dec Mu inc |         | Variáveis                     |
|------------------|----|--------------------------|---------|-------------------------------|
| MLP1             | 52 | 0.2600                   | 1.6000  | $2,4,5,7 - (46.6205\%)$       |
| MLP <sub>2</sub> | 26 | 0.1300                   | 2.4000  | $1,2,3,4,5,7,8 - (91.6441\%)$ |
| MLP3             | 32 | 0.1600                   | 12.0000 | $1,2,3,4,6,7 - (87.5063%)$    |
| MLP4             | 37 | 0.1850                   | 1.8000  | $1,2,4,5 - (73.6176%)$        |

**Tabela 5-38 – Parâmetros encontrados pelo AG - Imóveis (terreno) com PCA – MLP** 

**Tabela 5-39 – Parâmetros encontrados pelo AG - Imóveis (terreno) com PCA – LMS** 

|      |                      |         | $\mathbf{r}$ and $\mathbf{r}$ and $\mathbf{r}$ are $\mathbf{r}$ and $\mathbf{r}$ and $\mathbf{r}$ |
|------|----------------------|---------|---------------------------------------------------------------------------------------------------|
|      | Modelo Mu dec Mu inc |         | <b>Variáveis</b>                                                                                  |
| LMS1 | 0.0550               |         | $1,2,3,4,6,7,8 - (90.1700\%)$                                                                     |
| LMS2 | 0.2500               | 12.2000 | $1,2,3,4,6,7,8 - (90.1700\%)$                                                                     |
| LMS3 | 0.1350               | 9.4000  | $1,2,3,4,5,6,7,8 - (97.6252%)$                                                                    |
| LMS4 | 0.2100               | 9.0000  | $1,2,3,4,6,7,8 - (90.1700\%)$                                                                     |

Fonte: Dados calculados

**Tabela 5-40 – Parâmetros encontrados pelo AG - Imóveis (terreno) com PCA – KNN** 

| Modelo K         | <b>Variáveis</b>               |
|------------------|--------------------------------|
| KNN1             | $1,2,5,6,7 - (72.5965%)$       |
| KNN <sub>2</sub> | $1,2,5,6,7 - (72.5965%)$       |
| KNN3             | 1, 2, 3, 5, 7, 8 - (81. 5813%) |
|                  | $6,7 - (09.0417%)$             |

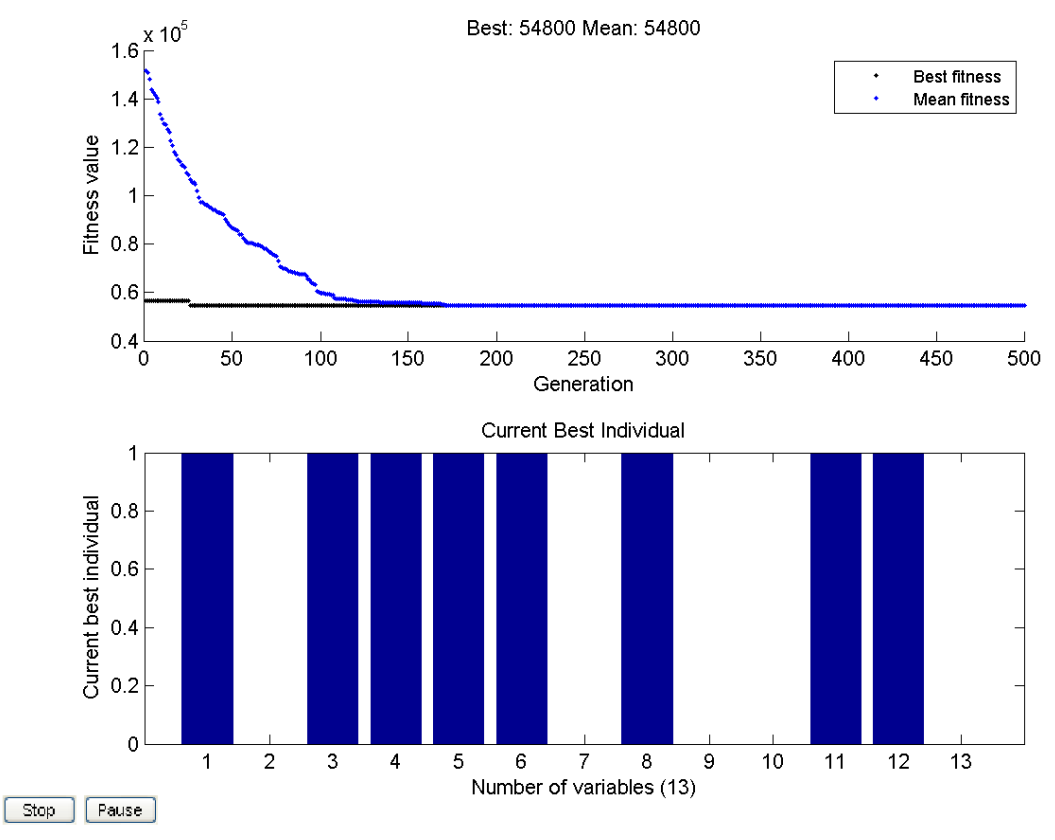

Figura 5-16 – Evolução do AG do KNN4 sem PCA e seu resultado final

### Avaliação dos Resultados

O resultado do banco de dados de preço de imóveis foi curioso talvez devido ao pequeno número de indivíduos nas amostras.

Podemos ver que o KNN demonstrou um resultado bem superior aos demais modelos.

A conseqüência do uso do PCA foi diferente em cada um dos conjuntos de dados. No banco de terrenos e no banco de casas ele não ajudou, porém no banco de dados de apartamentos ele ajudou, melhorando o valor mínimo.

### Comparação com outros trabalhos

Comparando nossos melhores resultados (KNN4 com PCA, KNN3 sem PCA, KNN4 sem PCA) com o resultado do trabalho apresentado em [41].

Apesar de o modelo ser um RNA não foi utilizado grupo para validação cruzada. Os grupos foram divididos 3/4 para treinamento e 1/4 para teste. Como nossos modelos vencedores foram KNN, não teremos necessidade de grupo de validação cruzada, logo poderemos utilizar a mesma divisão de grupos.

Primeiro iremos avaliar os dados dos apartamentos:

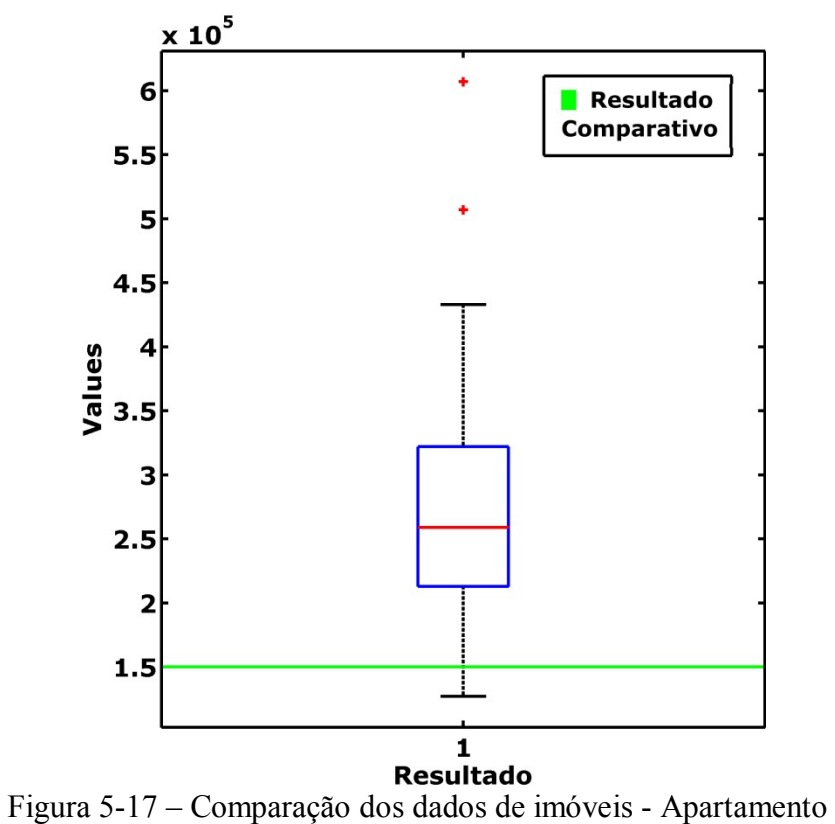

Como podemos ver pela Figura 5-17, tivemos um resultado melhor apenas com determinadas amostras. Como no trabalho [41] não foi publicado resultados para conjuntos aleatórios para os agrupamentos, publicou apenas o seu melhor resultado, podemos dizer que tivemos casos melhores com o uso do KNN.

Agora vamos verificar o resultado para os dados das casas:

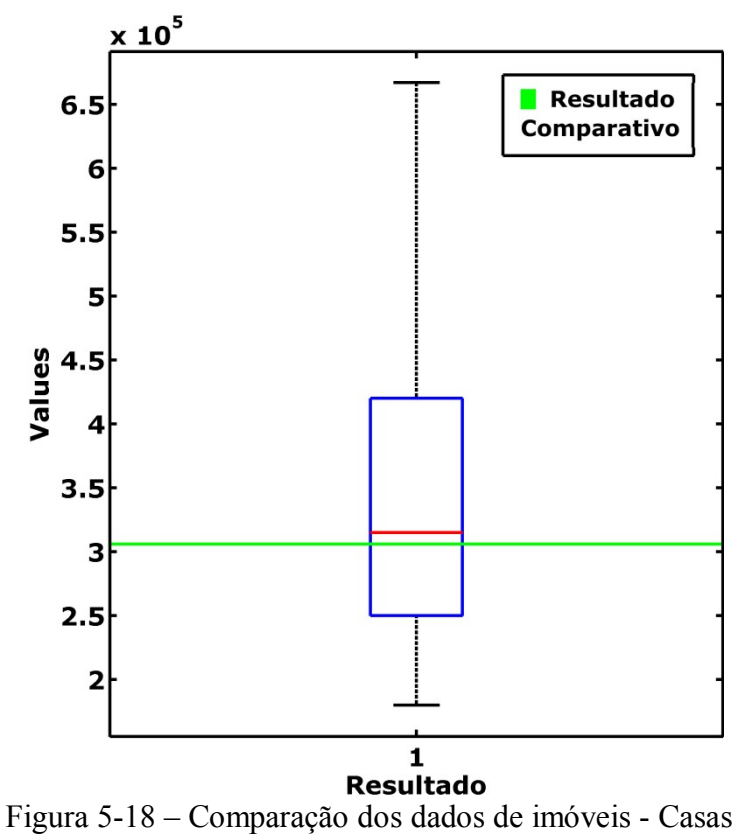

Como podemos ver pela Figura 5-18, tivemos um resultado ainda melhor que no anterior dos apartamentos, a mediana ficou próximo do resultado do trabalho [41], ou seja em quase metade dos agrupamentos tivemos um resultado melhor com o uso do KNN.

E agora por último os dados dos Terrenos:

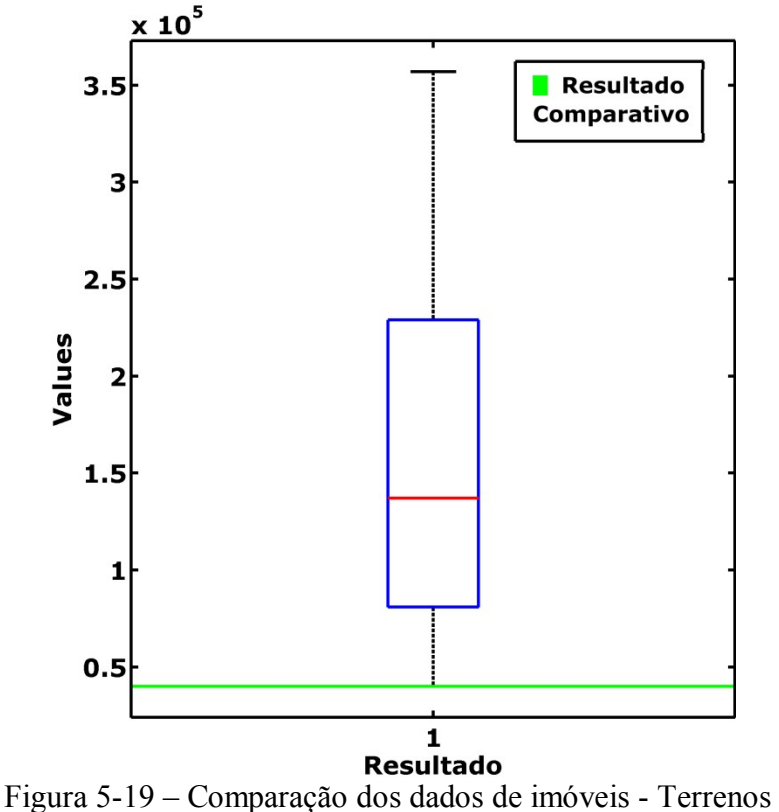

Como podemos ver pela Figura 5-19, tivemos como melhor resultado apenas comparado ao melhor do trabalho [41]. Ou seja, apenas um agrupamento dos dados foi igual ao resultado obtido no [41], os demais foram piores.

## *5.4. Dados ABALONE*

A função de erro utilizada no cálculo relativo à base de dados ABALONE foi o MSE, representada da equação 5-1.

O tempo de execução do processo foi de 02:58:04 e 02:10:36, sem PCA e com PCA respectivamente.

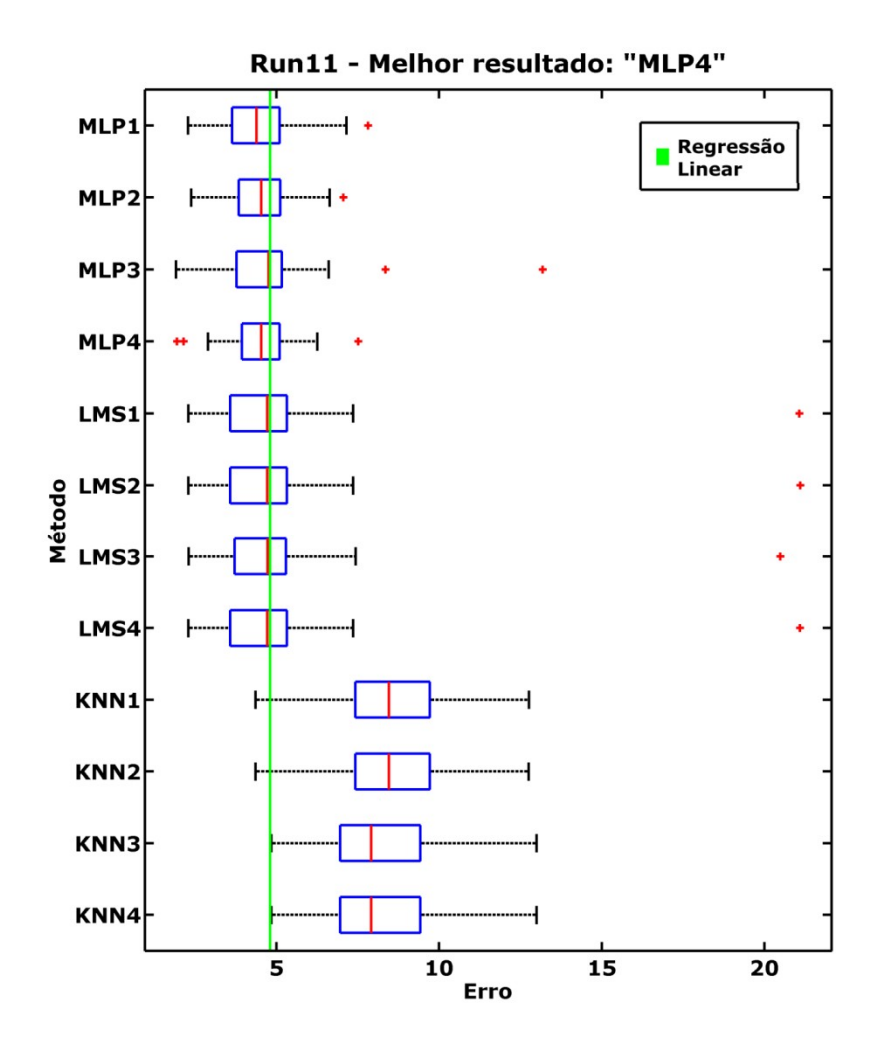

Figura 5-20 – Comparativo dos modelos da base ABALONE, sem PCA

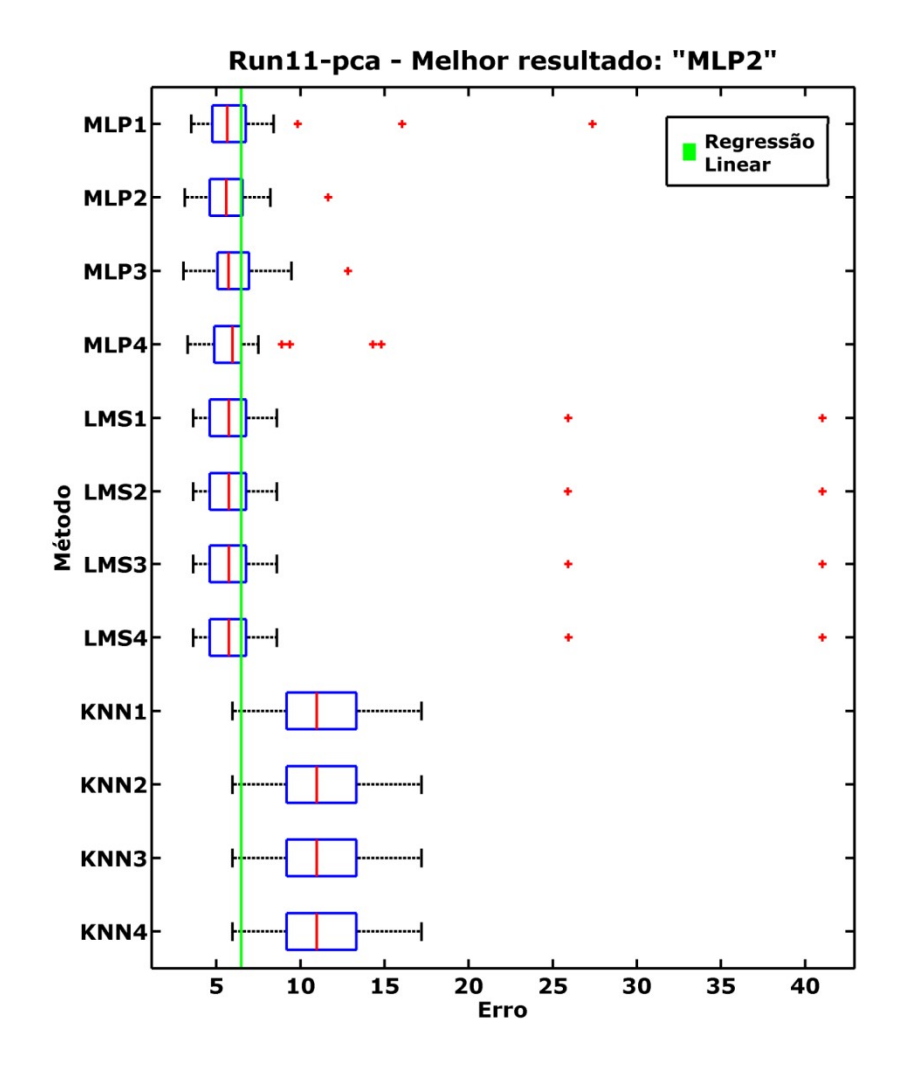

Figura 5-21 – Comparativo dos modelos da base ABALONE, com PCA

|      | Modelo Valor Mínimo Desv. Padrão Mediana |        |        | Pontuação           |
|------|------------------------------------------|--------|--------|---------------------|
| MLP1 | 2.2803                                   | 1.2288 | 4.3841 | $10 + 10 + 12 = 32$ |
| MLP2 | 2.3817                                   | 1.1648 | 4.5330 | $5 + 11 + 11 = 27$  |
| MLP3 | 1.9134                                   | 2.0038 | 4.7552 | $12 + 9 + 5 = 26$   |
| MLP4 | 1.9467                                   | 1.1428 | 4.5364 | $11 + 12 + 10 = 33$ |
| LMS1 | 2.2934                                   | 3.2208 | 4.7232 | $8 + 3 + 9 = 20$    |
| LMS2 | 2.2935                                   | 3.2252 | 4.7233 | $7 + 1 + 8 = 16$    |
| LMS3 | 2.3047                                   | 3.1253 | 4.7247 | $6 + 4 + 6 = 16$    |
| LMS4 | 2.2932                                   | 3.2233 | 4.7233 | $9 + 2 + 7 = 18$    |
| KNN1 | 4.3600                                   | 2.1474 | 8.4550 | $3 + 5 + 1 = 09$    |
| KNN2 | 4.3600                                   | 2.1440 | 8.4550 | $4+6+2=12$          |
| KNN3 | 4.8500                                   | 2.0080 | 7.9100 | $1 + 7 + 3 = 11$    |
| KNN4 | 4.8500                                   | 2.0080 | 7.9100 | $2+8+4=14$          |

**Tabela 5-41 – Dados estatísticos do resultado dos dados ABALONE, sem PCA** 

Fonte: Dados calculados

| Modelo | Valor Mínimo | Desv. Padrão | Mediana | Pontuação           |
|--------|--------------|--------------|---------|---------------------|
| MLP1   | 3.5165       | 4.5299       | 5.6433  | $9 + 5 + 11 = 25$   |
| MLP2   | 3.1223       | 1.7108       | 5.5829  | $11 + 12 + 12 = 35$ |
| MLP3   | 3.0441       | 1.8730       | 5.7238  | $12 + 11 + 10 = 33$ |
| MLP4   | 3.2905       | 2.6059       | 5.9628  | $10 + 10 + 5 = 25$  |
| LMS1   | 3.6261       | 7.4221       | 5.7517  | $5 + 2 + 7 = 14$    |
| LMS2   | 3.6261       | 7.4219       | 5.7517  | $6 + 3 + 8 = 17$    |
| LMS3   | 3.6259       | 7.4214       | 5.7517  | $8 + 4 + 9 = 21$    |
| LMS4   | 3.6261       | 7.4224       | 5.7517  | $7 + 1 + 6 = 14$    |
| KNN1   | 5.9500       | 2.7675       | 10.9750 | $1+6+1=08$          |
| KNN2   | 5.9500       | 2.7675       | 10.9750 | $2 + 7 + 2 = 11$    |
| KNN3   | 5.9500       | 2.7675       | 10.9750 | $3 + 8 + 3 = 14$    |
| KNN4   | 5.9500       | 2.7675       | 10.9750 | $4 + 9 + 4 = 17$    |

**Tabela 5-42 – Dados estatísticos do resultado dos dados ABALONE, com PCA** 

Pelo comparativo no gráfico e das tabelas, podemos definir que o MLP4 sem o

uso do PCA obteve um bom resultado.

A Figura 5-22 mostra a evolução do AG e seu resultado final. A Tabela 5-43, Tabela 5-44,

Tabela 5-45, Tabela 5-46, Tabela 5-47 e a Tabela 5-48 mostram os resultados do

AG em todos os modelos.

|      |        | Modelo PEs Mu dec Mu inc Variáveis                                  |
|------|--------|---------------------------------------------------------------------|
| MLP1 | 0.0350 | [3.6000   "Infant", "Length", "Whole Weight", "Shucked Weight",     |
|      |        | "Shell Weight"                                                      |
| MLP2 |        | 0.0350 7.4000 "Infant", "Height", "Whole Weight", "Shucked Weight", |
|      |        | "Shell Weight"                                                      |
| MLP3 | 0.0300 | "Height", "Whole Weight", "Shucked Weight", "Shell Weight"          |
| MLP4 | 0.0150 | [13.6000  "Infant", "Length", "Whole Weight", "Shucked Weight",     |
|      |        | "Shell Weight"                                                      |

**Tabela 5-43 – Parâmetros encontrados pelo AG - ABALONE sem PCA - MLP** 

Fonte: Dados calculados

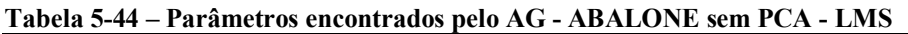

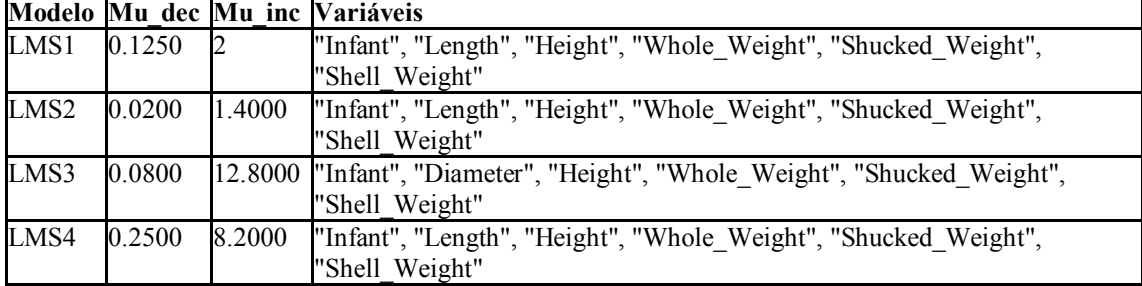
|          | Modelo K Variáveis                                                                            |
|----------|-----------------------------------------------------------------------------------------------|
| $KNN1$ 4 | "Male", "Female", "Infant", "Diameter", "Whole Weight", "Shucked Weight",  <br>"Shell Weight" |
| KNN2 7   | "Male", "Infant", "Diameter", "Whole Weight", "Shucked Weight",<br>"Shell Weight"             |
| KNN3     | "Female", "Diameter", "Whole Weight", "Shucked Weight", "Shell Weight"                        |
| KNN4     | "Female", "Diameter", "Whole Weight", "Shucked Weight", "Shell Weight"                        |

**Tabela 5-45 – Parâmetros encontrados pelo AG - ABALONE sem PCA – KNN** 

Fonte: Dados calculados

#### **Tabela 5-46 – Parâmetros encontrados pelo AG - ABALONE com PCA – MLP**

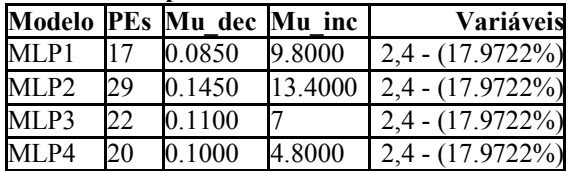

Fonte: Dados calculados

#### **Tabela 5-47 – Parâmetros encontrados pelo AG - ABALONE com PCA – LMS**

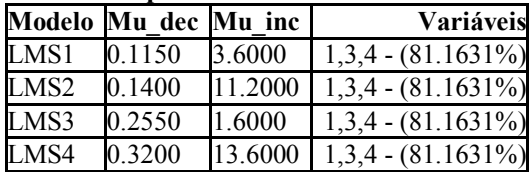

Fonte: Dados calculados

#### **Tabela 5-48 – Parâmetros encontrados pelo AG - ABALONE com PCA – KNN**

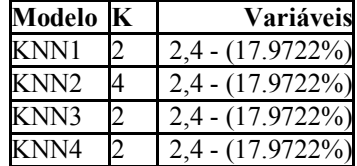

Fonte: Dados calculados

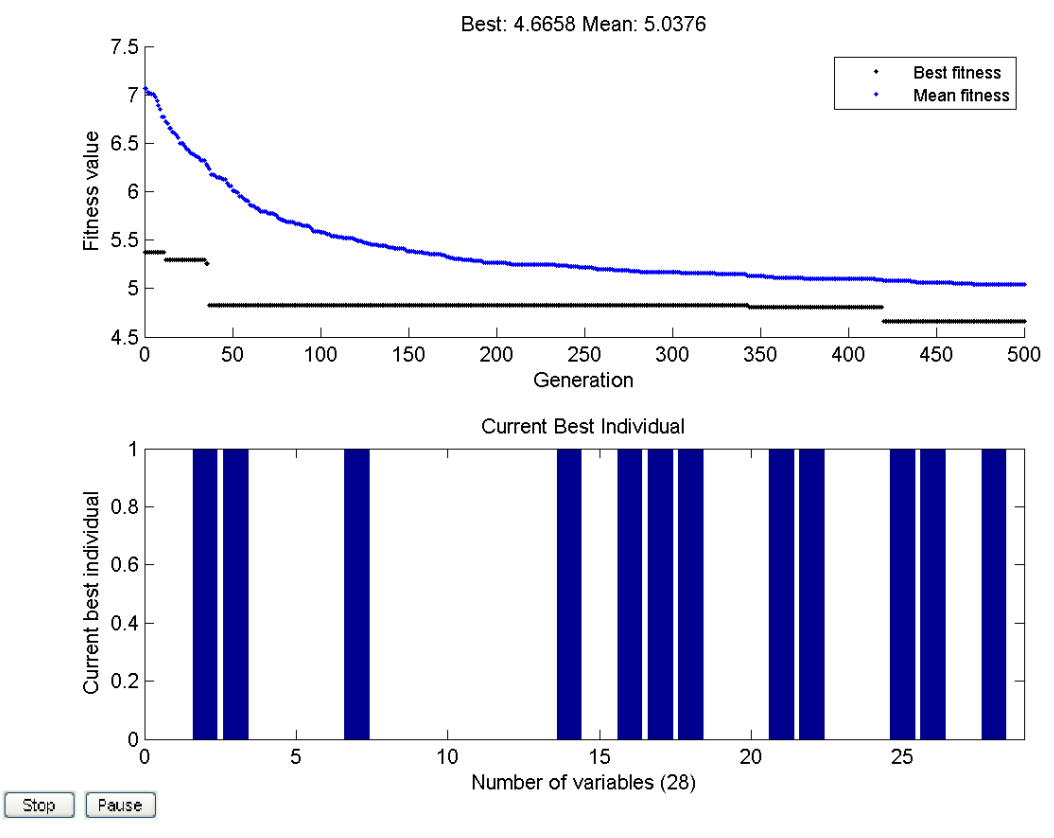

Figura 5-22 – Evolução do AG do MLP4 sem PCA e seu resultado final

## Avaliação do Resultado

O banco de dados ABALONE teve um resultado mais simples, onde as RNA disputaram o melhor resultado, como pode ser visto nas Figura 5-20 e Figura 5-21. É uma escolha difícil, porém o modelo do MLP4 sem PCA se mostrou com melhores resultados.

A utilização do PCA acarretou em uma pequena melhora na mediana de todos os modelos, porém piorou o menor valor de erro.

## **6. Considerações Finais**

Considerando que o principal objetivo do trabalho é demonstrar o funcionamento dos diversos modelos de regressão apresentados, nosso trabalho conseguiu um bom resultado, pois mostra como o conjunto de dados influencia em cada modelo e que isso deve ser considerado num estudo mais aprofundado do problema.

As diversas etapas do trabalho mostram as opções que iremos encontrar na utilização de cada um dos modelos e no uso em conjunto do processo de otimização dos parâmetros e do processo de seleção de variáveis para facilitar a definição de cada opção.

Sobre o banco de dados de complexos proteína-ligante, primeiro banco de dados do trabalho, podemos dizer que ainda existe muito a estudar. Pois o resultado mostrou que boa parte das variáveis não está ajudando no ajuste.

Essa informação possivelmente irá direcionar os estudos da simulação para entender onde as demais informações estão influenciando. Esperamos que a ferramenta desenvolvida, bem como o aumento do banco de dados ajude a trazer melhores resultados para a predição da constante de afinidade.

## *6.1. Conclusões*

Algumas observações e conclusões podem ser feitas.

O uso do processo de otimização dos parâmetros foi de grande importância, pois facilita o ajuste dos parâmetros. Como também o uso do processo de seleção de variáveis se mostrou muito interessante, seu resultado nos leva para estudo mais conclusivo da seleção dos atributos dos dados de entreda.

Porém vimos que nem sempre encontramos os melhores resultados. É possível que um trabalho mais apurado no AG torne os resultados melhores.

O uso do PCA nem sempre ajuda no ajuste dos dados. Por isso, fazer testes com e sem o PCA é uma boa opção. Vimos porém que a utilização do mesmo facilita no processo computacional, tornando o processo mais rápido.

Cada um dos modelos se adaptou melhor a cada banco de dados. Até mesmo o simples KNN demonstrou bons resultados. Com isso devemos considerar a ferramenta como uma ajuda na análise de regressão e não como resultado final. Ele irá mostrar qual o próximo caminho a ser seguido pelo pesquisador, apurando assim o seu regressor.

### *6.2. Sugestões para trabalhos futuros*

Uma primeira sugestão seria aumentar o número de modelos disponíveis na ferramenta para regressão de dados tornando a comparação dos modelos mais efetiva e facilitando ainda mais o trabalho do pesquisador.

Para esses modelos pode-se sugerir o uso de Função de Base Radial (RBF) e o uso do algoritmo de máquina de vetores suporte (SVM) para regressão. A literatura mostra uma boa generalização do uso dos dois modelos com um conjunto de dados limitado.

Outra idéia é utilizar algum modelo de clusterização para criarmos grupos mais homogêneos antes do treinamento dos modelos como, por exemplo, o uso da Rede de Kohonen. Essa homogenização torna o processo de treinamento mais simples. Porém, sua utilização deve ser cuidadosa, pois isso irá diminuir o conjunto de elementos em cada grupo de treinamento.

Finalmente, implementar os modelos em uma linguagem de programação livre, possibilitando sua utilização sem o uso do MatLab. Assim como também utilizar recursos de paralelismo, para melhorar o tempo de processamento necessário nos treinamentos de cada modelo.

# **Referencias**

- 1. **RÊGO, T. G.** *Construção de Funções Empíricas Utilizando Rede Neural para Determinação de Constantes de Afinidade Receptor-Ligante.* Programa de Pós Graduação em Modelagem Computacional, Laboratório Nacional de Computação Científica. Petrópolis. Dissertação de Mestrado. 2008
- 2. **BRAÚLIO, S. N.** *Proposta de uma metodologia para a avaliação de imóveis urbanos.* UFPR. Curitiba. Dissertação de Mestrado. 2005
- 3. **ALVES, V.** *Avaliação de imóveis urbanos baseada em métodos estatísticos.* UFPR. Curitiba. Dissertação de Mestrado. 2005
- 4. **DARWIN, C.** *On the Origin of Species by Means of Natural Selection, or the Preservation of Favoured Races in the Struggle for Life.* 1859.
- 5. **FOGEL, L. J., OWENS, A. J. e WALSH, M. J.** *Artificial Intelligence through Simulated Evolution.* New York : John Wiley, 1966.
- 6. **RECHENBERG, I.** *Cybernetic Solution Path of an Experimental Problem.* Farnborough, Hants, 1965.
- 7. **HOLLAND, J. H.** *Genetic algorithms and the optimal allocation of trials.* SIAM J. Comput., Vol. 2, pp. 88-105. 1973
- 8. **HOLLAND, J. H.** *Adaptation in Natural and Artificial Systems.* Ann Arbor : University of Michigan Press, 1975.
- 9. **HOLLAND, J. H.** *Adaptation in Natural and Artificial Systems.* Ann Arbor : University of Michigan Press, 1992.
- 10. **LEMONGE, A. C. C.** *Aplicação de Algoritmos Genéticos em Otimização Estrutural. Prog. de Engenharia Civil*, COPPE/UFRJ. Tese de Doutorado. 1999.
- 11. **BERNARDINO, H. S., BARBOSA, H. J. C. e LEMONGE, A. C. C.** *A hybrid genetic algorithm for constrained optimization problems in mechanical engineering*. Proceedings of the 2007 IEEE Congress on Evolutionary Computation. Singapore : IEEE Press, 2007.
- 12. **LEMONGE, A. C. C. e BARBOSA, H. J. C.** *An adaptive penalty scheme for genetic algorithms in structural optimization*. Int. Journal for Numerical Methods in Engineering, Vol. 59, pp. 703-736. 2004.
- 13. **SINGH, G. e DEB, K.** *Comparison of multi-modal optimization algorithms based on evolutionary algorithms.* Seattle, WA, USA : GECCO-2006. Genetic And Evolutionary Computation Conference. 2006
- 14. **LIANG, J. J.** *Problem Definitions and Evaluation Criteria for the CEC 2006 Special Session on Constrained Real-Parameter Optimization.* 2006, pp. 1-24. Online: <[http://www.ntu.edu.sg/home/EPNSugan/index\\_files/CEC06/cec2006.zip>.](http://www.ntu.edu.sg/home/EPNSugan/index_files/CEC06/cec2006.zip>)
- 15. **QIAN, Y.** *Image interpretation with fuzzy-graph based genetic algorithm.* International Conference on Image Processing. Vol. 1, pp. 545-549. 1999.
- 16. **NASSIF, N., KAJL, S. e SABOURIN, R.** *Optimization of HVAC control system strategy using two-objective genetic algorithm.* International Journal of HVAC&R Research, Vol. 11. 2005.
- 17. **BORGES, F. P. e S.** *Otimização via Algoritmo Genético do Processo Construtivo de Estruturas de Concreto Submetidos à Retração Restringida Tendo em.* Universidade Federal do Rio de Janeiro. Rio de Janeiro. 2002.
- 18. **LINDEN, R.** *Algoritmos Genéticos: Uma Importante Ferramenta da Inteligência Computacional*. Brasport, 2006.
- 19. **BLICKLE, T. e THIELE, L.** *A Comparison of Selection Schemes Used in Genetic Algorithms.* Zurich : Gloriastrasse 35, 8092, 1995.
- 20. **VAPNIK, V. N. e CHERVONENKIS, A. Y.** *On the uniform convergence of relative.* Theory of probability and its applications, Vol. 16, pp. 264-280. 1971.
- 21. **PRINCIPE, J. C., EULIANO, N. R. e LEFEBVRE, W. C.** *Neural And Adaptative Systems.* John Wiley & Sons Inc., 2000.
- 22. **WIDROW, B. e HOFF JR.** *Adaptative Switching Circuits.* M. E. In Ire Western Electric Show And Convention Record, Vol. 4, pp. 96-104. 1960.
- 23. **ROSENBLATT, F.** *The Perceptron: A probabilistic model for information storage and organization in the brain.* Psychological Review, Vol. 65, pp. 386-408. 1958.
- 24. **MINSKY, M.L. e PAPERT, S. A.** *Perceptrons.* Cambridge MA : MIT Press, 1969.
- 25. **KOLMOGOROV, A. N.** *On the representation of continuous functions of several variables by superposition of continuous functions of one variable and addition.* URSS. Doklady Akademiia Nauk, Vol. 114, pp. 953-956. 1957.
- 26. **FUNAHASHI, K.** *On the approximate realization of continuous mappings by neural networks.* Neural Networks, Vol. 2, pp. 183-192. 1989.
- 27. **CYBENKO, G.** *Approximation by superpositions of a sigmoidal function.* Mathematics of Control. Signals and Systems, Vol. 2, pp. 304-314. 1989.
- 28. **WERBOS, P.** *Beyond Regression: New Tools for Prediction and Analysis in the Behavioral Sciences*. Harvard. Ph.D. dissertation. 1974.
- 29. **RUMELHARD, D., HILTON, G., WILLIAMS, R.** *Learning representations by backpropagation errors.* Nature, Vol. 323, pp. 533-566. 1986.
- 30. **LEVENBERG, K.** *A Method for the Solution of Certain Non-Linear Problems in Least Squares.* he Quarterly of Applied Mathematics, Vol. 2, pp. 164–168. 1944.
- 31. **MARQUARDT, D.** *An Algorithm for Least-Squares Estimation of Nonlinear Parameters.* SIAM Journal on Applied Mathematics, Vol. 11, pp. 431–441. 1963.
- 32. *Gauss–Newton algorithm.* Wikipedia. [Online] [Cited: julho 10, 2008.] [http://en.wikipedia.org/wiki/Gauss-Newton\\_method.](http://en.wikipedia.org/wiki/Gauss-Newton_method)
- 33. *Newton's method.* Wikipedia. [Online] [Cited: julho 10, 2008.] <http://en.wikipedia.org/wiki/Newton>'s\_method.
- 34. **COVER, T. M. e HART, P. E.** *Nearest neighbor pattern classification.* IEEE Trans. Inform. Theory, Vols. IT-13, pp. 21–27. 1968.
- 35. **SHEPARD, D.** *A two-dimensional interpolation function for irregularly-spaced data*. ACM, Proceedings of the 1968 ACM National Conference, pp. 517-524. 1968.
- 36. **JACKSON, J. E.** *A User's Guide to Principal.* John Wiley and Sons, p. 592. 1991.
- 37. **JOLLIFFE, I. T.** *Principal Component Analysis.* Springer, 2002.
- 38. **KRZANOWSKI, W. J.** *Principles of Multivariate.* Oxford University Press, 1988.
- 39. **SABER, G. A. F.** *Multivariate Observations.* Wiley, 1984.
- 40. **DEFILIPPO, S. B. e HIPPERT, H. S.** *Modelagem Da Demanda Residencial De Energia Elétrica Por Meio De Redes Neurais E Algoritmos Genéticos.* Anais do VIII Congresso Brasileiro De Redes Neurais. out 09 a 11, 2007.
- 41. **MOTA, J. F.** *Um estudo de caso para a determinação do preço de venda de imóveis urbanos via redes neurais artificiais e métodos estatísticos multivariados.* Setor de Ciências Exatas e de Tecnologia, Universidade Federal do Paraná. Curitiba. Dissertação de Mestrado. 2007.

# **Apêndice A – Bancos de dados utilizados**

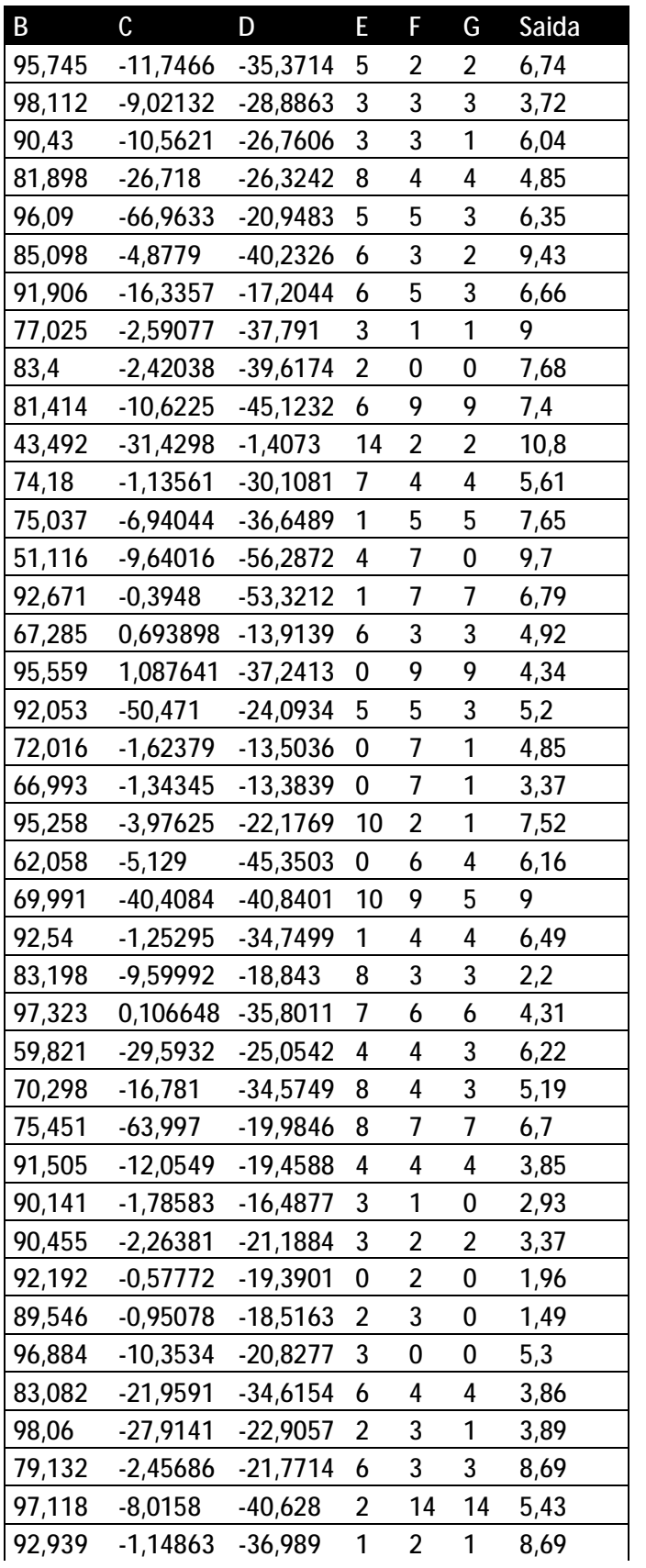

# *Dados de Complexos Proteína-Ligante*

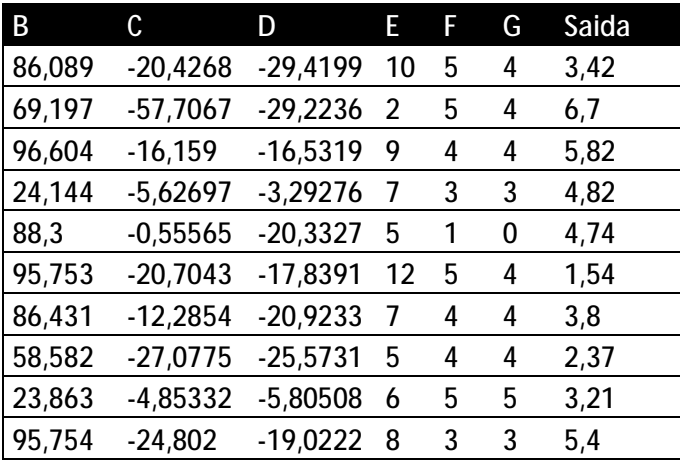

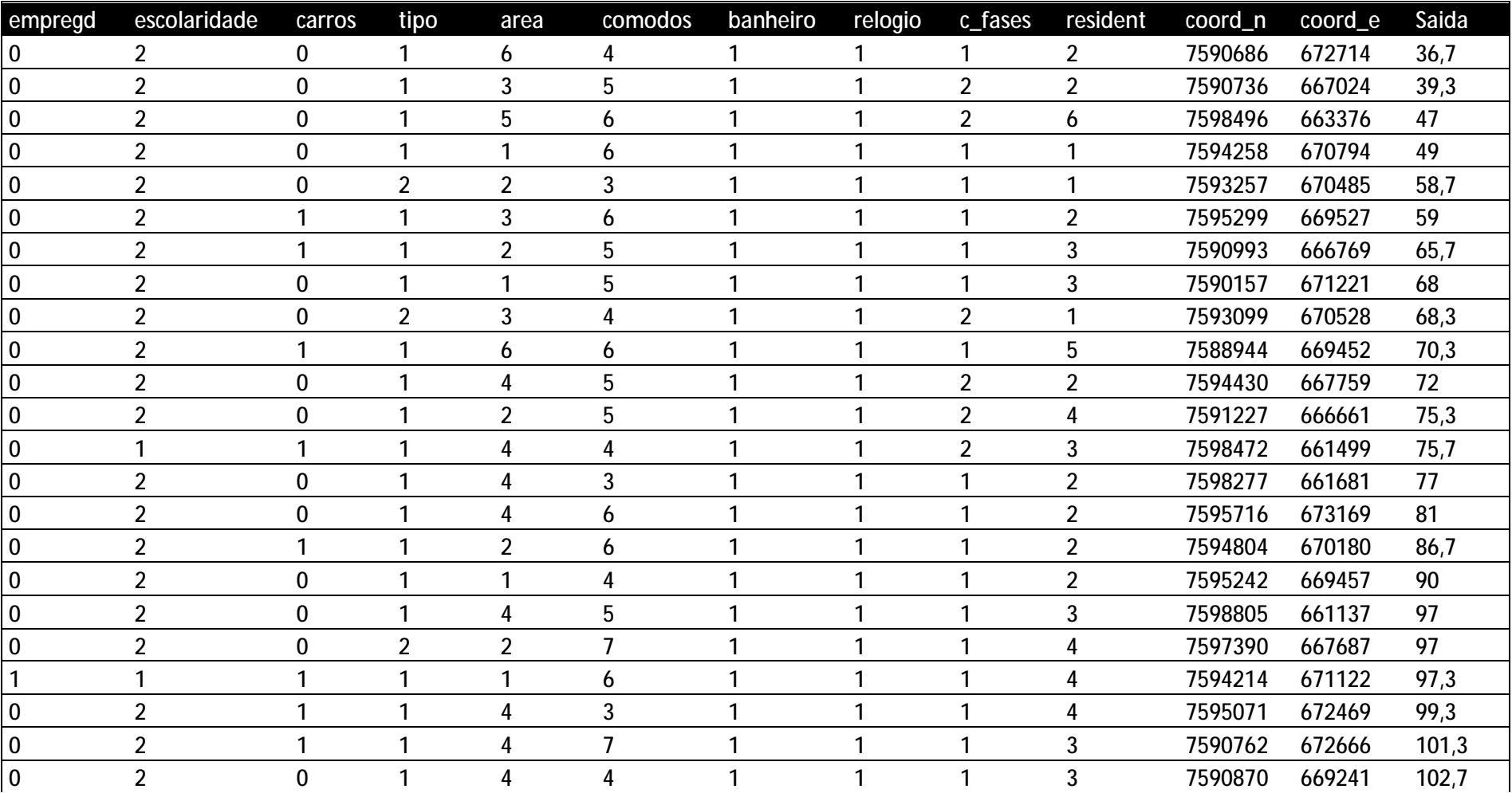

# *Dados de Consumo de Energia*

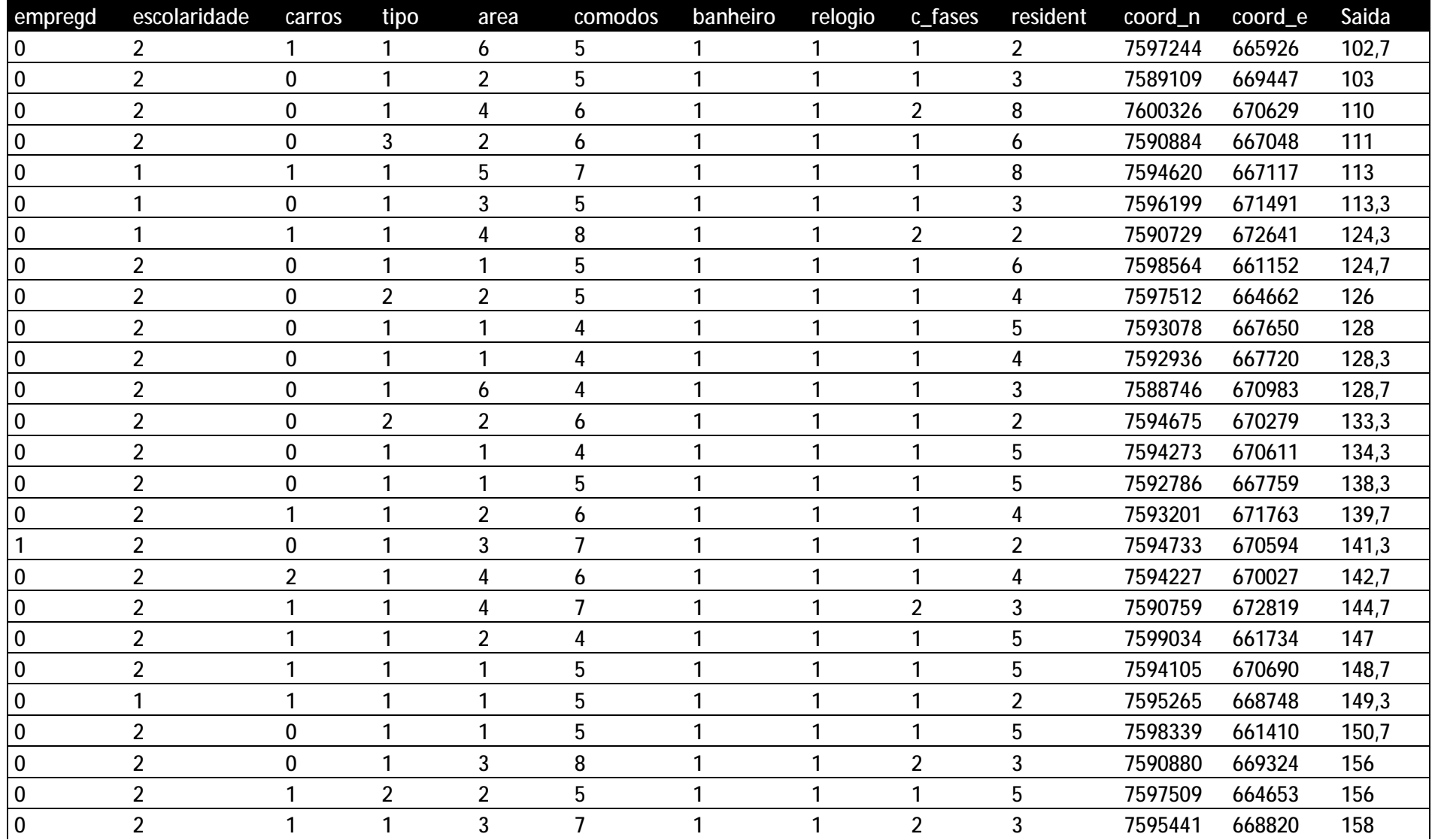

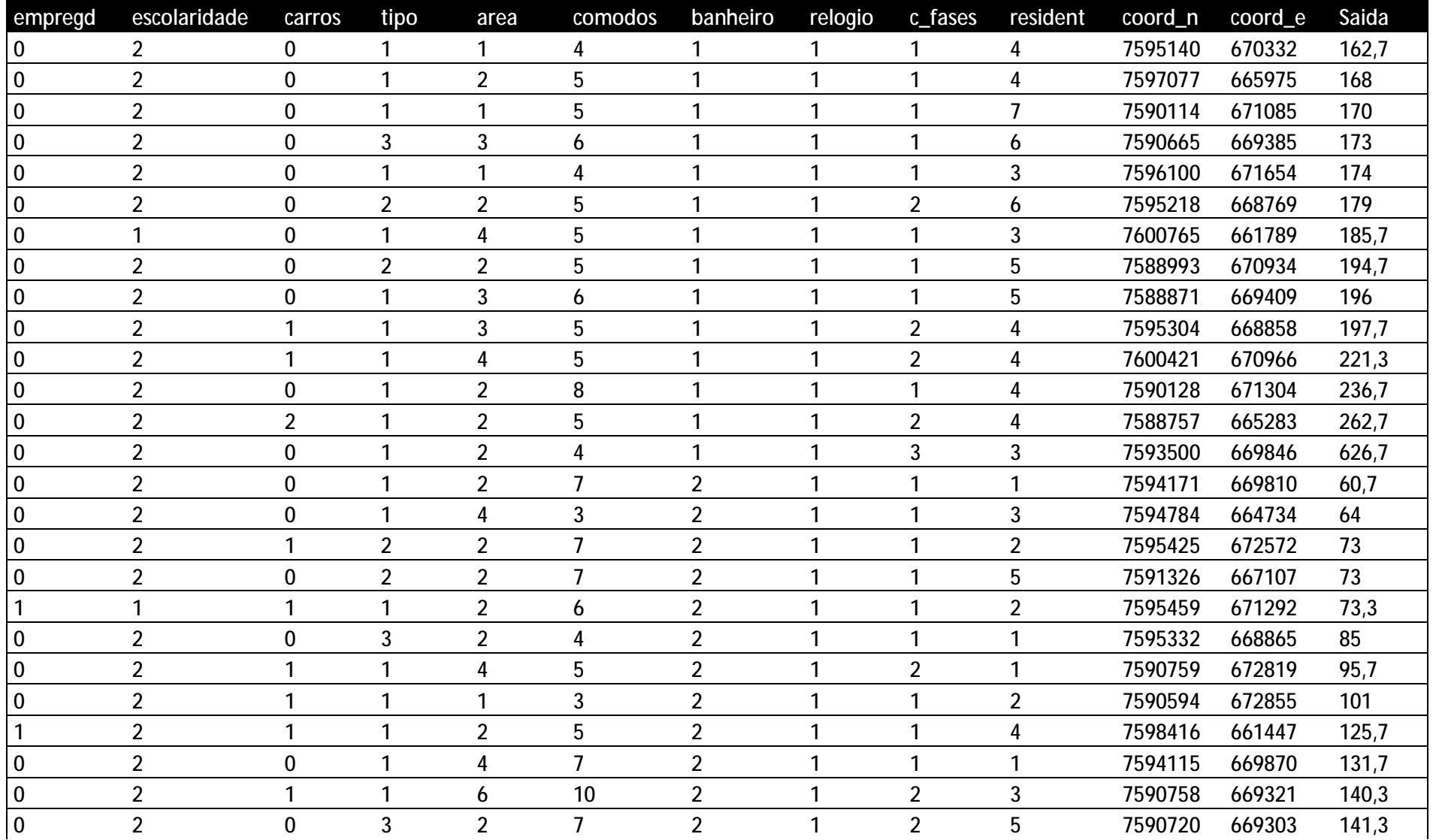

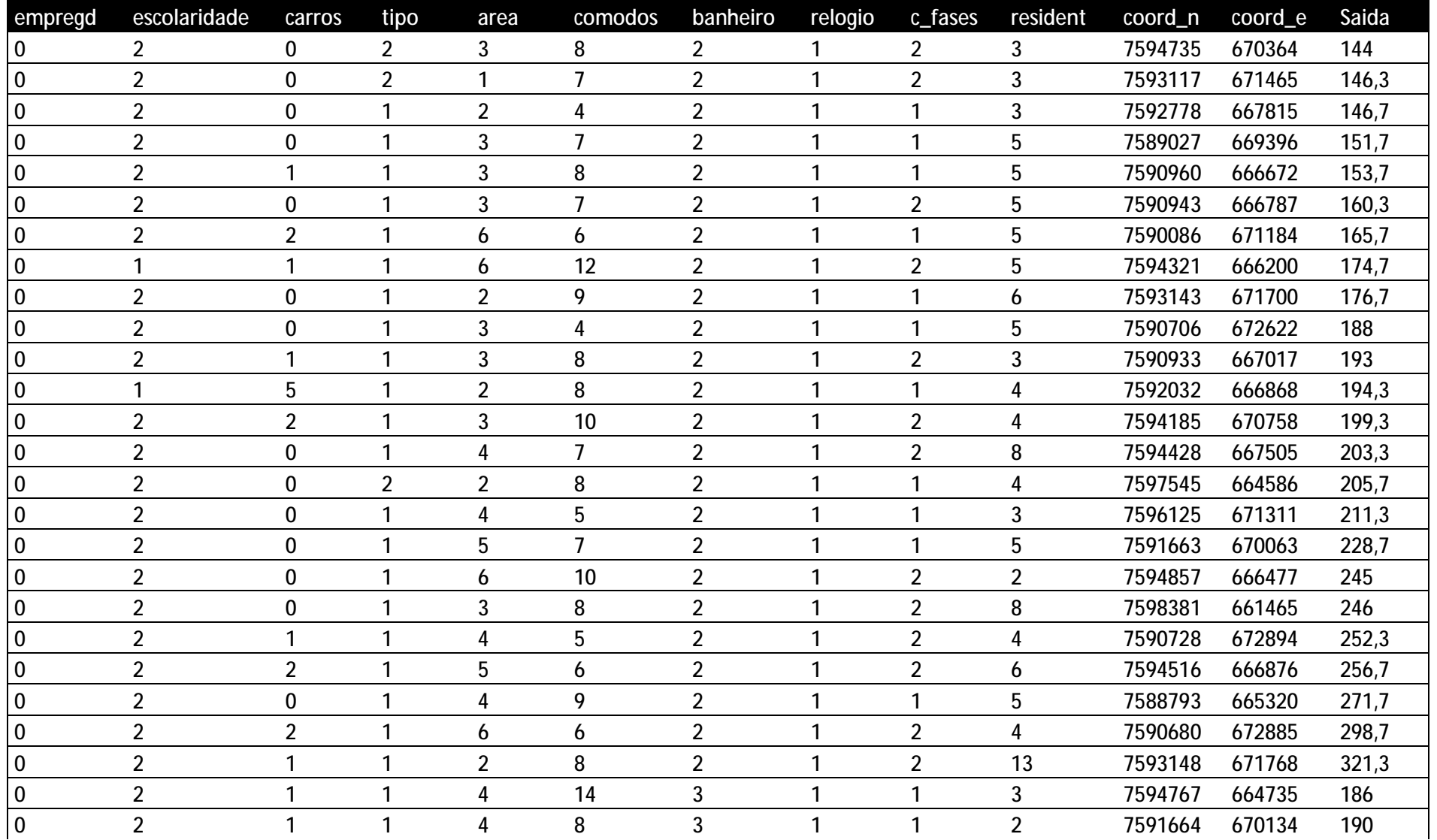

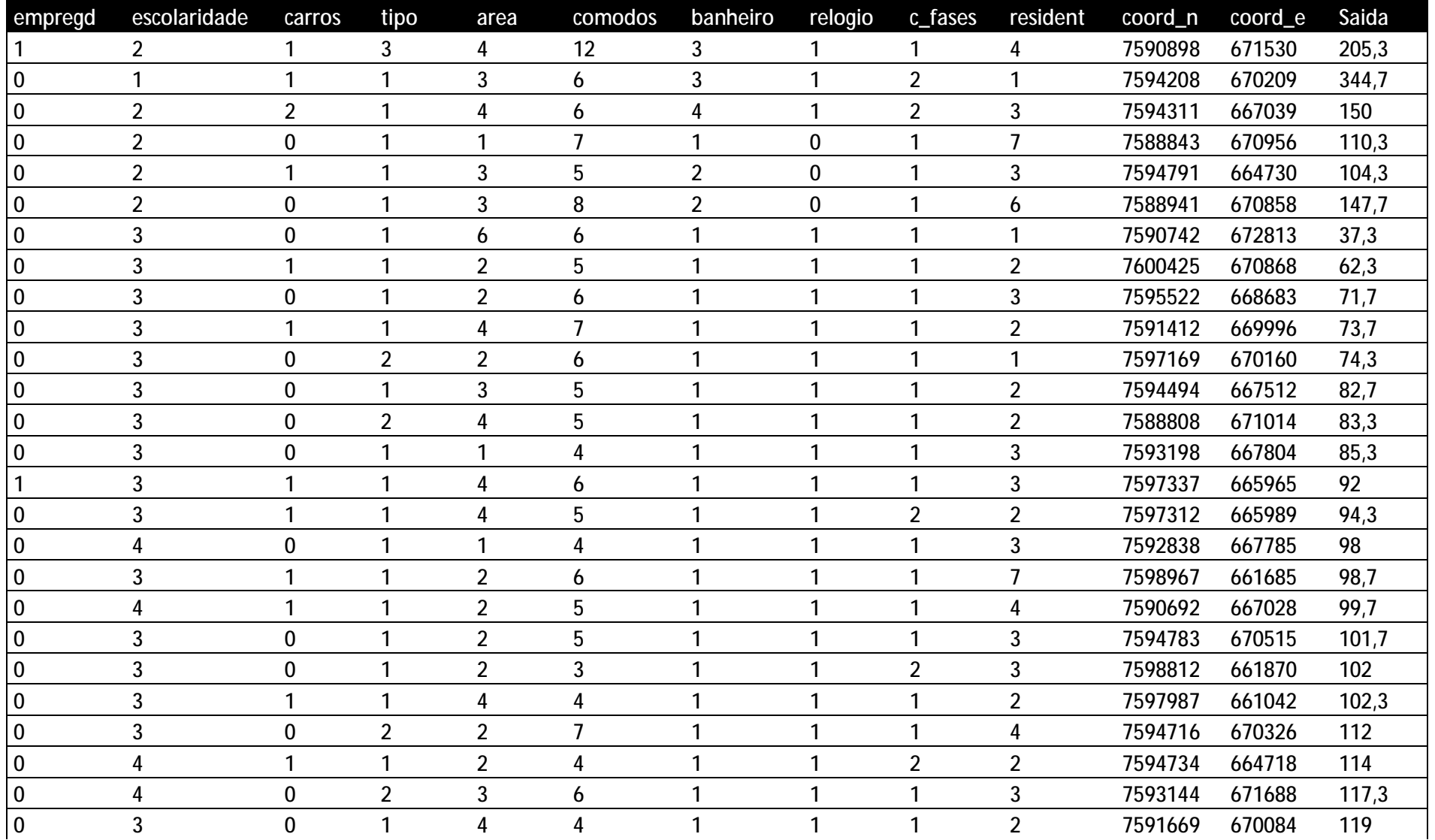

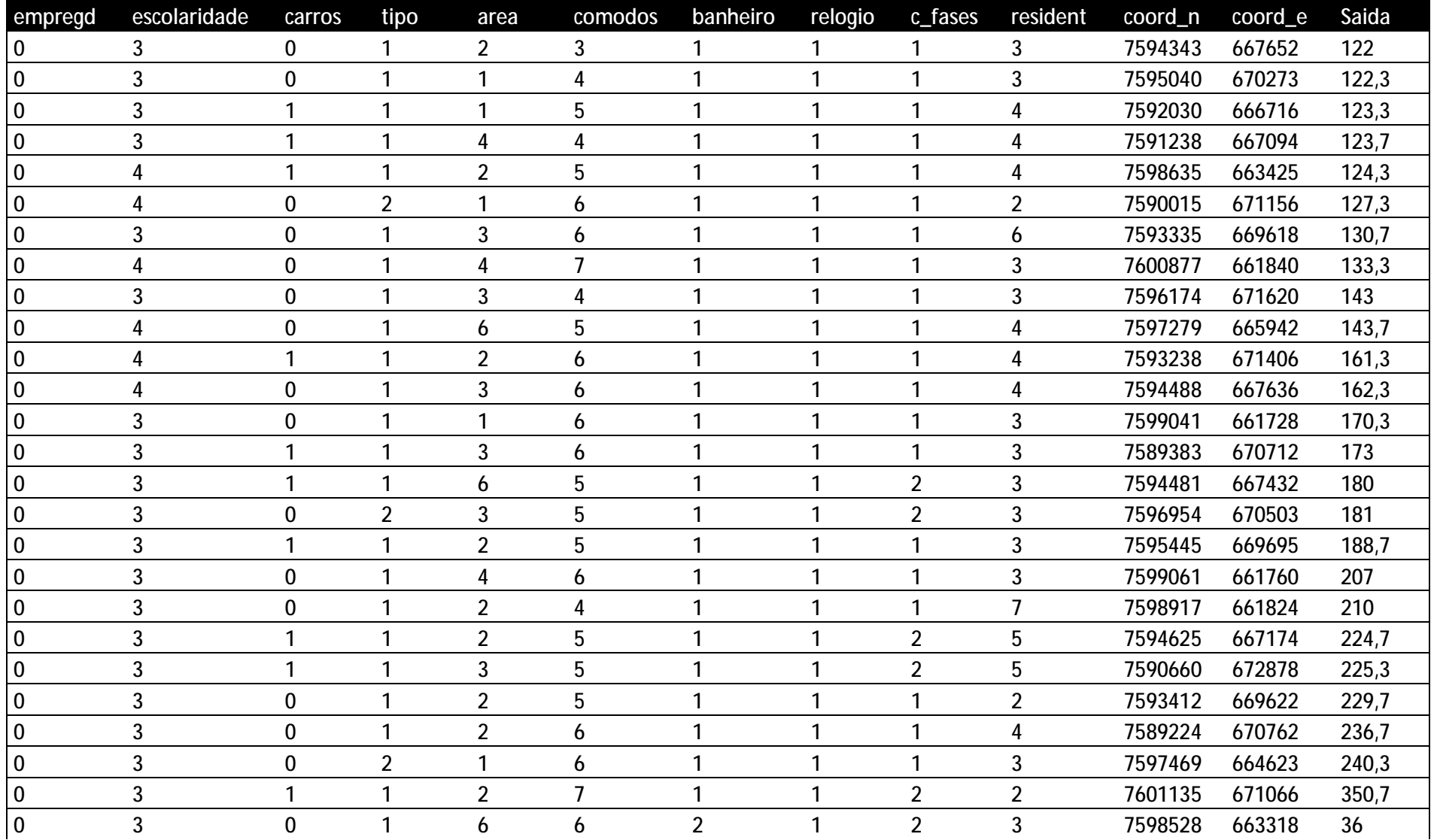

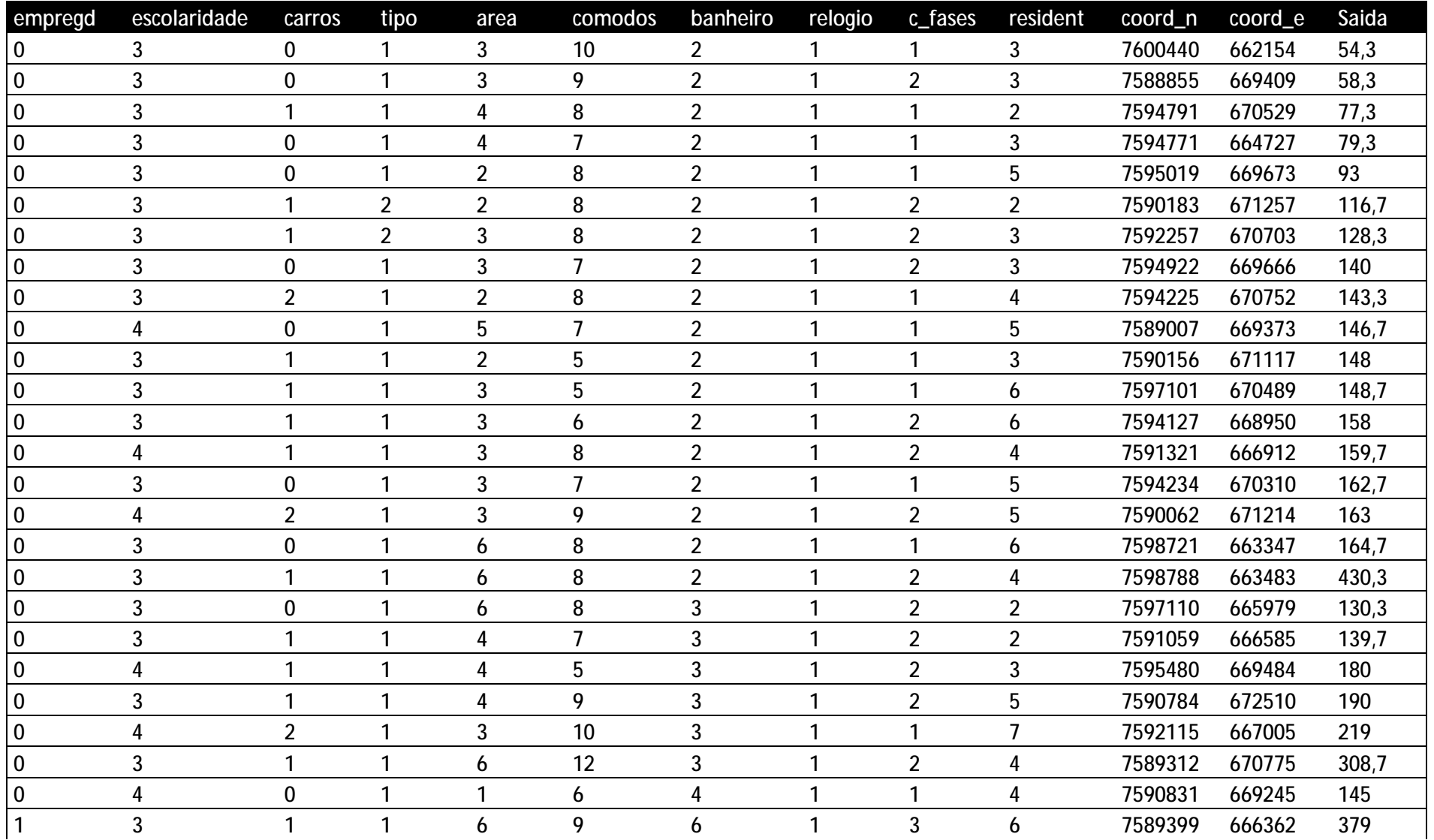

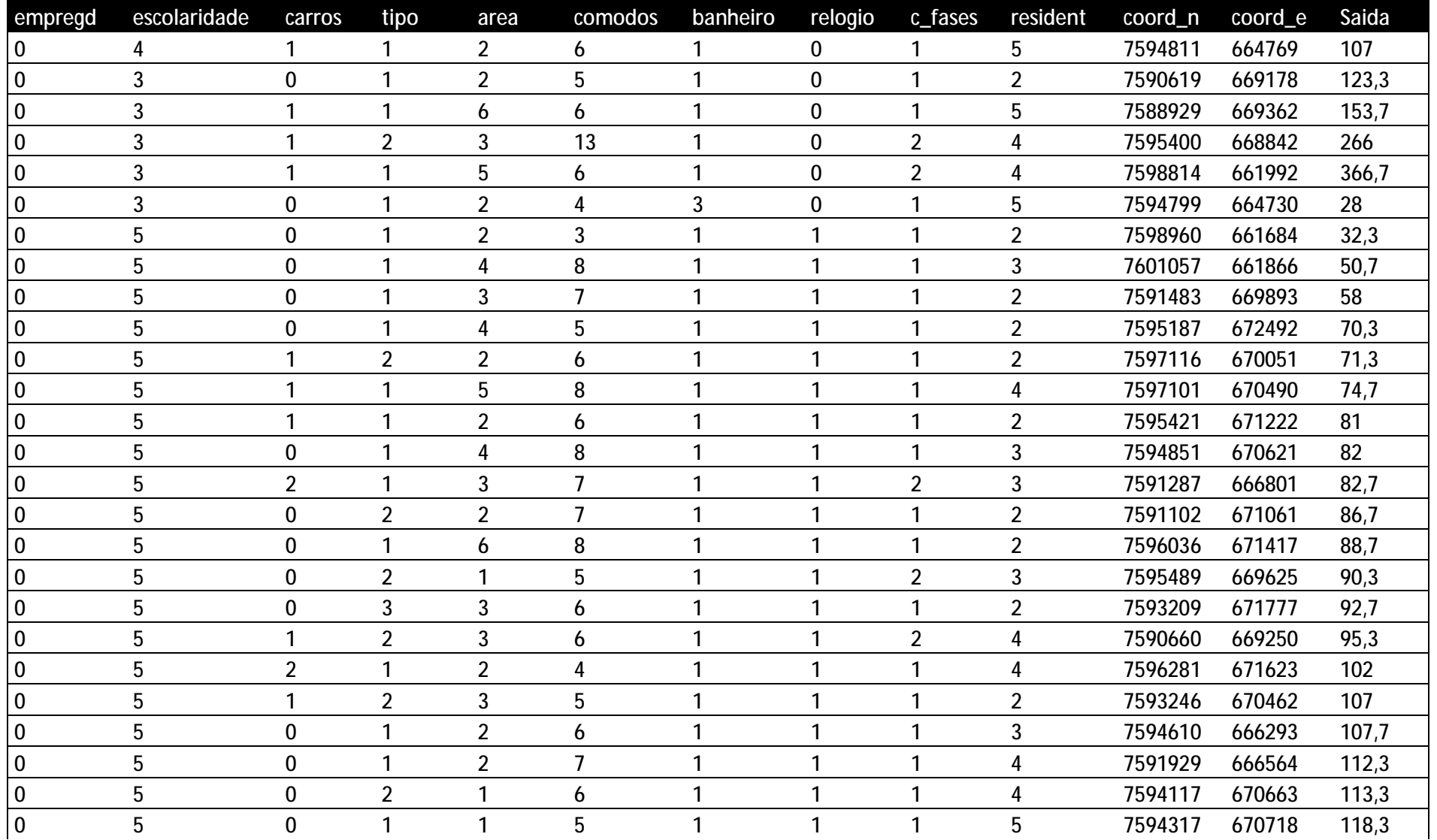

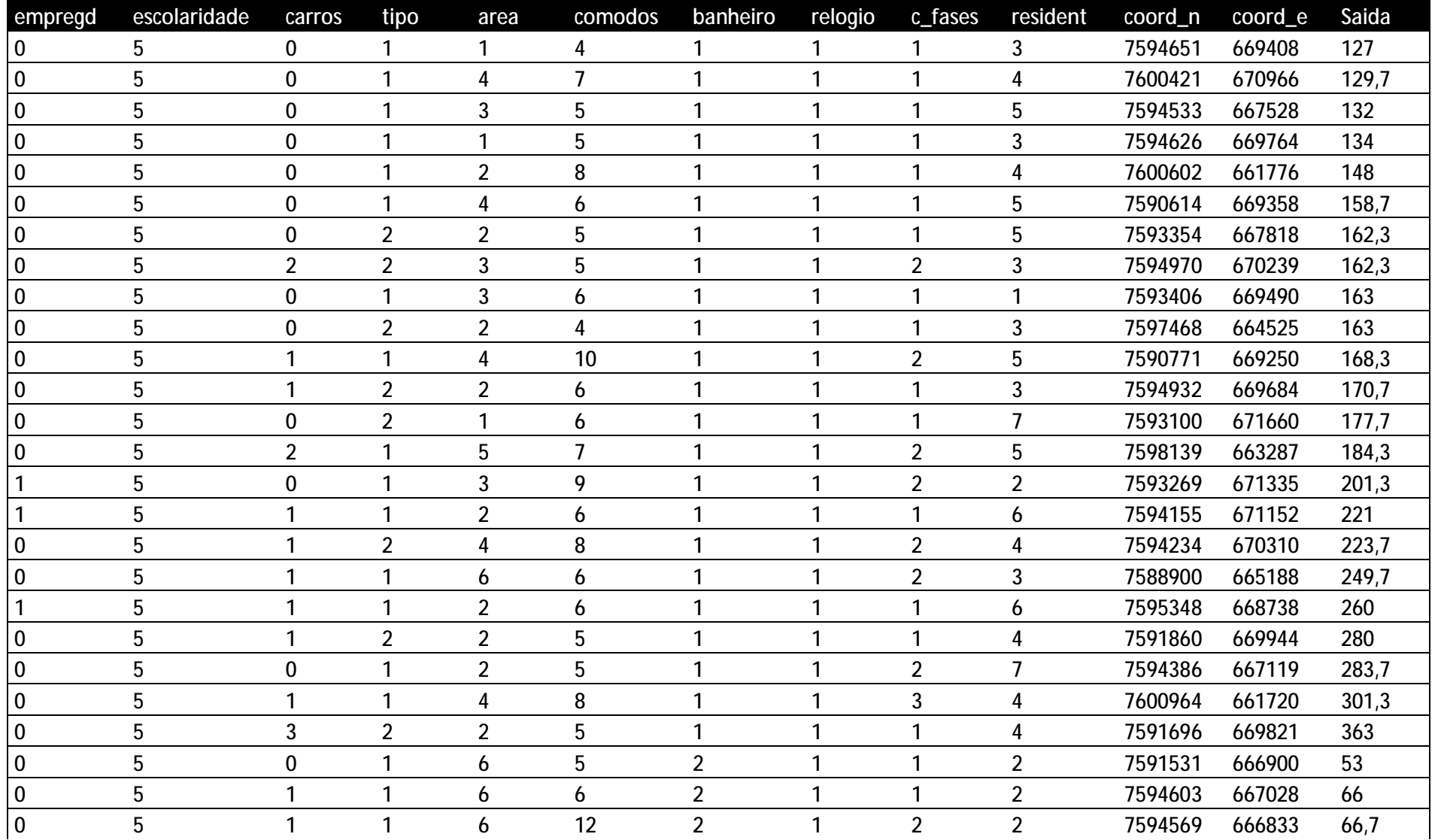

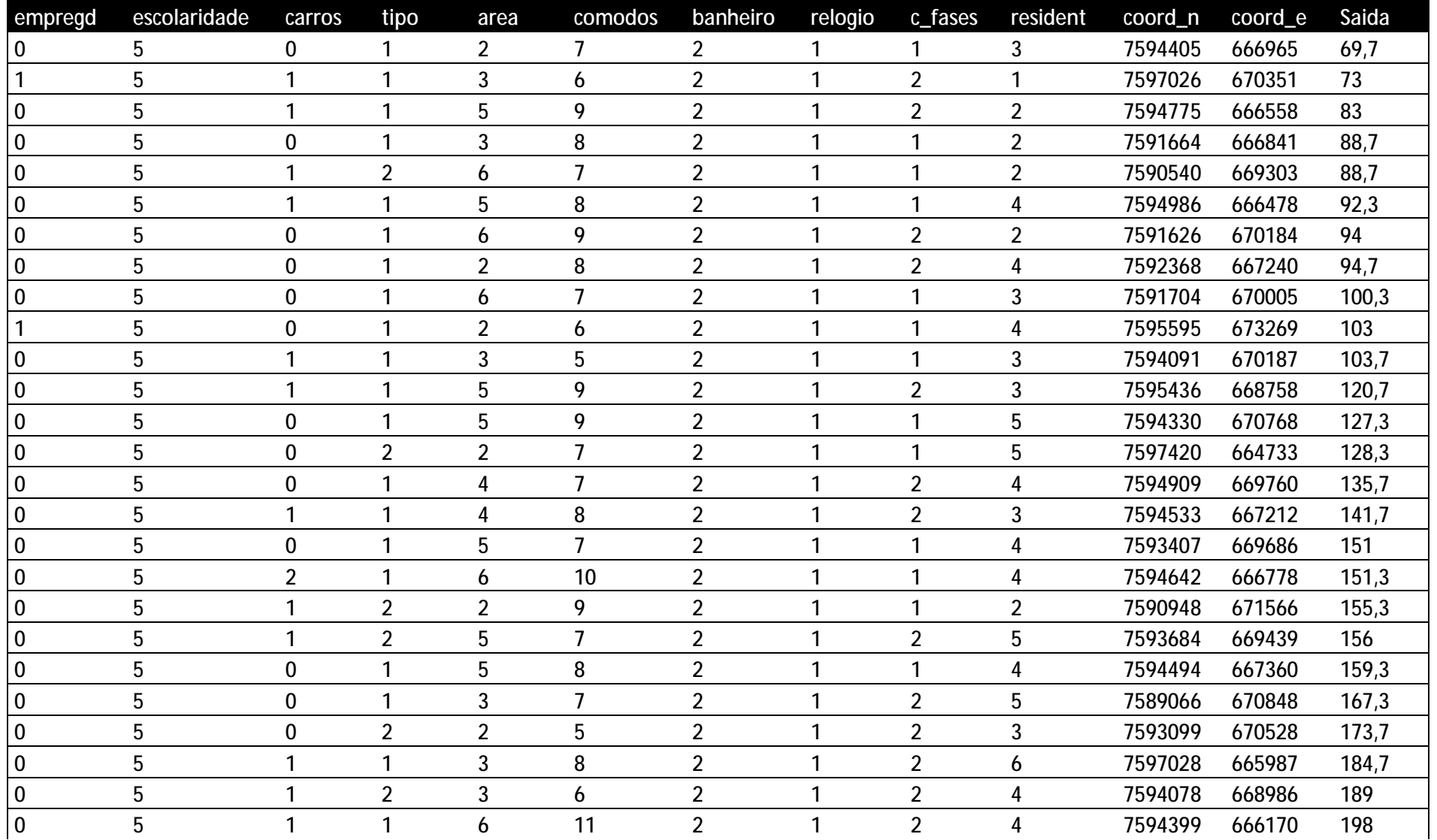

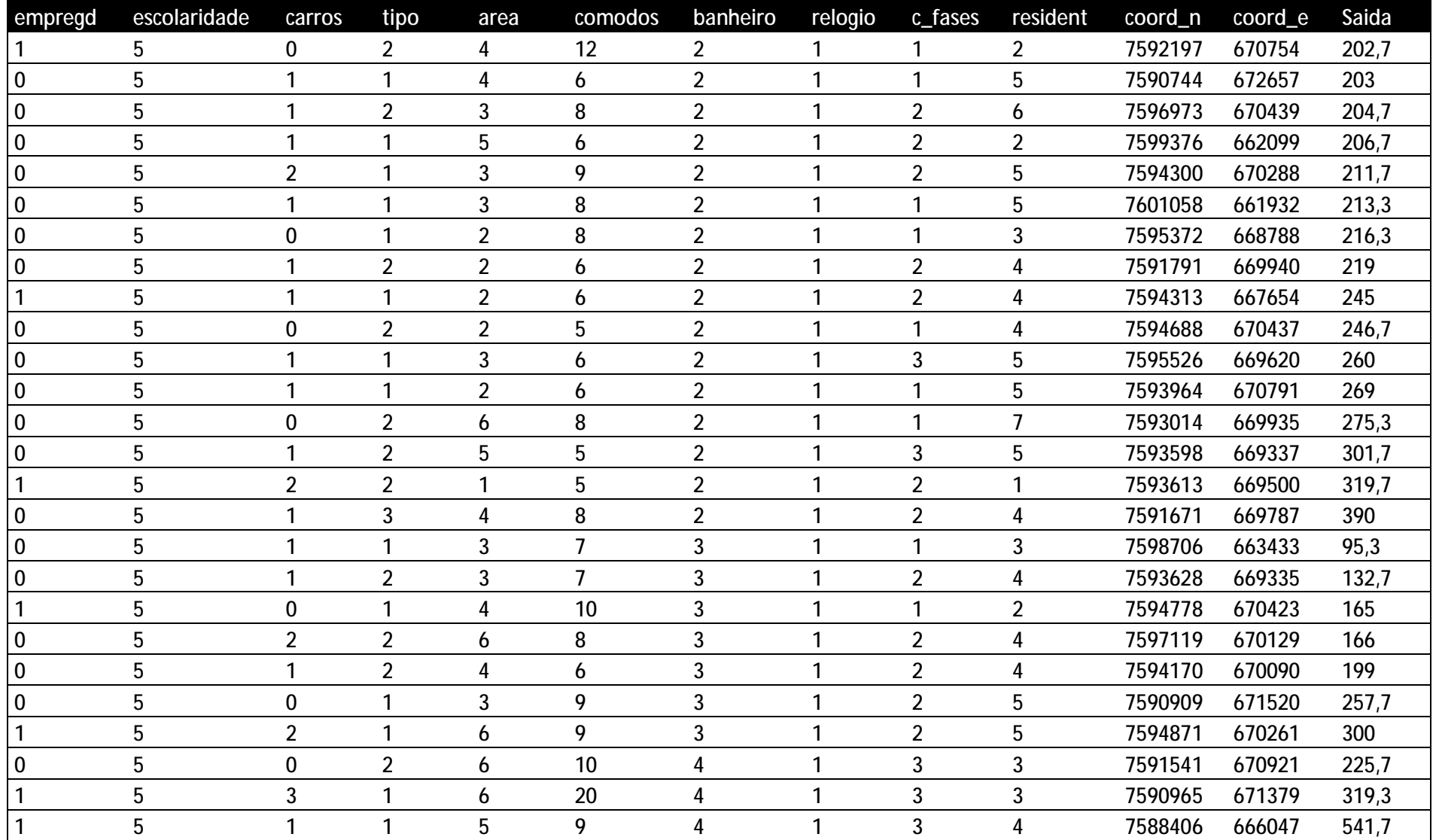

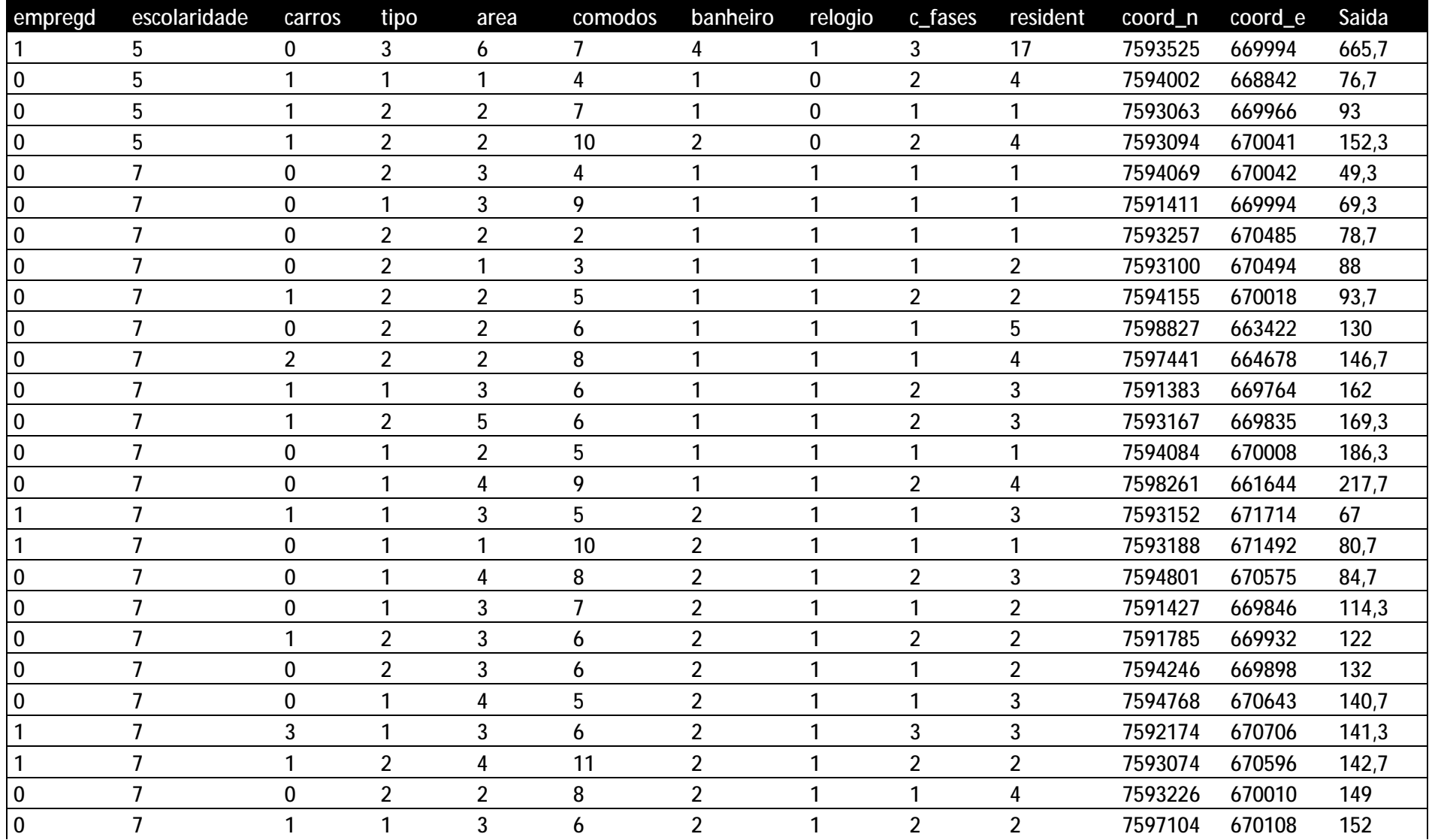

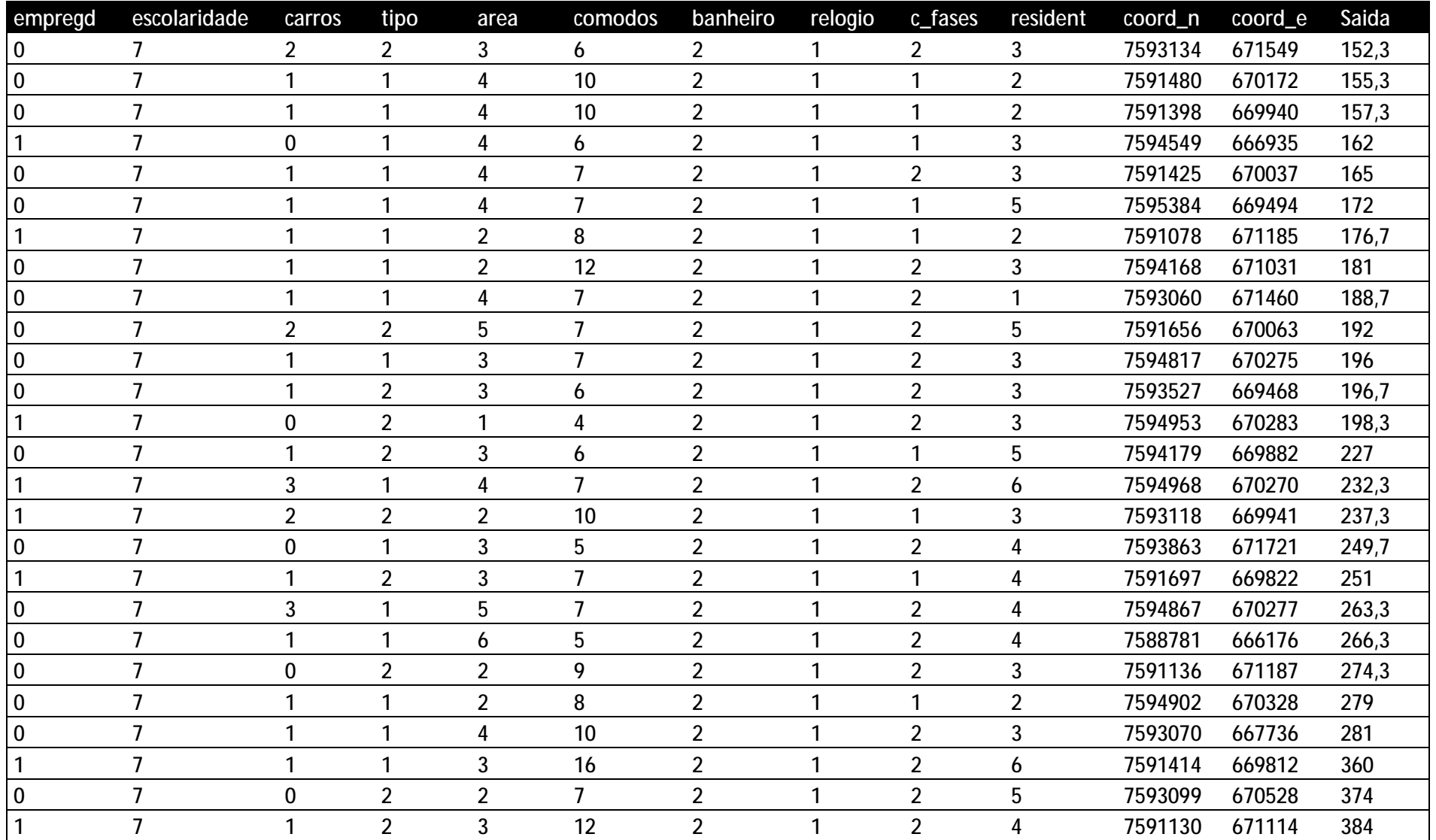

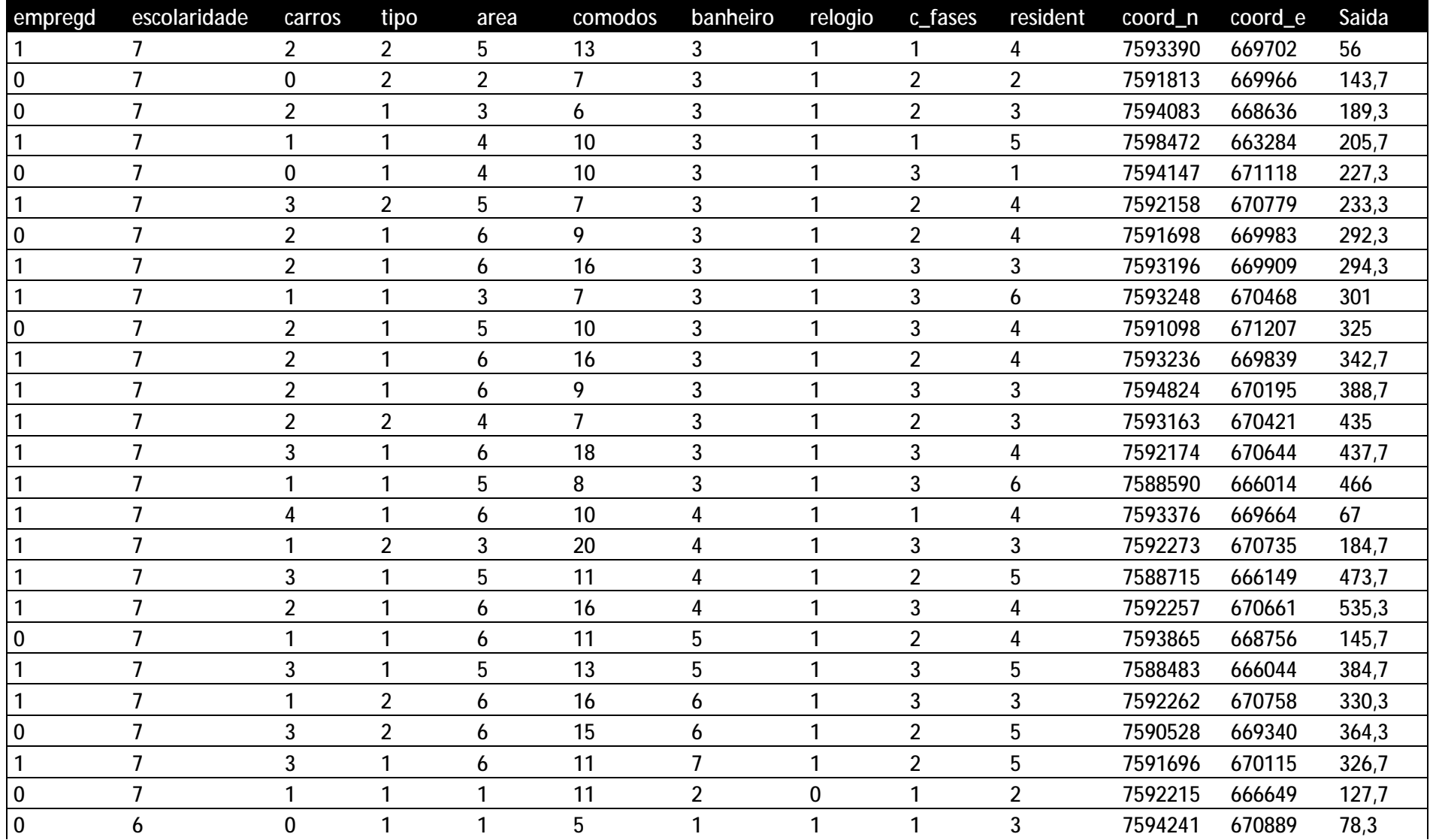

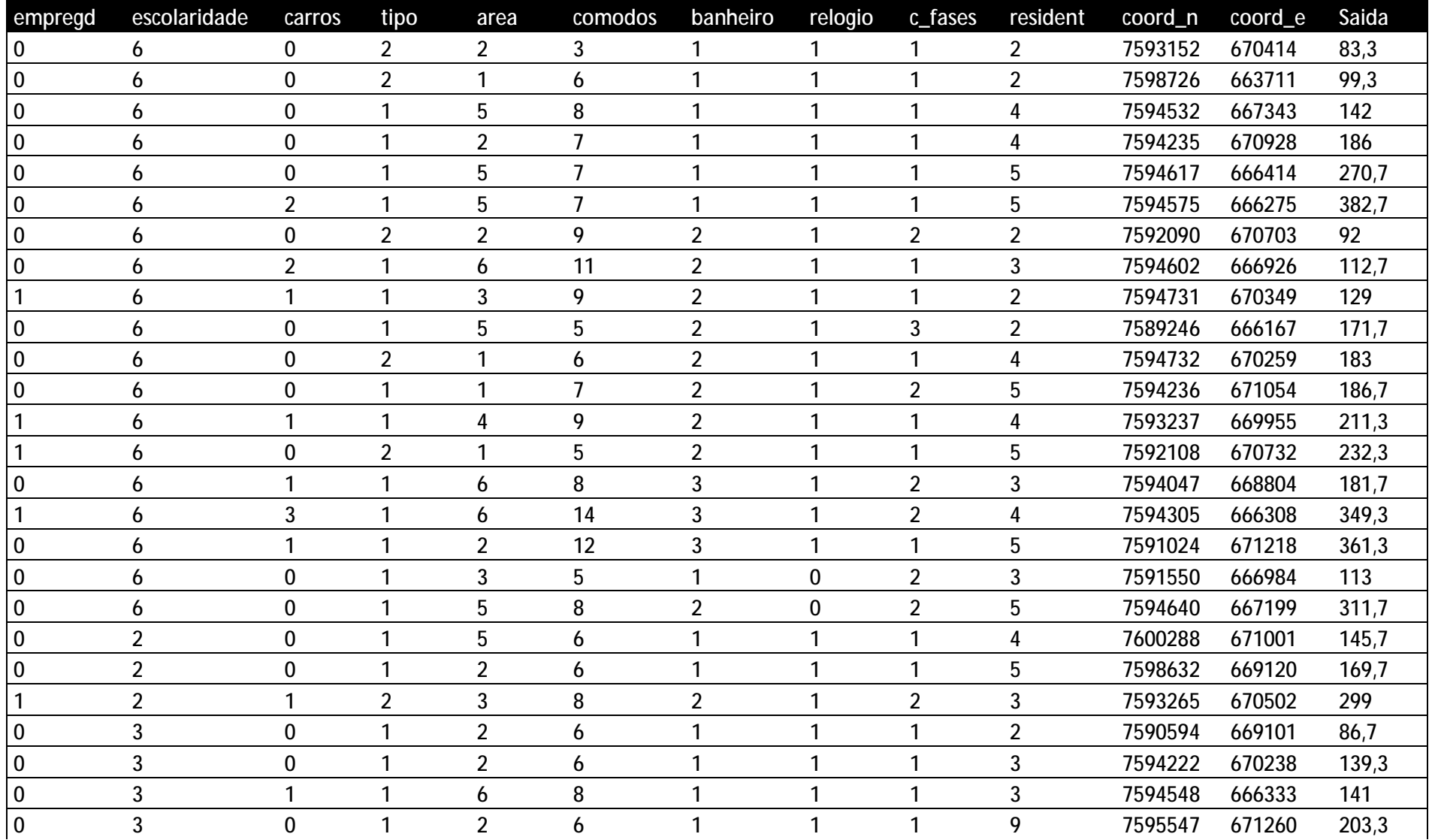

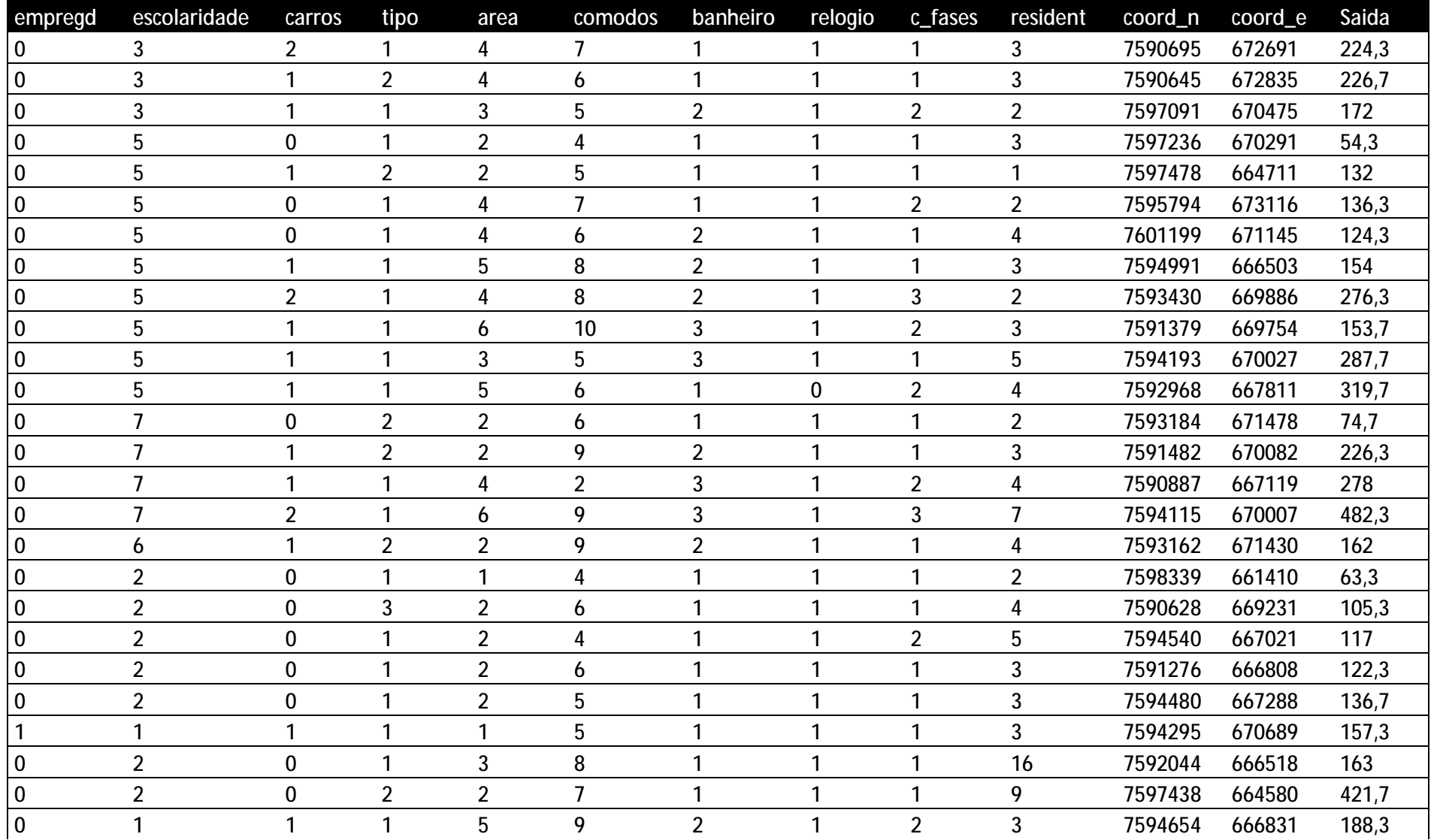

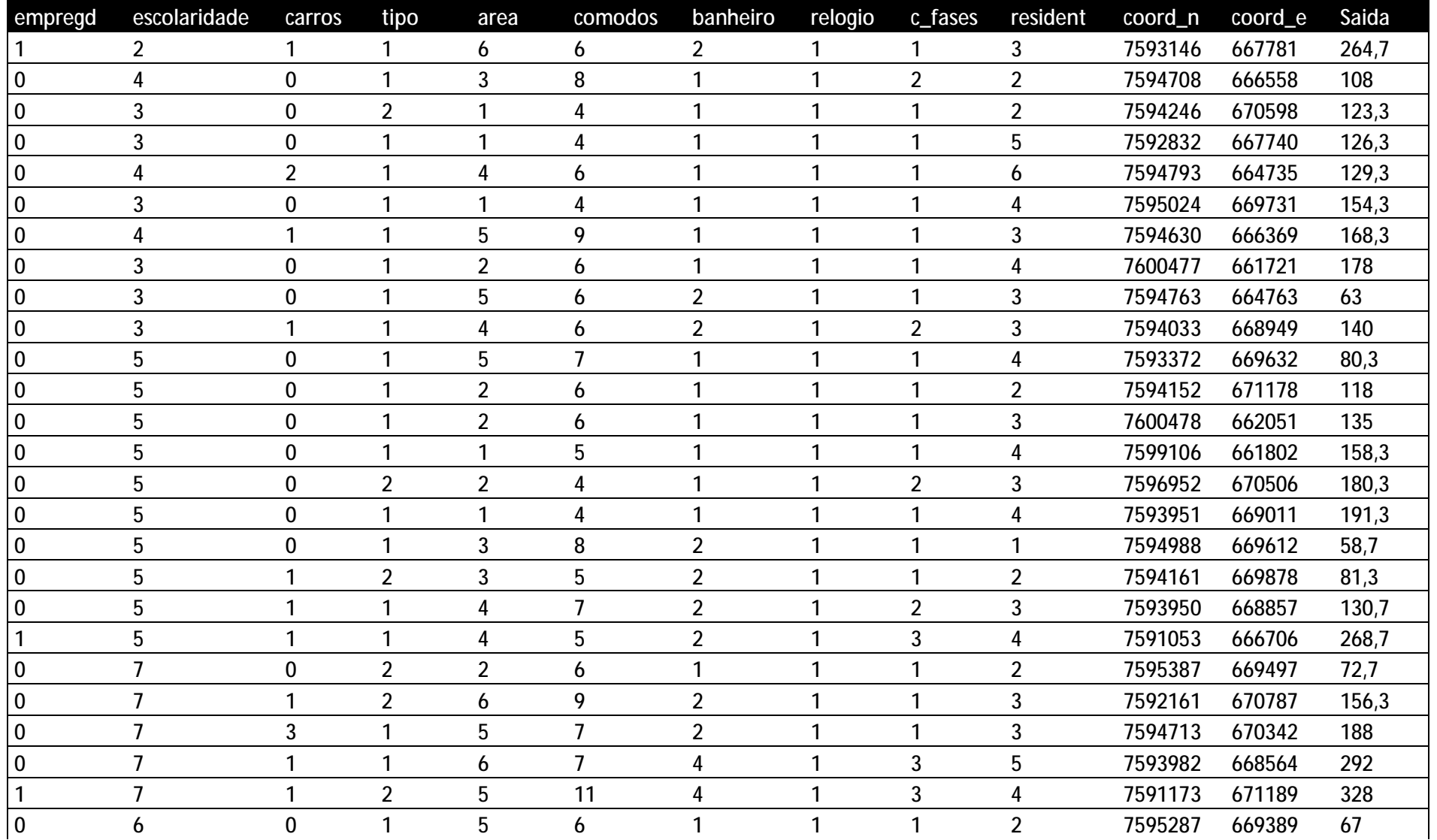

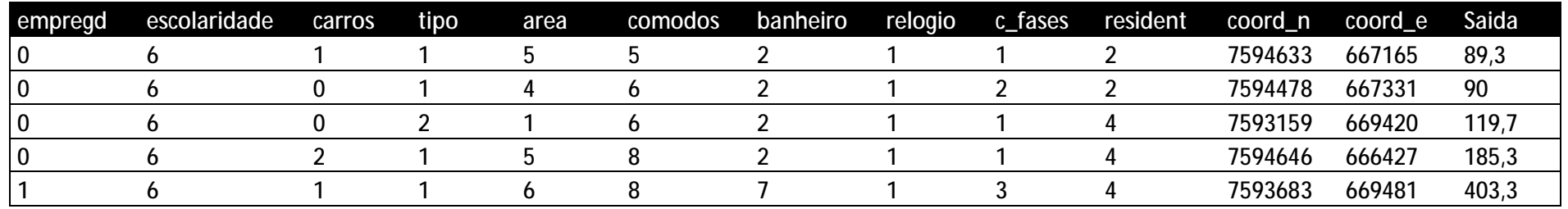

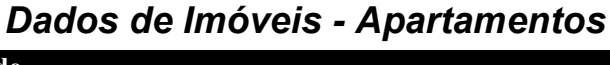

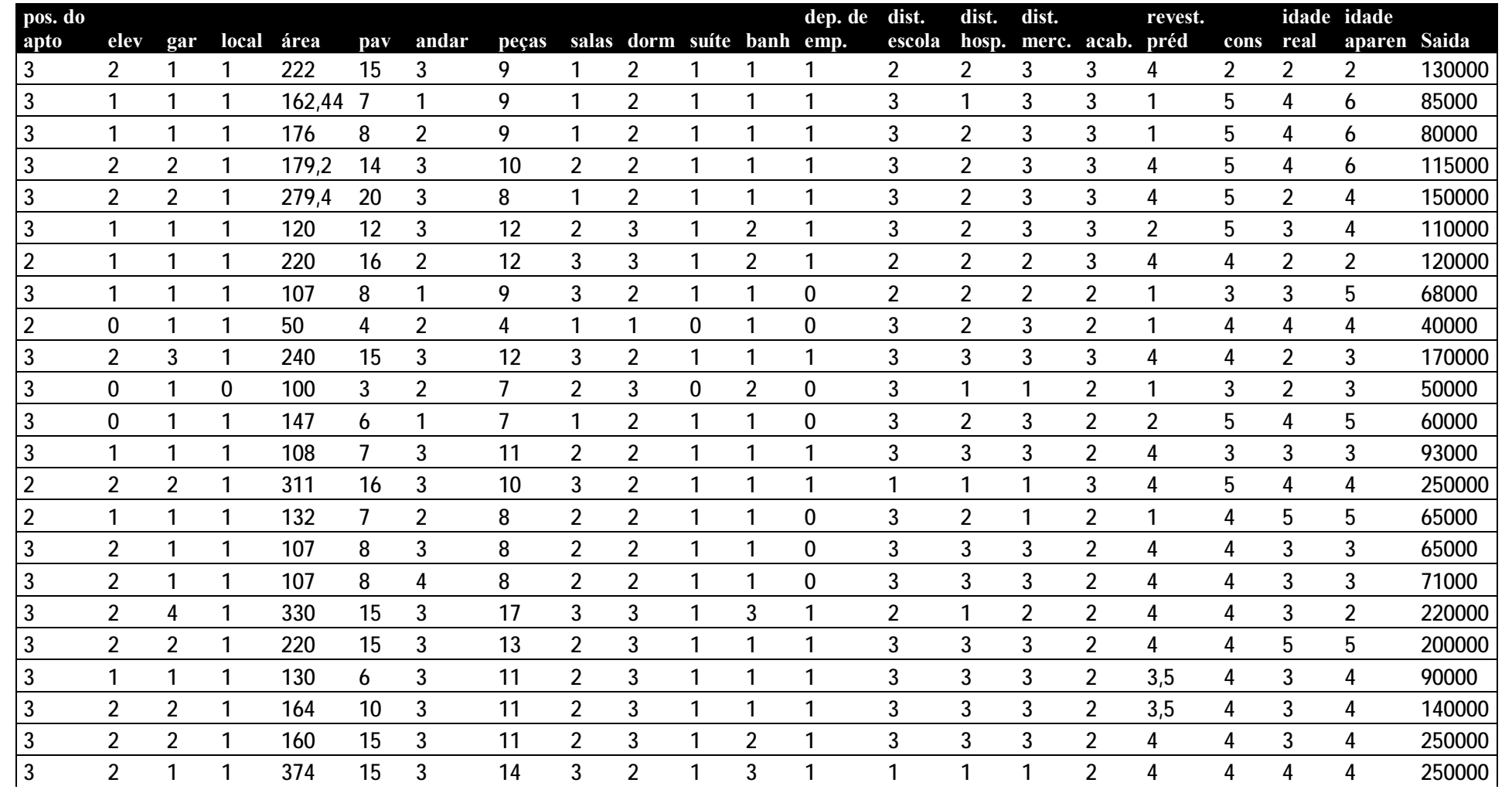

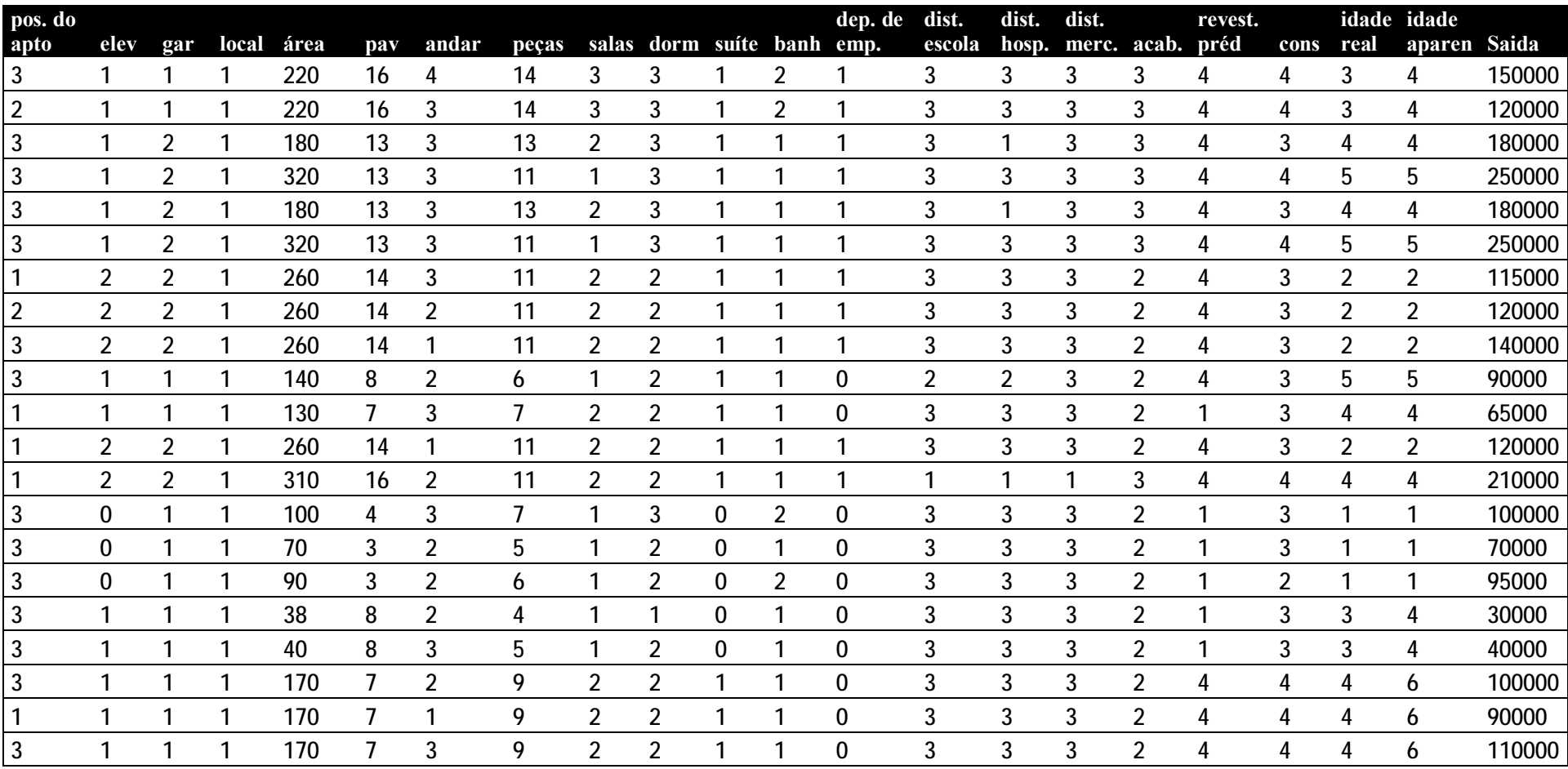

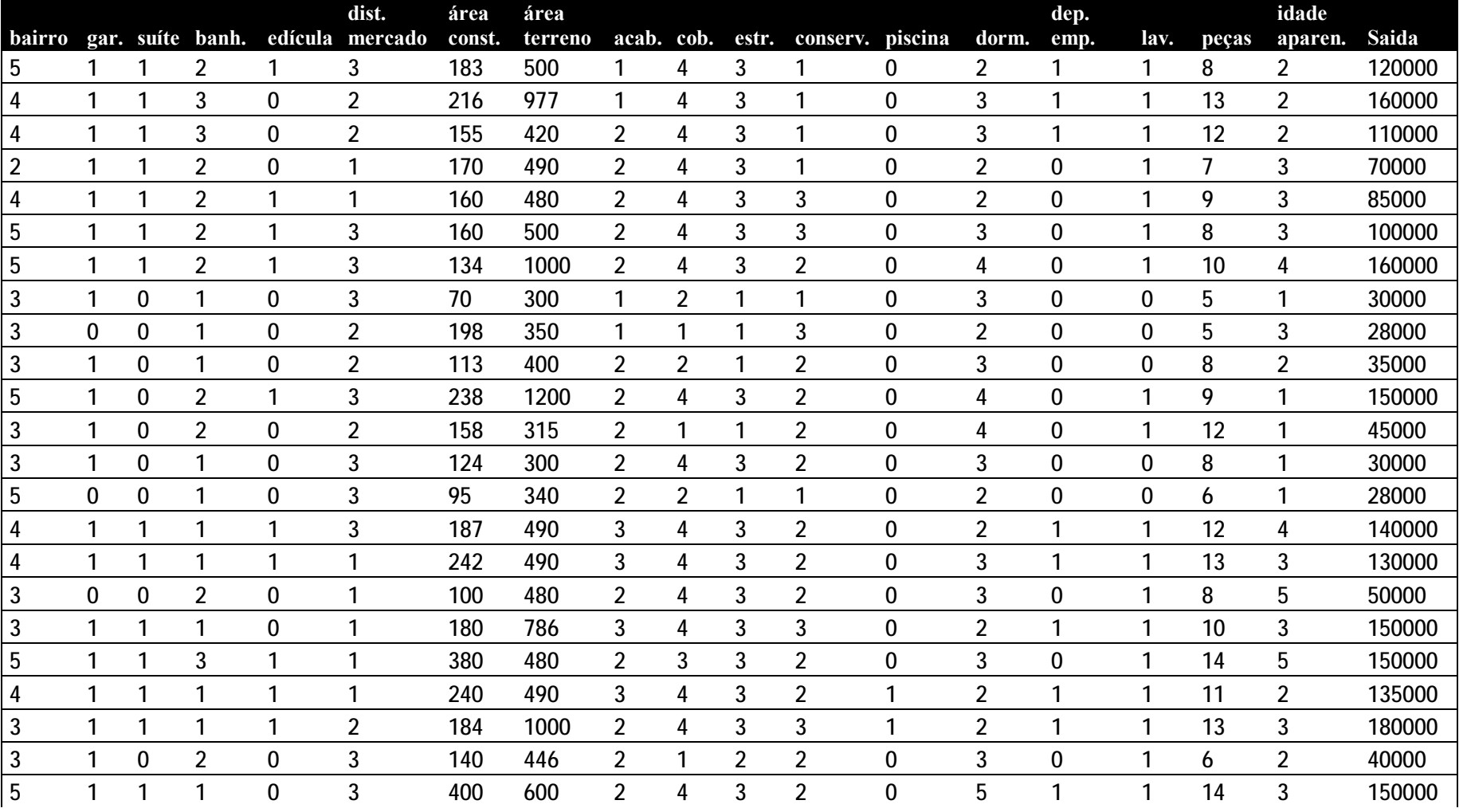

## *Dados de Imóveis - Casas*

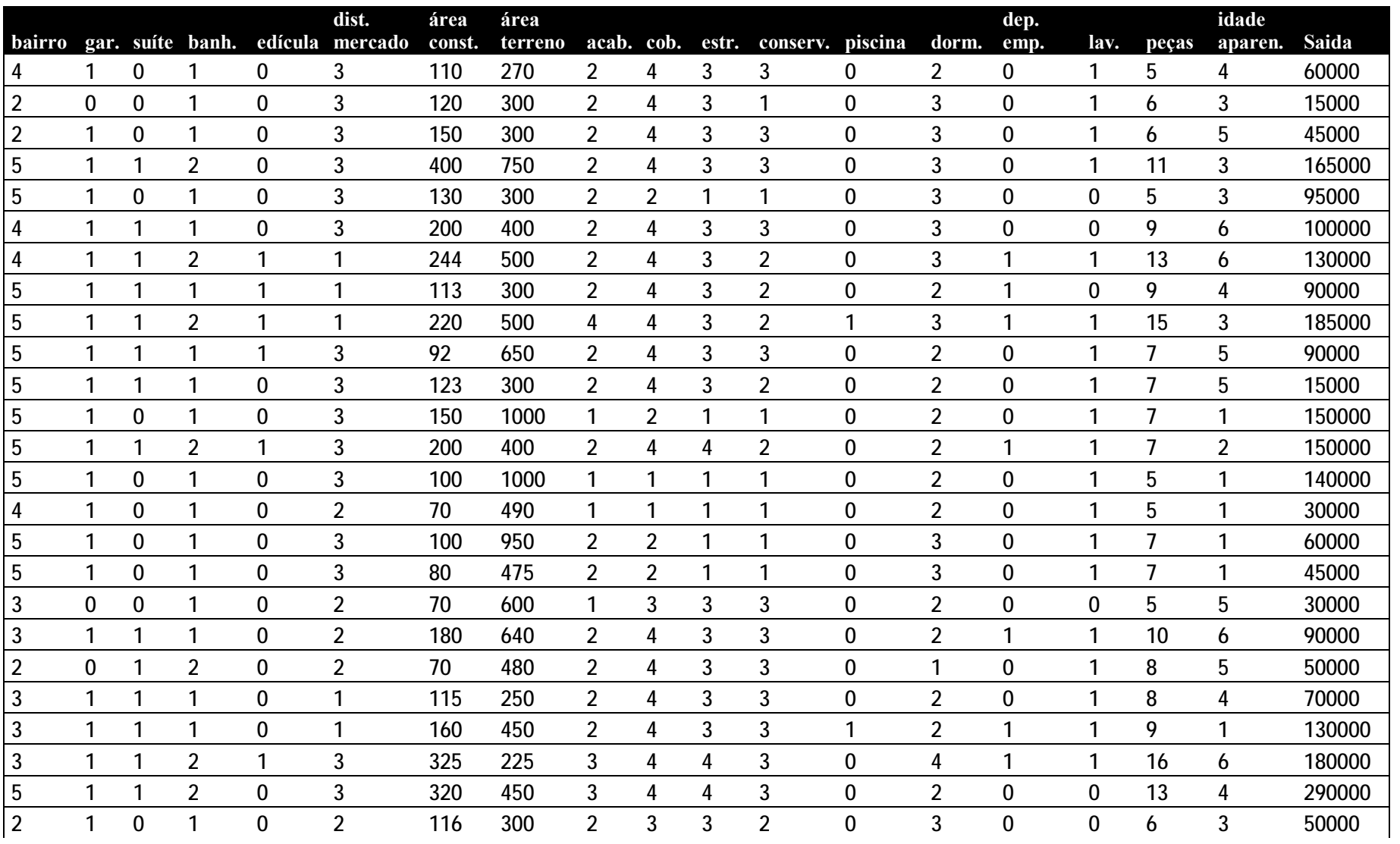

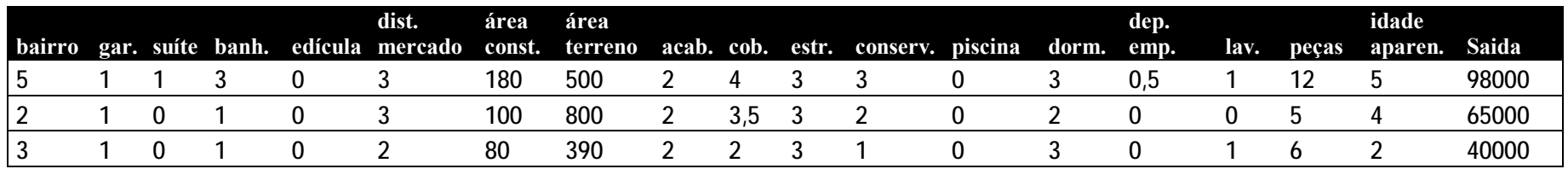

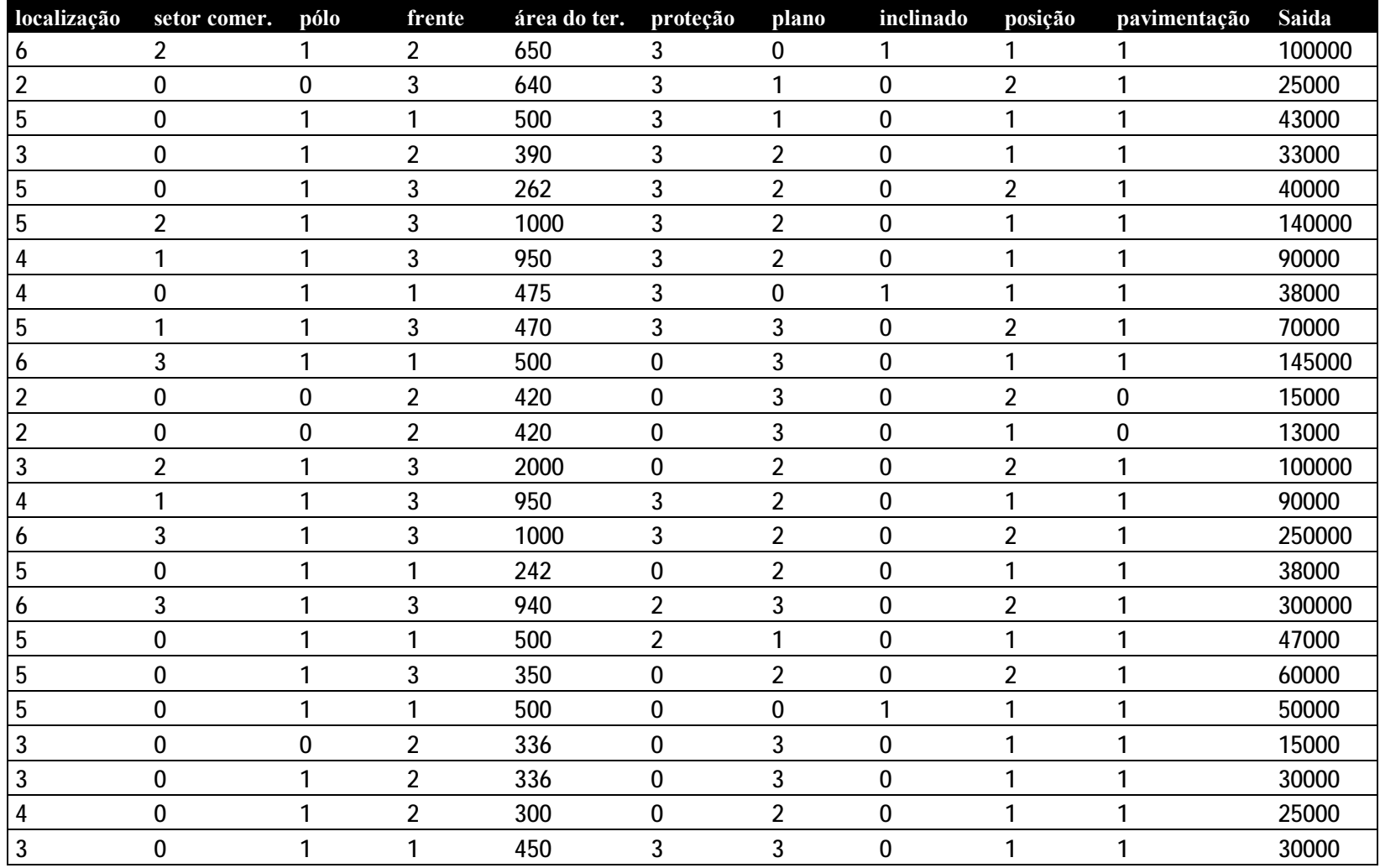

## *Dados de Imóveis - Terrenos*

# *Dados ABALONE*

Esse banco de dados pode ser encontrado no seguinte repositório:

<ftp://ftp.ics.uci.edu/pub/machine-learning-databases/abalone/>

# **Livros Grátis**

( <http://www.livrosgratis.com.br> )

Milhares de Livros para Download:

[Baixar](http://www.livrosgratis.com.br/cat_1/administracao/1) [livros](http://www.livrosgratis.com.br/cat_1/administracao/1) [de](http://www.livrosgratis.com.br/cat_1/administracao/1) [Administração](http://www.livrosgratis.com.br/cat_1/administracao/1) [Baixar](http://www.livrosgratis.com.br/cat_2/agronomia/1) [livros](http://www.livrosgratis.com.br/cat_2/agronomia/1) [de](http://www.livrosgratis.com.br/cat_2/agronomia/1) [Agronomia](http://www.livrosgratis.com.br/cat_2/agronomia/1) [Baixar](http://www.livrosgratis.com.br/cat_3/arquitetura/1) [livros](http://www.livrosgratis.com.br/cat_3/arquitetura/1) [de](http://www.livrosgratis.com.br/cat_3/arquitetura/1) [Arquitetura](http://www.livrosgratis.com.br/cat_3/arquitetura/1) [Baixar](http://www.livrosgratis.com.br/cat_4/artes/1) [livros](http://www.livrosgratis.com.br/cat_4/artes/1) [de](http://www.livrosgratis.com.br/cat_4/artes/1) [Artes](http://www.livrosgratis.com.br/cat_4/artes/1) [Baixar](http://www.livrosgratis.com.br/cat_5/astronomia/1) [livros](http://www.livrosgratis.com.br/cat_5/astronomia/1) [de](http://www.livrosgratis.com.br/cat_5/astronomia/1) [Astronomia](http://www.livrosgratis.com.br/cat_5/astronomia/1) [Baixar](http://www.livrosgratis.com.br/cat_6/biologia_geral/1) [livros](http://www.livrosgratis.com.br/cat_6/biologia_geral/1) [de](http://www.livrosgratis.com.br/cat_6/biologia_geral/1) [Biologia](http://www.livrosgratis.com.br/cat_6/biologia_geral/1) [Geral](http://www.livrosgratis.com.br/cat_6/biologia_geral/1) [Baixar](http://www.livrosgratis.com.br/cat_8/ciencia_da_computacao/1) [livros](http://www.livrosgratis.com.br/cat_8/ciencia_da_computacao/1) [de](http://www.livrosgratis.com.br/cat_8/ciencia_da_computacao/1) [Ciência](http://www.livrosgratis.com.br/cat_8/ciencia_da_computacao/1) [da](http://www.livrosgratis.com.br/cat_8/ciencia_da_computacao/1) [Computação](http://www.livrosgratis.com.br/cat_8/ciencia_da_computacao/1) [Baixar](http://www.livrosgratis.com.br/cat_9/ciencia_da_informacao/1) [livros](http://www.livrosgratis.com.br/cat_9/ciencia_da_informacao/1) [de](http://www.livrosgratis.com.br/cat_9/ciencia_da_informacao/1) [Ciência](http://www.livrosgratis.com.br/cat_9/ciencia_da_informacao/1) [da](http://www.livrosgratis.com.br/cat_9/ciencia_da_informacao/1) [Informação](http://www.livrosgratis.com.br/cat_9/ciencia_da_informacao/1) [Baixar](http://www.livrosgratis.com.br/cat_7/ciencia_politica/1) [livros](http://www.livrosgratis.com.br/cat_7/ciencia_politica/1) [de](http://www.livrosgratis.com.br/cat_7/ciencia_politica/1) [Ciência](http://www.livrosgratis.com.br/cat_7/ciencia_politica/1) [Política](http://www.livrosgratis.com.br/cat_7/ciencia_politica/1) [Baixar](http://www.livrosgratis.com.br/cat_10/ciencias_da_saude/1) [livros](http://www.livrosgratis.com.br/cat_10/ciencias_da_saude/1) [de](http://www.livrosgratis.com.br/cat_10/ciencias_da_saude/1) [Ciências](http://www.livrosgratis.com.br/cat_10/ciencias_da_saude/1) [da](http://www.livrosgratis.com.br/cat_10/ciencias_da_saude/1) [Saúde](http://www.livrosgratis.com.br/cat_10/ciencias_da_saude/1) [Baixar](http://www.livrosgratis.com.br/cat_11/comunicacao/1) [livros](http://www.livrosgratis.com.br/cat_11/comunicacao/1) [de](http://www.livrosgratis.com.br/cat_11/comunicacao/1) [Comunicação](http://www.livrosgratis.com.br/cat_11/comunicacao/1) [Baixar](http://www.livrosgratis.com.br/cat_12/conselho_nacional_de_educacao_-_cne/1) [livros](http://www.livrosgratis.com.br/cat_12/conselho_nacional_de_educacao_-_cne/1) [do](http://www.livrosgratis.com.br/cat_12/conselho_nacional_de_educacao_-_cne/1) [Conselho](http://www.livrosgratis.com.br/cat_12/conselho_nacional_de_educacao_-_cne/1) [Nacional](http://www.livrosgratis.com.br/cat_12/conselho_nacional_de_educacao_-_cne/1) [de](http://www.livrosgratis.com.br/cat_12/conselho_nacional_de_educacao_-_cne/1) [Educação - CNE](http://www.livrosgratis.com.br/cat_12/conselho_nacional_de_educacao_-_cne/1) [Baixar](http://www.livrosgratis.com.br/cat_13/defesa_civil/1) [livros](http://www.livrosgratis.com.br/cat_13/defesa_civil/1) [de](http://www.livrosgratis.com.br/cat_13/defesa_civil/1) [Defesa](http://www.livrosgratis.com.br/cat_13/defesa_civil/1) [civil](http://www.livrosgratis.com.br/cat_13/defesa_civil/1) [Baixar](http://www.livrosgratis.com.br/cat_14/direito/1) [livros](http://www.livrosgratis.com.br/cat_14/direito/1) [de](http://www.livrosgratis.com.br/cat_14/direito/1) [Direito](http://www.livrosgratis.com.br/cat_14/direito/1) [Baixar](http://www.livrosgratis.com.br/cat_15/direitos_humanos/1) [livros](http://www.livrosgratis.com.br/cat_15/direitos_humanos/1) [de](http://www.livrosgratis.com.br/cat_15/direitos_humanos/1) [Direitos](http://www.livrosgratis.com.br/cat_15/direitos_humanos/1) [humanos](http://www.livrosgratis.com.br/cat_15/direitos_humanos/1) [Baixar](http://www.livrosgratis.com.br/cat_16/economia/1) [livros](http://www.livrosgratis.com.br/cat_16/economia/1) [de](http://www.livrosgratis.com.br/cat_16/economia/1) [Economia](http://www.livrosgratis.com.br/cat_16/economia/1) [Baixar](http://www.livrosgratis.com.br/cat_17/economia_domestica/1) [livros](http://www.livrosgratis.com.br/cat_17/economia_domestica/1) [de](http://www.livrosgratis.com.br/cat_17/economia_domestica/1) [Economia](http://www.livrosgratis.com.br/cat_17/economia_domestica/1) [Doméstica](http://www.livrosgratis.com.br/cat_17/economia_domestica/1) [Baixar](http://www.livrosgratis.com.br/cat_18/educacao/1) [livros](http://www.livrosgratis.com.br/cat_18/educacao/1) [de](http://www.livrosgratis.com.br/cat_18/educacao/1) [Educação](http://www.livrosgratis.com.br/cat_18/educacao/1) [Baixar](http://www.livrosgratis.com.br/cat_19/educacao_-_transito/1) [livros](http://www.livrosgratis.com.br/cat_19/educacao_-_transito/1) [de](http://www.livrosgratis.com.br/cat_19/educacao_-_transito/1) [Educação - Trânsito](http://www.livrosgratis.com.br/cat_19/educacao_-_transito/1) [Baixar](http://www.livrosgratis.com.br/cat_20/educacao_fisica/1) [livros](http://www.livrosgratis.com.br/cat_20/educacao_fisica/1) [de](http://www.livrosgratis.com.br/cat_20/educacao_fisica/1) [Educação](http://www.livrosgratis.com.br/cat_20/educacao_fisica/1) [Física](http://www.livrosgratis.com.br/cat_20/educacao_fisica/1) [Baixar](http://www.livrosgratis.com.br/cat_21/engenharia_aeroespacial/1) [livros](http://www.livrosgratis.com.br/cat_21/engenharia_aeroespacial/1) [de](http://www.livrosgratis.com.br/cat_21/engenharia_aeroespacial/1) [Engenharia](http://www.livrosgratis.com.br/cat_21/engenharia_aeroespacial/1) [Aeroespacial](http://www.livrosgratis.com.br/cat_21/engenharia_aeroespacial/1) [Baixar](http://www.livrosgratis.com.br/cat_22/farmacia/1) [livros](http://www.livrosgratis.com.br/cat_22/farmacia/1) [de](http://www.livrosgratis.com.br/cat_22/farmacia/1) [Farmácia](http://www.livrosgratis.com.br/cat_22/farmacia/1) [Baixar](http://www.livrosgratis.com.br/cat_23/filosofia/1) [livros](http://www.livrosgratis.com.br/cat_23/filosofia/1) [de](http://www.livrosgratis.com.br/cat_23/filosofia/1) [Filosofia](http://www.livrosgratis.com.br/cat_23/filosofia/1) [Baixar](http://www.livrosgratis.com.br/cat_24/fisica/1) [livros](http://www.livrosgratis.com.br/cat_24/fisica/1) [de](http://www.livrosgratis.com.br/cat_24/fisica/1) [Física](http://www.livrosgratis.com.br/cat_24/fisica/1) [Baixar](http://www.livrosgratis.com.br/cat_25/geociencias/1) [livros](http://www.livrosgratis.com.br/cat_25/geociencias/1) [de](http://www.livrosgratis.com.br/cat_25/geociencias/1) [Geociências](http://www.livrosgratis.com.br/cat_25/geociencias/1) [Baixar](http://www.livrosgratis.com.br/cat_26/geografia/1) [livros](http://www.livrosgratis.com.br/cat_26/geografia/1) [de](http://www.livrosgratis.com.br/cat_26/geografia/1) [Geografia](http://www.livrosgratis.com.br/cat_26/geografia/1) [Baixar](http://www.livrosgratis.com.br/cat_27/historia/1) [livros](http://www.livrosgratis.com.br/cat_27/historia/1) [de](http://www.livrosgratis.com.br/cat_27/historia/1) [História](http://www.livrosgratis.com.br/cat_27/historia/1) [Baixar](http://www.livrosgratis.com.br/cat_31/linguas/1) [livros](http://www.livrosgratis.com.br/cat_31/linguas/1) [de](http://www.livrosgratis.com.br/cat_31/linguas/1) [Línguas](http://www.livrosgratis.com.br/cat_31/linguas/1)

[Baixar](http://www.livrosgratis.com.br/cat_28/literatura/1) [livros](http://www.livrosgratis.com.br/cat_28/literatura/1) [de](http://www.livrosgratis.com.br/cat_28/literatura/1) [Literatura](http://www.livrosgratis.com.br/cat_28/literatura/1) [Baixar](http://www.livrosgratis.com.br/cat_30/literatura_de_cordel/1) [livros](http://www.livrosgratis.com.br/cat_30/literatura_de_cordel/1) [de](http://www.livrosgratis.com.br/cat_30/literatura_de_cordel/1) [Literatura](http://www.livrosgratis.com.br/cat_30/literatura_de_cordel/1) [de](http://www.livrosgratis.com.br/cat_30/literatura_de_cordel/1) [Cordel](http://www.livrosgratis.com.br/cat_30/literatura_de_cordel/1) [Baixar](http://www.livrosgratis.com.br/cat_29/literatura_infantil/1) [livros](http://www.livrosgratis.com.br/cat_29/literatura_infantil/1) [de](http://www.livrosgratis.com.br/cat_29/literatura_infantil/1) [Literatura](http://www.livrosgratis.com.br/cat_29/literatura_infantil/1) [Infantil](http://www.livrosgratis.com.br/cat_29/literatura_infantil/1) [Baixar](http://www.livrosgratis.com.br/cat_32/matematica/1) [livros](http://www.livrosgratis.com.br/cat_32/matematica/1) [de](http://www.livrosgratis.com.br/cat_32/matematica/1) [Matemática](http://www.livrosgratis.com.br/cat_32/matematica/1) [Baixar](http://www.livrosgratis.com.br/cat_33/medicina/1) [livros](http://www.livrosgratis.com.br/cat_33/medicina/1) [de](http://www.livrosgratis.com.br/cat_33/medicina/1) [Medicina](http://www.livrosgratis.com.br/cat_33/medicina/1) [Baixar](http://www.livrosgratis.com.br/cat_34/medicina_veterinaria/1) [livros](http://www.livrosgratis.com.br/cat_34/medicina_veterinaria/1) [de](http://www.livrosgratis.com.br/cat_34/medicina_veterinaria/1) [Medicina](http://www.livrosgratis.com.br/cat_34/medicina_veterinaria/1) [Veterinária](http://www.livrosgratis.com.br/cat_34/medicina_veterinaria/1) [Baixar](http://www.livrosgratis.com.br/cat_35/meio_ambiente/1) [livros](http://www.livrosgratis.com.br/cat_35/meio_ambiente/1) [de](http://www.livrosgratis.com.br/cat_35/meio_ambiente/1) [Meio](http://www.livrosgratis.com.br/cat_35/meio_ambiente/1) [Ambiente](http://www.livrosgratis.com.br/cat_35/meio_ambiente/1) [Baixar](http://www.livrosgratis.com.br/cat_36/meteorologia/1) [livros](http://www.livrosgratis.com.br/cat_36/meteorologia/1) [de](http://www.livrosgratis.com.br/cat_36/meteorologia/1) [Meteorologia](http://www.livrosgratis.com.br/cat_36/meteorologia/1) [Baixar](http://www.livrosgratis.com.br/cat_45/monografias_e_tcc/1) [Monografias](http://www.livrosgratis.com.br/cat_45/monografias_e_tcc/1) [e](http://www.livrosgratis.com.br/cat_45/monografias_e_tcc/1) [TCC](http://www.livrosgratis.com.br/cat_45/monografias_e_tcc/1) [Baixar](http://www.livrosgratis.com.br/cat_37/multidisciplinar/1) [livros](http://www.livrosgratis.com.br/cat_37/multidisciplinar/1) [Multidisciplinar](http://www.livrosgratis.com.br/cat_37/multidisciplinar/1) [Baixar](http://www.livrosgratis.com.br/cat_38/musica/1) [livros](http://www.livrosgratis.com.br/cat_38/musica/1) [de](http://www.livrosgratis.com.br/cat_38/musica/1) [Música](http://www.livrosgratis.com.br/cat_38/musica/1) [Baixar](http://www.livrosgratis.com.br/cat_39/psicologia/1) [livros](http://www.livrosgratis.com.br/cat_39/psicologia/1) [de](http://www.livrosgratis.com.br/cat_39/psicologia/1) [Psicologia](http://www.livrosgratis.com.br/cat_39/psicologia/1) [Baixar](http://www.livrosgratis.com.br/cat_40/quimica/1) [livros](http://www.livrosgratis.com.br/cat_40/quimica/1) [de](http://www.livrosgratis.com.br/cat_40/quimica/1) [Química](http://www.livrosgratis.com.br/cat_40/quimica/1) [Baixar](http://www.livrosgratis.com.br/cat_41/saude_coletiva/1) [livros](http://www.livrosgratis.com.br/cat_41/saude_coletiva/1) [de](http://www.livrosgratis.com.br/cat_41/saude_coletiva/1) [Saúde](http://www.livrosgratis.com.br/cat_41/saude_coletiva/1) [Coletiva](http://www.livrosgratis.com.br/cat_41/saude_coletiva/1) [Baixar](http://www.livrosgratis.com.br/cat_42/servico_social/1) [livros](http://www.livrosgratis.com.br/cat_42/servico_social/1) [de](http://www.livrosgratis.com.br/cat_42/servico_social/1) [Serviço](http://www.livrosgratis.com.br/cat_42/servico_social/1) [Social](http://www.livrosgratis.com.br/cat_42/servico_social/1) [Baixar](http://www.livrosgratis.com.br/cat_43/sociologia/1) [livros](http://www.livrosgratis.com.br/cat_43/sociologia/1) [de](http://www.livrosgratis.com.br/cat_43/sociologia/1) [Sociologia](http://www.livrosgratis.com.br/cat_43/sociologia/1) [Baixar](http://www.livrosgratis.com.br/cat_44/teologia/1) [livros](http://www.livrosgratis.com.br/cat_44/teologia/1) [de](http://www.livrosgratis.com.br/cat_44/teologia/1) [Teologia](http://www.livrosgratis.com.br/cat_44/teologia/1) [Baixar](http://www.livrosgratis.com.br/cat_46/trabalho/1) [livros](http://www.livrosgratis.com.br/cat_46/trabalho/1) [de](http://www.livrosgratis.com.br/cat_46/trabalho/1) [Trabalho](http://www.livrosgratis.com.br/cat_46/trabalho/1) [Baixar](http://www.livrosgratis.com.br/cat_47/turismo/1) [livros](http://www.livrosgratis.com.br/cat_47/turismo/1) [de](http://www.livrosgratis.com.br/cat_47/turismo/1) [Turismo](http://www.livrosgratis.com.br/cat_47/turismo/1)